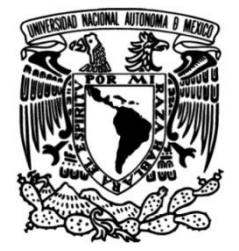

# **UNIVERSIDAD NACIONAL AUTÓNOMA DE MÉXICO**

## **FACULTAD DE INGENIERÍA**

 **Diseño y evaluación de voladuras** 

Que para obtener el título de **TESIS Ingeniero de Minas y Metalurgista**

## **P R E S E N T A**

Juan José Mendoza Escobedo

## **DIRECTORA DE TESIS**

Beatriz Sayuri Katagiri Buentello

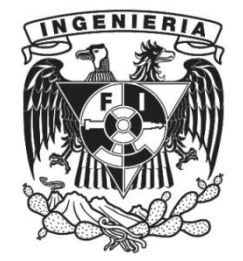

**Ciudad Universitaria, Cd. Mx., 2017**

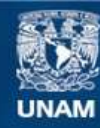

Universidad Nacional Autónoma de México

**UNAM – Dirección General de Bibliotecas Tesis Digitales Restricciones de uso**

#### **DERECHOS RESERVADOS © PROHIBIDA SU REPRODUCCIÓN TOTAL O PARCIAL**

Todo el material contenido en esta tesis esta protegido por la Ley Federal del Derecho de Autor (LFDA) de los Estados Unidos Mexicanos (México).

**Biblioteca Central** 

Dirección General de Bibliotecas de la UNAM

El uso de imágenes, fragmentos de videos, y demás material que sea objeto de protección de los derechos de autor, será exclusivamente para fines educativos e informativos y deberá citar la fuente donde la obtuvo mencionando el autor o autores. Cualquier uso distinto como el lucro, reproducción, edición o modificación, será perseguido y sancionado por el respectivo titular de los Derechos de Autor.

# DEDICATORIA

 *A mi familia…*

# AGRADECIMIENTOS

La conclusión de este trabajo ha sido gracias a mi madre y a mi padre por ser una fuente de sabiduría, consejos y confianza, siempre los llevaré conmigo, soy la persona más afortunada por tenerlos como padres. Todo es posible gracias a ellos.

Gracias a mi hermano por ser mi referencia, maestro, rival y amigo, su apoyo ha sido vital para alcanzar muchos de mis sueños.

También quiero dar las gracias a mi primo Oswaldo por ser, junto con mi hermano, mi primer maestro en estos años de Universidad, gracias por tu paciencia.

Gracias a La Universidad Nacional Autónoma de México y a la Facultad de Ingeniería, el paso por sus aulas me ha ayudado a crecer como ser humano y ampliar mi visión sobre el mundo. Gracias por enseñarme a alcanzar la independencia en mis conocimientos.

A mis maestros, por su disposición y experiencia, gracias por ayudarme a dar el primer paso, lo que sigue va por mi cuenta.

Así mismo, dos buenos amigos míos fueron pieza clave en la elaboración este trabajo, sus consejos, ideas y su tiempo dedicado fueron trascendentales, gracias Juan Miranda y Alexis Mondragón.

Gracias IASJ por su apoyo, encontrarme contigo ha sido increíble. Oye, oye...

A mis amigos y compañeros, la amistad y competencia con ustedes ha sido la mejor, ahora sé por qué somos la mejor Universidad.

# **CONTENIDO**

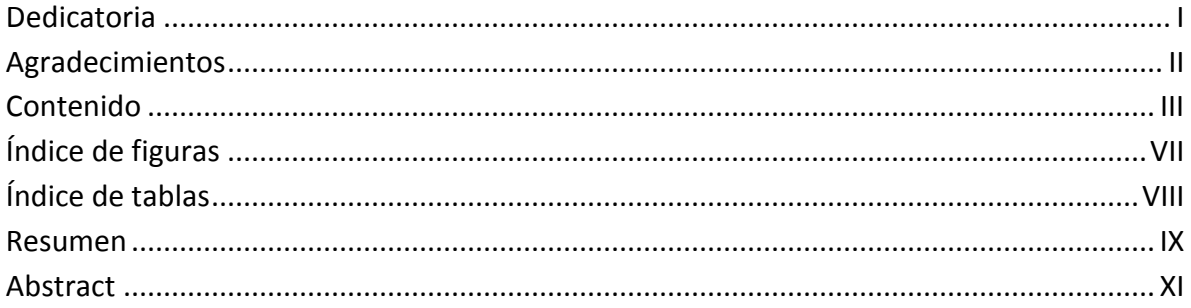

# **CAPÍTULO I**

# Prefacio

#### PÁGINA

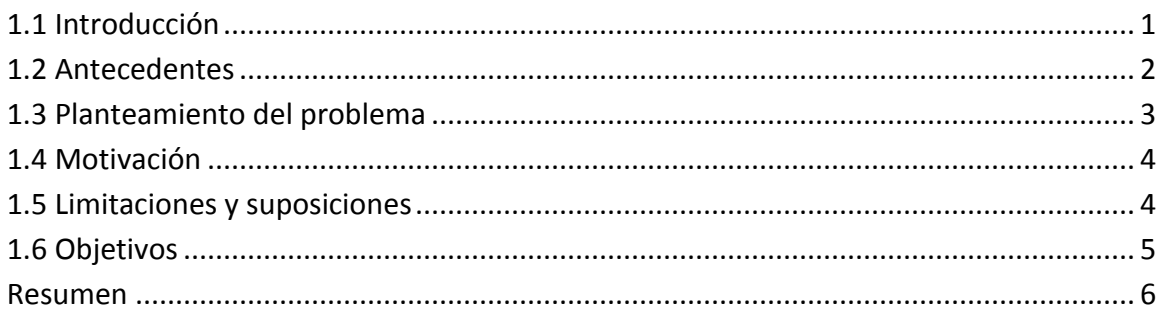

# **CAPÍTULO II**

# Fundamentos de voladuras

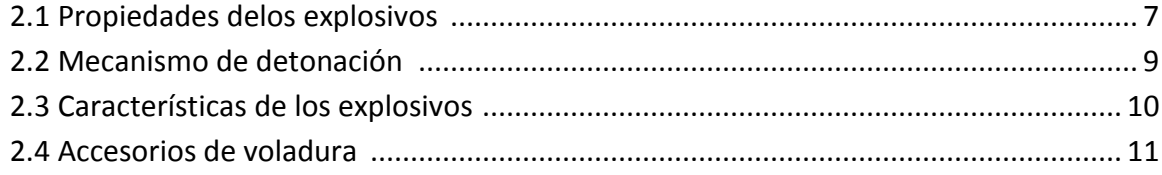

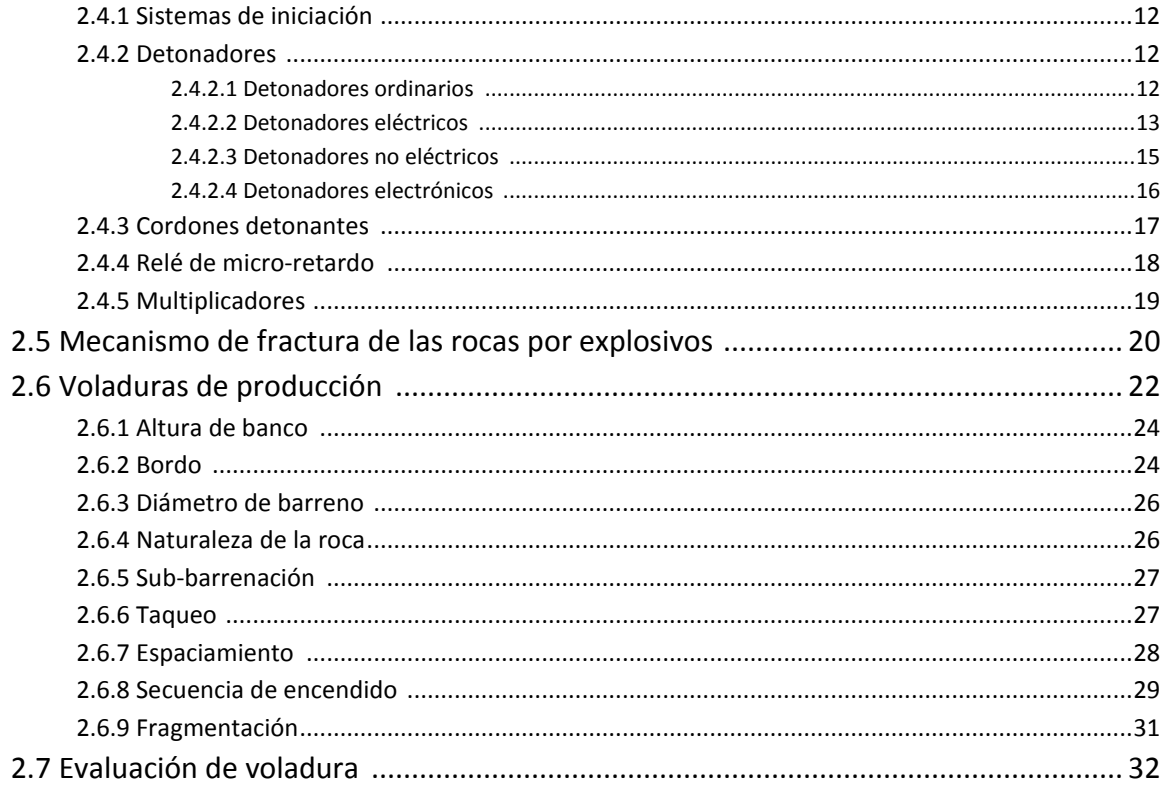

# **CAPÍTULO III**

## Cinemática

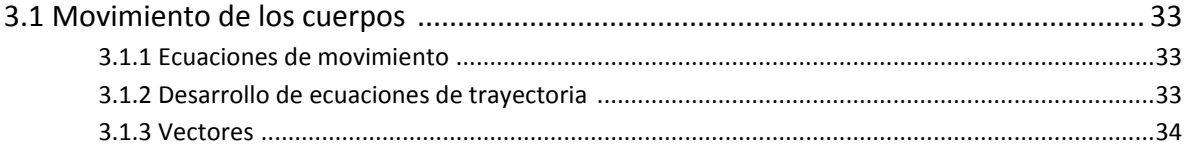

# **CAPÍTULO VI**

# Procesamiento de imágenes

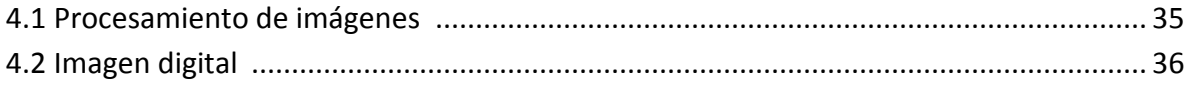

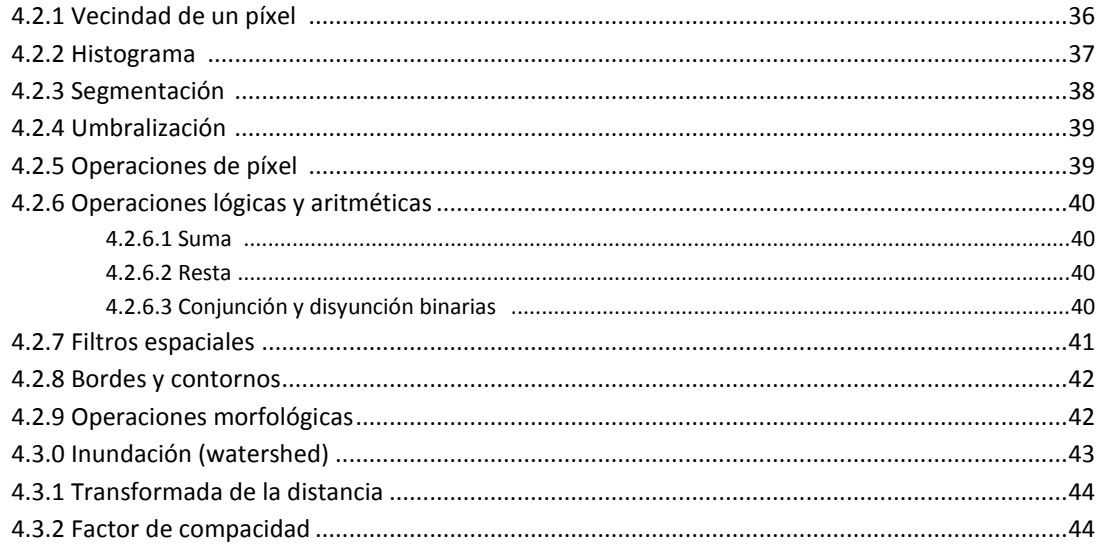

# **CAPÍTULO V**

# Modelo de perfil de rezaga

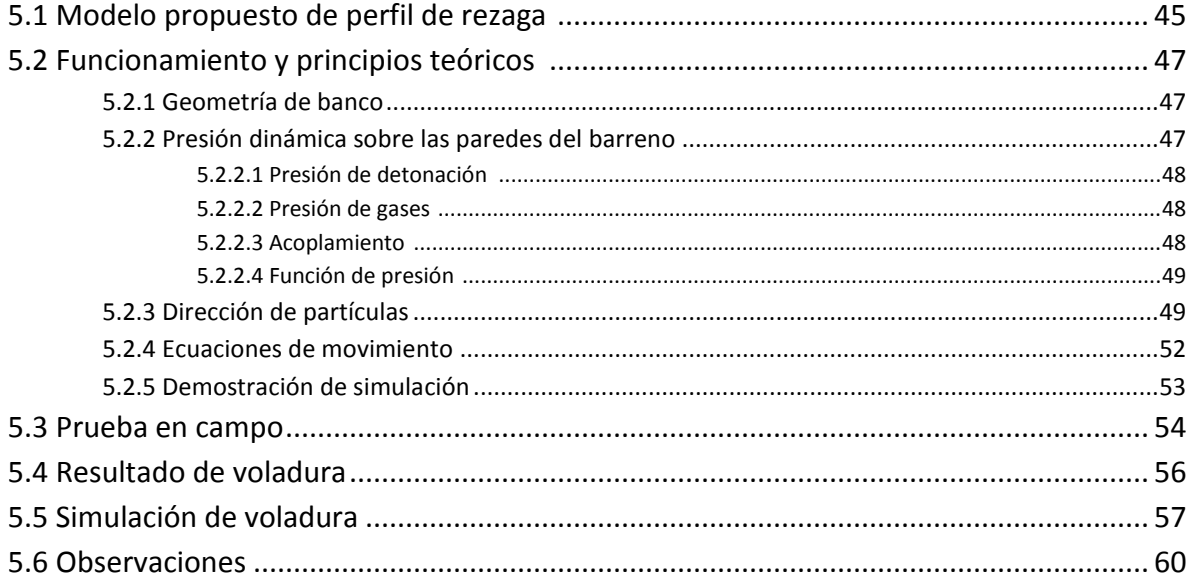

# **CAPÍTULO VI**

# Fragmentación y evaluación de voladura

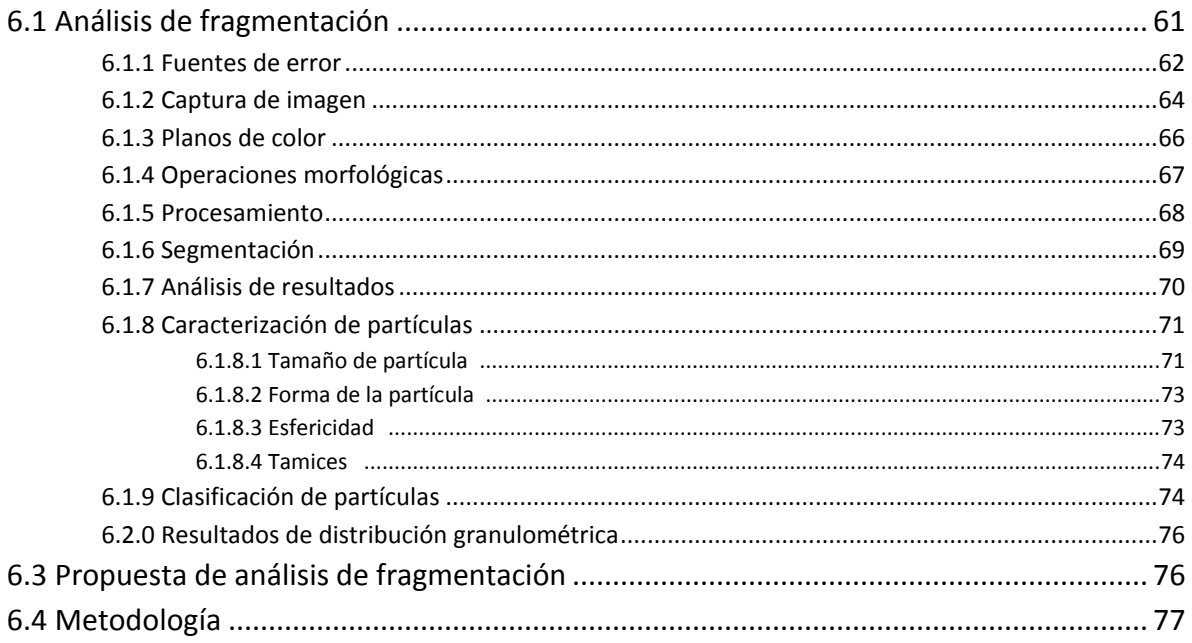

# **CAPÍTULO VII**

# Conclusiones

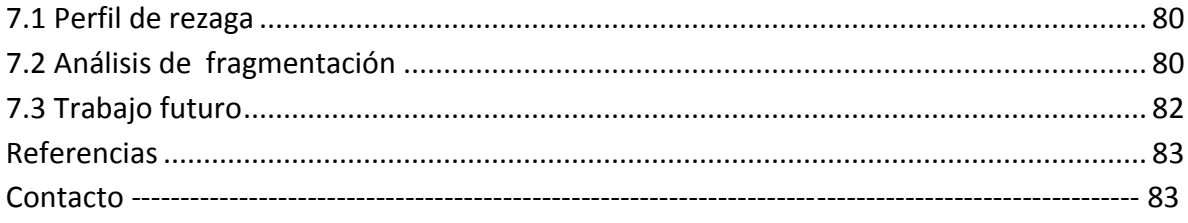

# Índice de figuras

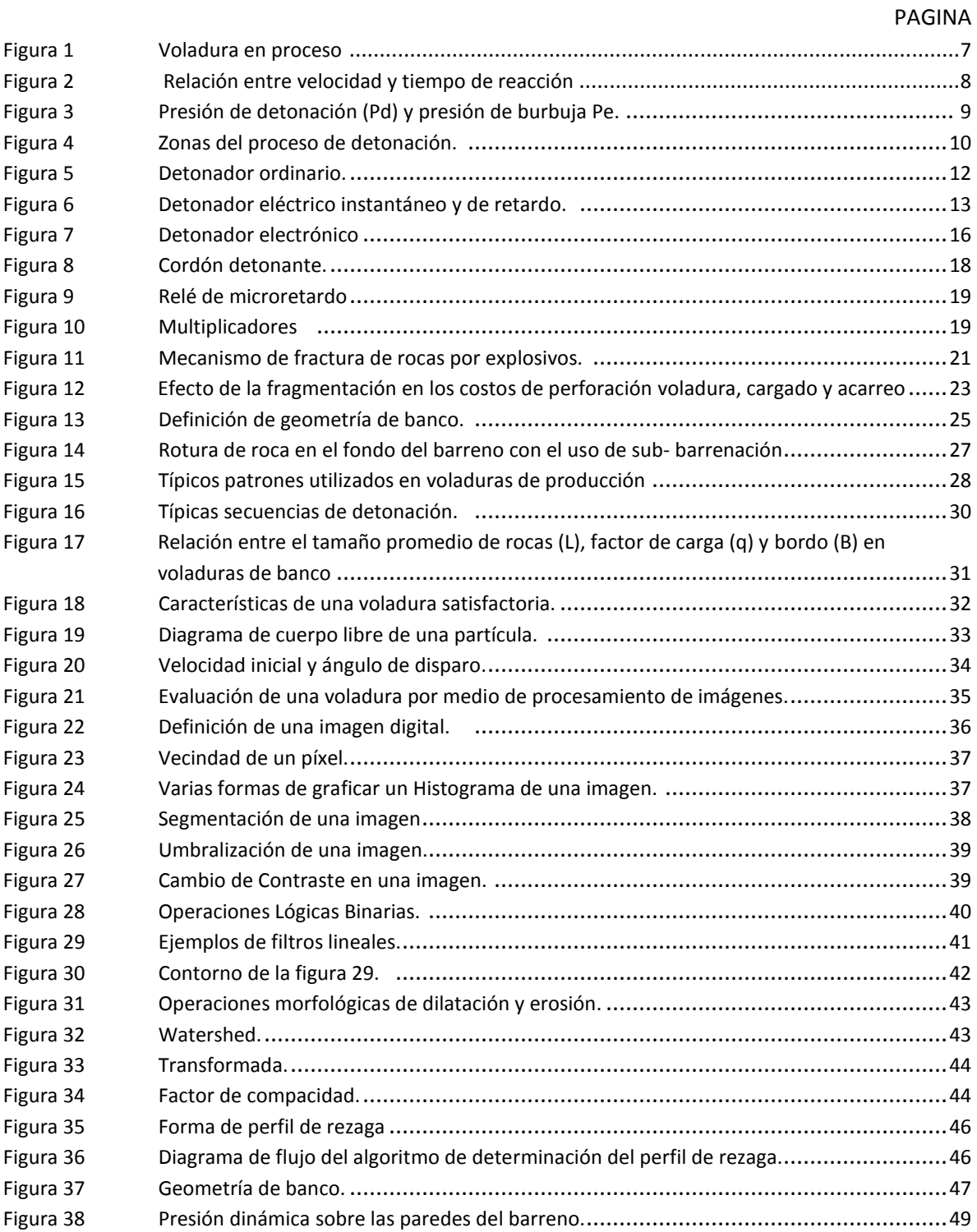

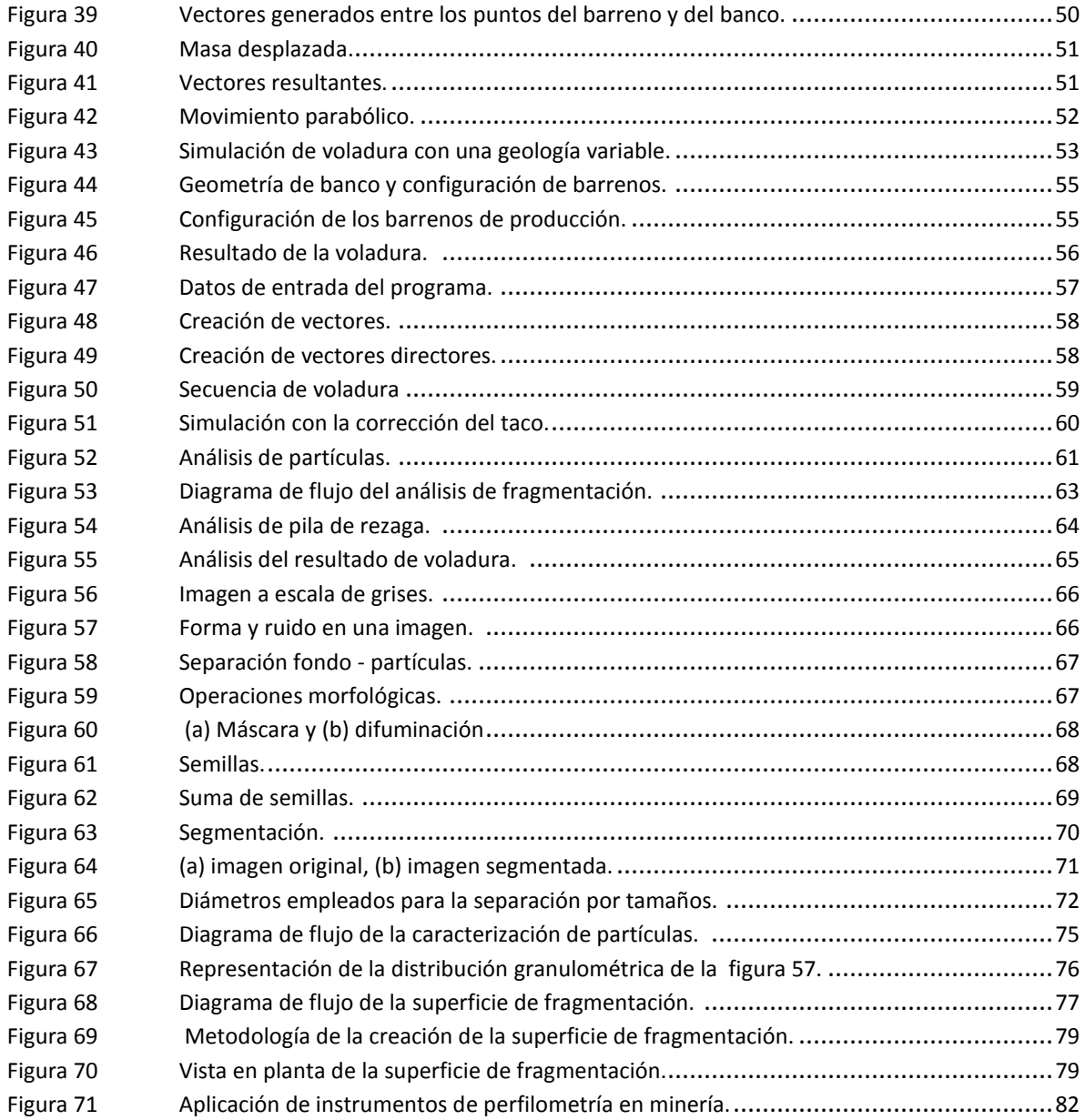

# Índice de tablas

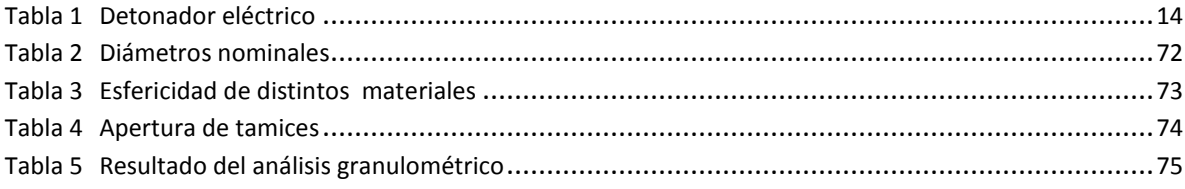

# RESUMEN

La minería es la industria encargada de proveer las materias primas necesarias para satisfacer las necesidades de la sociedad, tales como: transporte, vías y medios de comunicación, infraestructura, vivienda y tecnología.

Para cumplir con la tarea, ingenieros geofísicos, geólogos y mineros se encargan de ubicar yacimientos minerales, estimar sus reservas y determinar el valor económico del mismo para posteriormente definir si es un proyecto rentable.

Una vez que se encuentra un proyecto atractivo comienzan las operaciones de explotación, las cuales pueden ser principalmente de dos formas, subterránea o a cielo abierto.

El siguiente trabajo tiene como objetivo crear herramientas que permitan diseñar y evaluar la explotación en una mina a cielo abierto, por medio de software que ayuda a aumentar el rendimiento de los equipos, así como la evaluación de la fragmentación de mineral.

# ABSTRACT

The mining industry it's in charge of provide the raw material needed to suffice the needs of the society such as: transport, ways of communication, infrastructure, entertainments and technology.

In order to fulfill the task, geofisics, geologyst and mining engineers, are in charge of find mineral deposits, esteem the quantity of mineral, valuate the economic value of it, and then, finally, define if it is a profitable project.

Once it is find a good project, the mining explotation start, which can be done mostly by two ways, underground or opencast mining.

The purpose of the next work its to develop tools that allow to design and assess the operation in an open cast mining, through software which help to increase the efficiency of the equipment of charge, as well as the mineral fragmentation.

# **CAPÍTULO I**

# **Prefacio**

*''Es posible entender la naturaleza en términos de aproximación a un estado ideal, aunque ese estado no pueda existir en la naturaleza''.*

Pensamiento de Platón y Sócrates

## **1.1 Introducción**

La minería tiene como objetivo proveer de materias primas para satisfacer las necesidades que la sociedad demanda. Para cumplir con tal objetivo, los ingenieros mineros deben dominar ciertas técnicas de explotación que les permitan cumplir con la meta de producción. Una vez que se ha ubicado un yacimiento mineral, es necesario evaluarlo y determinar si es económicamente viable explotarlo; para esto, es indispensable realizar estudios de factibilidad, establecer el número de reservas y definir el valor del yacimiento. Luego de haber realizado los primeros pasos del proyecto minero, es preciso definir cuál es el mejor método de explotación, que sea al mismo tiempo económico y seguro.

En la minería a cielo abierto el mineral se extrae mediante varios métodos, los cuales se eligen de acuerdo a la naturaleza del yacimiento y de la roca encajonante, de las características físicas y mecánicas de la roca. La explotación puede realizarse por medio de arranque mecánico o por medio de explosivos.

Si la explotación se hace de manera mecánica no tiene grandes inconvenientes, salvo seguir con las recomendaciones hechas por el departamento de geotecnia sobre la geometría de los bancos y estabilidad de taludes; sin embargo, en el caso en que se empleen explosivos, entran en juego otras variables que vuelven más compleja la explotación, debido a que es necesario elegir los equipos de perforación que cumplan con cierto diámetro y velocidad

de perforación, diseñar una plantilla de barrenación y elegir los explosivos. Esta elección es muy importante porque las propiedades y características de los explosivos se eligen de acuerdo al tipo de roca y las condiciones del medio; además, los explosivos definen los resultados de las voladuras, las cuales pueden ser dirigidas hacia un desplazamiento o hacia una mayor fragmentación. También existen otras variables que influyen considerablemente en los resultados de las voladuras, las cuales son los tiempos de retardo y las configuraciones de encendido.

Además, una buena voladura debe reducir al máximo la cantidad de rocas en vuelo y las vibraciones, esto con el objetivo de asegurar una buena estabilidad de taludes, disminuyendo la probabilidad de desprendimientos y afectaciones a los caminos dentro de la mina, los cuales influirían directamente al ciclo de operaciones.

Una buena planeación de las voladuras tiene efectos significativos en toda la operación, un buen resultado consiste en generar una pila de rezaga que cumpla con ciertas características geométricas que maximicen la eficiencia de los equipos de carga (palas, cargadores frontales); la pila de rezaga puede estar más o menos extendida, con una mayor o menor altura, también, debe tener un cierto abundamiento y una granulometría tal que permita que los cucharones de los equipos se llenen completamente y al mismo tiempo las trituradoras primarias sean alimentadas con rocas que cumplan con el rango operativo para el que fueron diseñadas, disminuyendo la cantidad de energía necesaria para tal efecto y reduciendo también los servicios de mantenimiento.

Otra herramienta también desarrollada en esa plataforma de programación, por medio de procesamiento de imágenes, ayuda a evaluar el resultado de la voladura y conocer cuál es el tamaño promedio de partículas.

## **1.2 Antecedentes**

La necesidad que existe en las sociedades modernas de obtener materias primas para satisfacer sus necesidades básicas y algunas secundarias, obliga a que se desarrollen herramientas que aceleren y mejoren los procesos de explotación, volviéndolos cada vez más eficientes. Además, la gran mayoría de los yacimientos minerales han sido explotados, lo que genera grandes retos para los ingenieros mineros.

Actualmente, en las explotaciones mineras es necesario diseñar la forma que tendrá la pila de rezaga después de una voladura; existen algunos programas de cómputo en el mercado, los cuales realizan simulaciones muy complejas sobre el fenómeno de voladura, no obstante, estos modelos muchas veces son inasequibles, lo que encarece su uso.

Además, el tamaño de partícula que resulta de las voladuras es también un tema trascendental, ya que es el inicio de todo el proceso productivo; asimismo, sabiendo que en la trituración y molienda se utiliza la mayor parte de la energía empleada dentro del proceso de producción, mantener un tamaño adecuado de partículas es fundamental.

Por lo anterior, la evaluación de la voladura es un tema fundamental, pero normalmente ha sido difícil de realizar debido a que es un trabajo que en algunos casos se hace de forma manual, tomando una fotografía y delineando cada una de las partículas, a mano, o realizando una estimación subjetiva; ambas técnicas son demasiado tardadas y poco eficientes, de modo que es necesario buscar nuevas estrategias que permitan realizar la valoración de una mejor manera.

## **1.3 Planteamiento del problema**

#### **1 Forma de la pila de rezaga**

La forma que tendrá la pila de rezaga es difícil de predecir, ya que entran en juego varios factores, entre los más importantes se encuentran: geotécnicos, geológicos, tipos de explosivos, secuencia de disparo y tiempos de retardo. También es necesario contar con una cara libre y, además, que ésta no esté dañada como producto de una voladura anterior.

Estos son algunos de los factores de mayor peso, por los cuales es difícil saber cuál será la forma que la pila de rezaga tendrá luego de realizar la voladura.

#### **2 Tamaño medio de las partículas**

Una vez realizada la voladura, es necesario comprobar que todos los explosivos contenidos en los barrenos han sido detonados y que el tamaño de las rocas cumple con el establecido por el área de trituración. Normalmente este proceso se realiza de forma subjetiva, de acuerdo a la experiencia del ingeniero, esto genera un problema, ya que no se sabe realmente si la voladura ha tenido un buen resultado y si el tamaño de la partícula es el que se ha proyectado.

## **1.4 Motivación**

Las exigencias que existen en la minería retan a los estudiantes a crear herramientas que permitan proponer procesos más eficientes.

El uso de programas de computadora que utilizan procesamiento de imágenes, son herramientas que se han utilizado inicialmente desde la década de los 1980 y principios de los 1990; en ese entonces era más complicado su uso, debido a que las computadoras no tenían el poder de procesamiento que tienen actualmente, además por su alto costo no era tan fácil tener acceso a una computadora, sin embargo, actualmente el avance tecnológico que se ha tenido, ha propiciado que el acceso a una computadora sea algo del dominio público, con lo que el desarrollo de software ha sido un campo que ha crecido enormemente, provocando que sean herramientas accesibles para todo aquel que esté interesado en aprender dichas técnicas, por lo que el aprendizaje y dominio de dichos programas de computación se ha vuelto una cuestión de curiosidad e imaginación.

La preparación que la Universidad proporciona a los estudiantes les da los conocimientos necesarios para comprender el principio de funcionamiento de estas herramientas, lo que permite emplearlas de la mejor manera posible, permitiendo utilizarlas para crear programas que ayuden a resolver los retos que los ingenieros enfrentan día con día.

Actualmente existen programas que han sido desarrollados por empresas más grandes que realizan tareas similares, no obstante, es posible crear software propio que realice un trabajo igual a un menor costo, lo cual es el reto de este trabajo.

## **1.5 Limitaciones y suposiciones**

El modelo presentado sobre el diseño del perfil de rezaga, tiene como una de sus características principales la partida desde un supuesto de condiciones iniciales en las cuales el medio es homogéneo; esta es una idealización que facilita los cálculos y simplifica el algoritmo. La idea de este programa de cómputo es presentar una herramienta que permita dar una idea de cuál será el efecto que tendrá el explosivo sobre el banco, y no precisamente generar una representación de la realidad; es un modelo que parte de generalidades y simplificaciones.

Sin embargo, aún con dichas generalidades, la intención del modelo es considerar las variables de mayor peso como lo son la geometría del banco y la presión del explosivo, además de que se incluyen algunas otras variables que pueden modificarse**,** como la resistencia del macizo rocoso.

Con lo anterior, es posible generar una buena representación de una voladura, pero es necesario considerar las limitaciones que tiene el modelo.

En cuanto al programa de análisis de fragmentación, es una técnica con un cierto porcentaje de error debido a sus características, una de las más importantes es que sólo considera la superficie de la pila de rezaga y no se tiene idea del interior. A pesar de eso, es una buena herramienta que ayuda a determinar el tamaño medio de partículas, debido a que acelera la evaluación de la voladura dando un resultado objetivo, dejando de lado el análisis "a ojo" que comúnmente se realiza para tratar de evaluar dicho efecto.

## **1.6 Objetivos**

1) Desarrollar un programa que permita modelar y sobre todo dar una idea sobre cuál será el desplazamiento que el banco de trabajo tendrá luego de ser realizada una voladura, tomando en cuenta variables como la geometría de banco, longitud del barreno, presión del explosivo y densidad de la roca.

Esta información será de ayuda para maximizar la eficiencia de los equipos de cargado y reducir efectos no deseados como rocas en vuelo.

2) Generar un programa que por medio de procesamiento de imágenes ayude a determinar el tamaño medio de partículas de una pila de rezaga, con dicha herramienta será posible evaluar si la voladura ha tenido éxito en cuanto a la distribución esperada de tamaños, luego, con ese programa, crear una metodología que permita evaluar zonas más extensas, lo que facilitará la evaluación de toda la zona de voladura.

## **Resumen**

El primer capítulo explica el objetivo de la minería y una breve introducción de la explotación de minas, asimismo se plantean los problemas y propuestas de solución así como la motivación de este trabajo.

En el segundo capítulo se abordan los fundamentos de las voladuras, herramientas y accesorios utilizados así como les características de un banco de trabajo. Además, también se indican las características de una voladura bien lograda.

Por otra parte, en el tercer capítulo se explican brevemente aspectos concernientes al movimiento de proyectiles y las ecuaciones que gobiernan su desplazamiento.

Así mismo, en el cuarto capítulo se hace un sumario sobre el procesamiento de imágenes, sus principios básicos y descripciones de las operaciones utilizadas.

El capítulo cinco describe los principios teóricos y el funcionamiento del modelo de perfil de rezaga, igualmente se realiza una demostración del mismo. Además se hace una comparación entre programa y una voladura real.

Después, en el sexto capítulo se hace un análisis granulométrico de las partículas de la rezaga, obteniendo como resultado una curva de distribución de tamaños entre partículas finas y gruesas, posteriormente se hace una propuesta de análisis más completo que abarca una mayor superficie de rezaga.

Por último, las conclusiones se abordan en el capítulo siete, así como el trabajo futuro.

# **CAPÍTULO II**

# **Fundamentos de voladuras**

*''la fe no mueve montañas, los explosivos sí''* Anónimo

## **2.1 Propiedades de los explosivos**

El objetivo principal de los explosivos durante la voladura es generar una pila de rezaga cuya fragmentación permita que los equipos de cargado y acarreo operen eficientemente. Además, la voladura debe minimizar los efectos de rocas en vuelo así como daños en taludes y caras finales de bancos (Wyllie y Mah, 2005, p. 245)

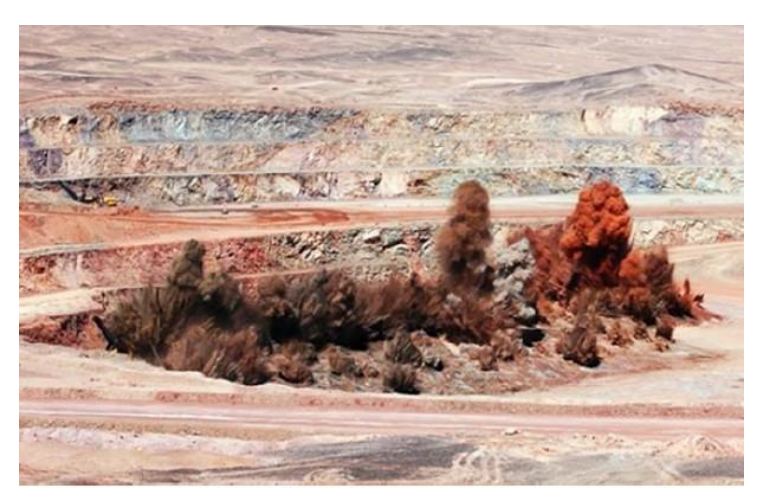

 **Figura 1** Voladura en Proceso. Bernaola, Castillas y Herrera, 2013, p.120.

Los explosivos son sustancias químicas con un cierto grado de inestabilidad en los enlaces atómicos de sus moléculas que, ante determinadas circunstancias o impulsos externos, propicia una reacción rápida de disociación y nuevo reagrupamiento de los átomos en formas más estables.

Esta reacción, de tipo oxidación-reducción, es inducida térmicamente por los llamados "puntos calientes", que se conoce con el nombre de detonación, y origina gases a muy alta presión y temperatura, los cuales generan a su vez una onda de compresión que recorre el medio circundante (Bernaola, Castillas y Herrera, 2013, p. 65)

La energía liberada en esta reacción exotérmica, en forma de onda de presión y alta temperatura, provoca la sucesiva disociación de las moléculas adyacentes, de forma que la reacción se propaga a todas las partículas.

Por otro lado, la velocidad con que se efectúa esta propagación puede estabilizarse hasta alcanzar un cierto valor (Bernaola, et al, 2013, p. 66)

## **Combustión**

Reacción de oxidación que desprende energía, la velocidad de reacción es lenta, menor a 1 m/s.

## **Deflagración**

Combustión súbita, la cinética de reacción es mayor que en la combustión pero menor a la detonación, genera una reacción subsónica.

## **Detonación**

Combustión supersónica, caracterizada por generar una onda de choque. La velocidad de reacción suele estar comprendida entre 1,500 y 9,000 m/s y la onda de presión sería del orden de 10<sup>5</sup> atmósferas (Bernaola, et al, 2013, p. 66)

La Figura 1 muestra más claramente la diferencia entre las reacciones, al graficar cada una en un sistema cartesiano en donde el eje x muestra el tiempo de reacción, mientras que el eje y indica la velocidad de reacción, en ella se puede ver que existe una gran diferencia en la velocidad de la detonación respecto a la deflagración y combustión.

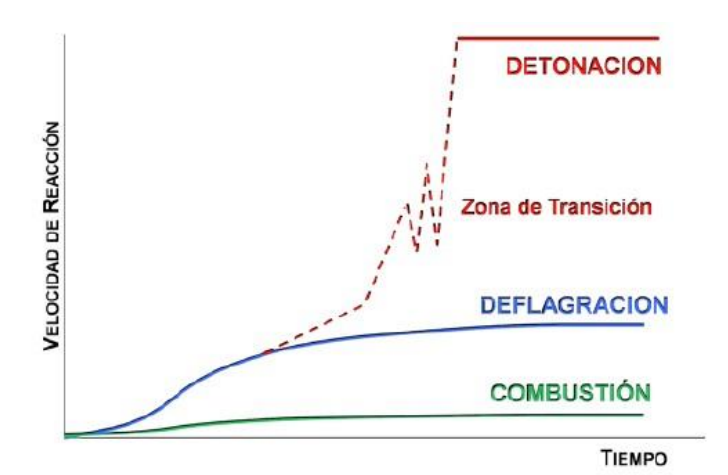

**Figura 2** Relación entre velocidad y tiempo de reacción. Bernaola, Castillas y Herrera, 2013, p. 120.

## **2.2 Mecanismo de detonación**

Considerando una carga cilíndrica, es posible dividirla en zonas de reacción. Durante el proceso de detonación, existe una zona donde el explosivo todavía no ha detonado.

Después, en la zona de reacción primaria, la reacción ocurre a una velocidad de varios miles de metros por segundo (velocidad de detonación), en esta zona ocurren las reacciones más violentas, las cuales a su vez generan una gran presión al medio circundante.

Por su parte, en una zona secundaria ocurren reacciones complementarias, las cuales dan lugar a la producción de los gases de la reacción (Bernaola, et al, 2013, p.68)

La frontera entre las zonas primaria y secundaria es llamada: plano de Chapman- Jouget. Las características que cada explosivo tendrá dependen de su composición química. Dichas propiedades pueden estar concentradas hacia la generación de gases (presión de burbuja), como en el caso de los explosivos a base de nitrato de amonio, o por otro lado, las propiedades pueden enfocarse hacia la generación de una onda de choque (presión de detonación), como lo es el caso de los explosivos a base de nitroglicerina, por mencionar un ejemplo.

Es posible conocer la presión de gases que cada explosivo generará, de acuerdo a Bernaola (2013), la presión de detonación, originada por la energía cinética de las partículas, resulta ser proporcional a la densidad y al cuadrado de la velocidad de detonación:

 $P^{\alpha}$  ( $\nu^2d$ )

Donde Pd corresponde a la presión de detonación con unidades en bar,  $v^2$  velocidad de detonación del explosivo en m/s y d representa la densidad del explosivo en q/cm<sup>3</sup>.

La presión de burbuja depende de la composición química, la densidad del explosivo y d el calor liberado en la reacción (Qe).

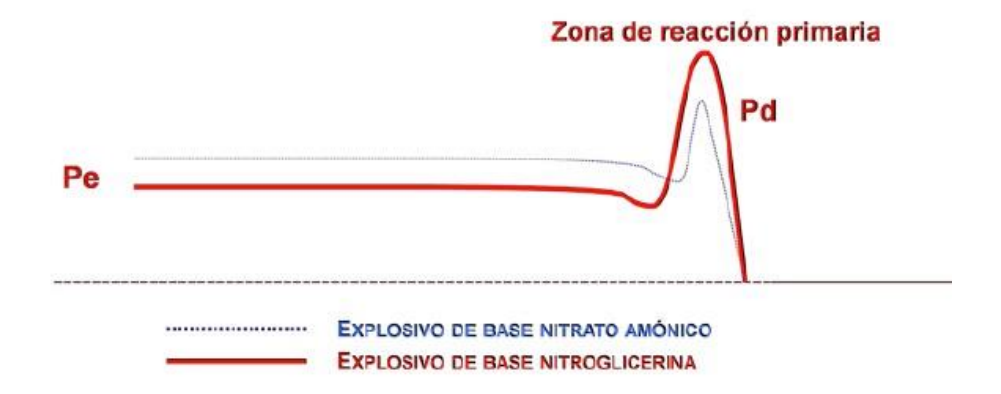

**Figura 3** Presión de detonación (Pd) y presión de burbuja Pe. Bernaola, et al, 2013, p. 69.

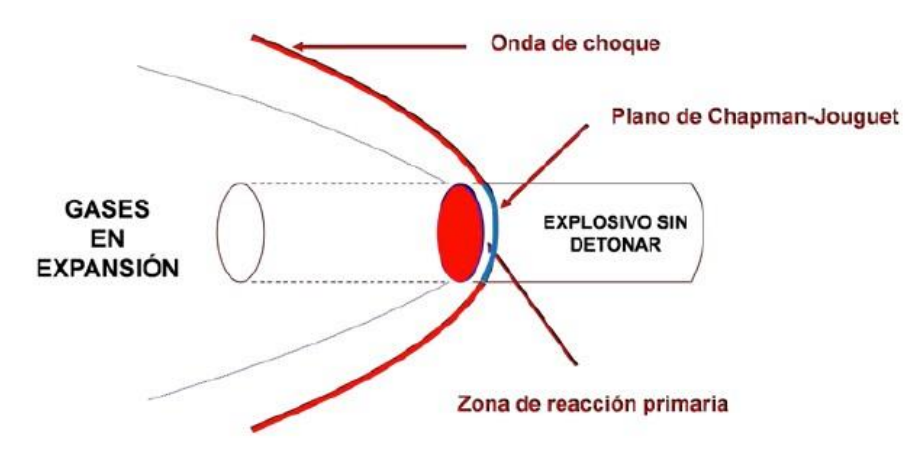

**Figura 4** Zonas del proceso de detonación. Bernaola, et al, 2013, p. 68.

## **2.3 Características de los explosivos**

Como se ha mencionado antes, las características de cada explosivo dependen su composición química que tengan éste; la estructura química definirá la cantidad de gases que generará la reacción, así como su velocidad, además, determinará su comportamiento al entrar en contacto con agua.

De acuerdo a (Bernaola, et al, 2013, p. 71), algunas de las características más importantes con las que se evalúan los explosivos son las siguientes:

## •**Potencia explosiva**

Se puede definir la potencia explosiva como la capacidad que posee el explosivo para quebrantar y proyectar la roca. En realidad, se trata de la energía del mismo aprovechada en la voladura. Esta característica depende fundamentalmente de la composición de explosivo, pudiendo optimizarse con la adecuada técnica de voladura.

## •**Poder rompedor**

El poder rompedor es una característica del explosivo que indica la capacidad de quebrantar la roca debida exclusivamente a la onda de detonación y no al conjunto de la onda de detonación más la presión de los gases (que es medida de potencia). El poder rompedor es un parámetro muy importante para los explosivos de uso no confinado o desacoplado, cuyos gases no pueden ejercer grandes presiones.

## **•Velocidad de detonación**

La detonación de una columna continua de explosivo provocará la transformación del explosivo en un gran volumen de gases a elevada temperatura y presión. La velocidad a la que se produce esta transformación se denomina velocidad de detonación, siendo su unidad de medida metros por segundo m/s.

## • **Densidad**

La densidad es una característica muy importante de los explosivos industriales. Depende del tipo de componentes empleados en su fabricación, ya que cuanto mayor es la densidad del explosivo, mayor es la concentración de carga para un diámetro de barreno determinado. La densidad relativa de los explosivos está comprendida normalmente entre 0,8 y 1,5 g/ $cm<sup>3</sup>$ . Existen algunos explosivos de menor densidad con aplicaciones muy determinadas y cuyo uso implica una baja energía por unidad de volumen con aplicación en voladuras de recorte, o bien, en algunas aplicaciones muy concretas en voladuras de escollera.

#### • **Resistencia al agua**

Se entiende por resistencia al agua a la característica por la cual un explosivo, sin necesidad de cubierta especial, mantiene sus propiedades inalterables durante un periodo de tiempo en contacto con el agua. Las dinamitas gelatinosas, hidrogeles y emulsiones resisten perfectamente cuando son cargados en barrenos con agua y por ello permiten su utilización en barrenos con agua en su interior. Sin embargo, los productos pulverulentos y explosivos a base de nitrato de amonio (ANFO), no resisten al agua por el carácter soluble del nitrato amónico.

#### **• Calidad de humos**

Los humos residuales son el conjunto de productos gaseosos resultantes de la reacción de detonación del explosivo entre los que se hallan vapores nitrosos (NOx), vapor de agua, monóxido de carbono (CO) y dióxido de carbono (CO2).

Los explosivos industriales poseen una composición tal que las reacciones químicas que se producen generan humos de voladura de limitado contenido en gases nocivos (CO y NOx), lo que indica que se produce una reacción química completa.

#### • **Sensibilidad**

Se define la sensibilidad de un explosivo como el mayor o menor grado de energía que hay que trasmitirle para que se produzca su iniciación y, a continuación, su detonación.

#### • **Estabilidad química**

La estabilidad química de un explosivo es su aptitud para mantenerse químicamente inalterado con el paso del tiempo. La estabilidad está garantizada si las condiciones de almacenamiento y el periodo de almacenamiento son los adecuados y correctos, permitiendo al usuario tener un producto totalmente seguro y fiable para los trabajos de voladura.

## **2.4 Accesorios de voladura**

Para lograr controlar y aprovechar eficientemente la energía de los explosivos, es necesario utilizar algunos accesorios tales como: iniciadores, cordones detonantes, multiplicadores, por mencionar algunos. Estas herramientas permiten diseñar el patrón que tendrá la voladura.

Una de las variables más importantes en todo el proceso es el tiempo de detonación de cada barreno, ya que define la forma que la rezaga tendrá (distancia desplazada), así como también el grado de fragmentación que la pila de rezaga tendrá, también es posible reducir los niveles de vibración por medio de una adecuada secuencia de disparo entre barrenos y filas de barrenos, por tales motivos los accesorios son una herramienta fundamental en la ingeniería de minas.

Los accesorios a utilizar también están condicionados por el tipo de explosivo con el que se trabajará, debido a que la sensibilidad no es la misma en todos los explosivos, esto determina el tipo de sistema de iniciación que se empleará en cada caso.

#### **2.4.1 Sistemas de iniciación**

Los diferentes sistemas de iniciación, conocidos como detonadores, pueden emplearse tanto en voladuras a cielo abierto como en interior, y la finalidad es la de iniciar los explosivos dentro del barreno, o bien el cartucho cebo o multiplicador que desencadene la detonación en el interior del mismo.

Todos los detonadores de uso civil empleados habitualmente tienen en común que contienen aproximadamente la misma carga explosiva, siendo el elemento diferenciador el modo de iniciación de la carga. En términos generales, constan de una cápsula metálica de aluminio, o cobre, donde se aloja un explosivo iniciador, formando la llamada carga base (compuesta por trinitrorresorcinato de plomo y azida de plomo), y una carga base (compuesta por pentrita) (Bernaola, et al, 2013, p.111)

La carga explosiva se inicia por medio de una píldora inflamable (en detonadores eléctricos, no eléctricos o electrónicos), o bien, directamente por efecto de una llama (detonadores ordinarios) (Bernaola, et al, 2013, p. 111)

#### **2.4.2 Detonadores**

2.4.2.1 Detonadores ordinarios

Son aquellos que se inician mediante mecha lenta. La mecha lenta se introduce en el extremo abierto de una cápsula de aluminio que aloja la carga explosiva del detonador y se engarza mediante unas tenazas especiales, de modo que se evite que la mecha se salga durante su manipulación. Debido a su configuración, no es posible establecer algún tipo de retardos (Bernaola, et al, 2013, p. 112)

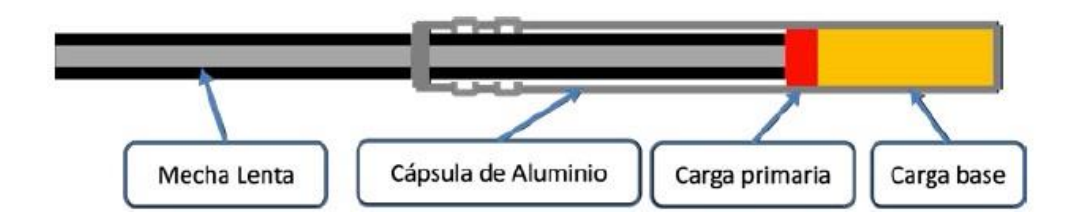

**Figura 5** Detonador ordinario Bernaola, Castillas y Herrera, 2013, p. 112.

El detonador eléctrico emplea la energía eléctrica para su iniciación. El detonador eléctrico posee un inflamador pirotécnico (denominado comúnmente "cerilla"), a través del cual circula la corriente eléctrica, que provoca la iniciación de la carga explosiva.

El inflamador o cerilla es una pequeña resistencia recubierta de pasta explosiva. Esta resistencia, llamada también *puente de incandescencia*, va conectada a los hilos de conexión y, a través de ellos, recibe la corriente eléctrica. Si la intensidad de corriente es lo suficientemente grande el puente se calienta, hasta alcanzar una temperatura, que produce la inflamación de la pasta explosiva de la cerilla. Existen dos grandes grupos de detonadores eléctricos: los detonadores instantáneos y los temporizados (Bernaola, et al, 2013, p. 112)

Los detonadores eléctricos temporizados poseen un casquillo entre el inflamador que contiene una pasta pirotécnica que se quema a una velocidad determinada. Este casquillo, siendo el compuesto que lleva en su interior la carga de retardo. De este modo, con la combinación de diferentes longitudes y composiciones de la carga de retardo, es posible obtener detonadores que se inician a diferentes tiempos de detonación, proporcionando así las combinaciones necesarias para la secuenciación de barrenos de una voladura (Bernaola, Castillas y Herrera, 2013, p. 113)

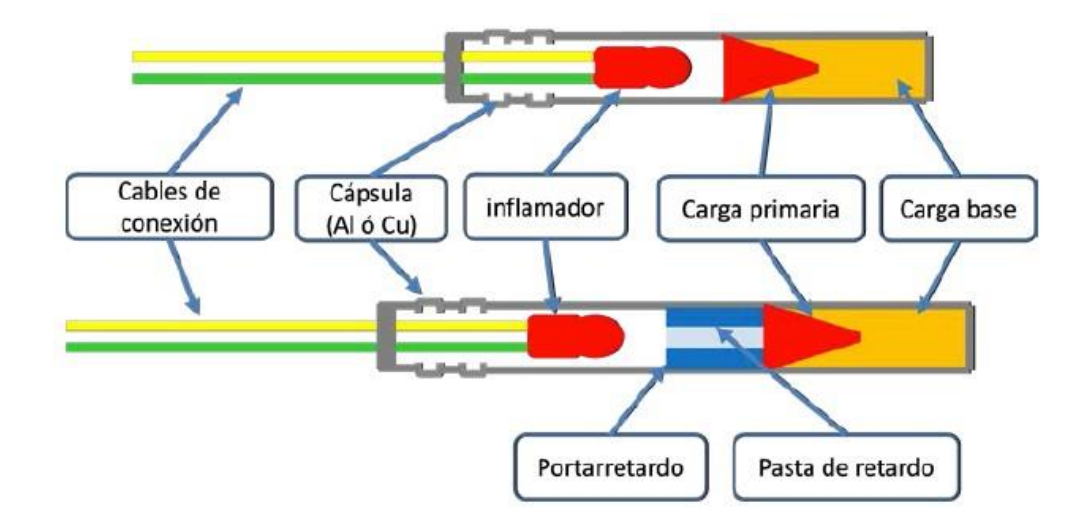

**Figura 6** Detonador eléctrico instantáneo y de retardo. Bernaola, Castillas y Herrera, 2013, p. 113.

En función de la intensidad de corriente necesaria para iniciar el inflamador pirotécnico, se pueden distinguir, de menor a mayor intensidad necesaria de iniciación, los detonadores *sensibles*, *Insensibles* o *altamente insensibles*. Los detonadores sensibles tienen actualmente un uso muy restringido, y se usan exclusivamente en labores de arranque de carbón. Las características eléctricas de los diferentes tipos de detonadores pueden verse en la Tabla 1 (Bernaola, Castillas y Herrera, 2013, p.113)

**Tabla 1** Detonador eléctrico. Características eléctricas. Bernaola, Castillas y Herrera, 2013, p.114.

|                         | <b>Resistencia</b><br>de puente | Impulso de<br>encendido | <b>Corriente de</b><br>seguridad | <b>Corriente de</b><br>seguridad<br>recomendada |
|-------------------------|---------------------------------|-------------------------|----------------------------------|-------------------------------------------------|
| Tipo                    | Ω                               | $mW s/\Omega$           | A                                | A                                               |
| <b>Sensible</b>         | $1.2 - 1.6$                     | $0.8 - 3$               | 0.18                             | 1.2                                             |
| <b>Insensible</b>       | $0.3 - 0.5$                     | $8 - 16$                | 0.45                             | 2.5                                             |
| Altamente<br>insensible | $0.03 - 0.05$                   | 1100 - 2500             |                                  | 25                                              |

• **Resistencia del puente**: es la resistencia del puente de incandescencia o resistencia de la cerilla. Se mide en ohmios.

• **Resistencia de los hilos de conexión**: es la resistencia de los dos hilos de conexión del detonador. Se mide en ohmios.

• **Resistencia total del detonador**: es la suma de las dos anteriores. Se mide en ohmios.

• **Intensidad de corriente recomendada**: Es la intensidad mínima de corriente eléctrica necesaria para asegurar que todos los detonadores conectados en serie en una voladura, reciben energía suficiente, para su iniciación. Es la que el fabricante recomienda y, por tanto debe ser la mínima a utilizar. Se mide en amperios.

• **Corriente de seguridad**: impulso de encendido o sensibilidad eléctrica de los detonadores: es la energía eléctrica, por cada unidad de resistencia, necesaria para provocar la inflamación de la cerilla.

Una clasificación de los detonadores eléctricos con tiempo de retardo, es aquella que diferencia los detonadores en función del tiempo de temporización que tienen, lo que permite hablar de dos series de temporización diferentes:

• **Serie de micro-retardo**: entre cada uno de los detonadores de la serie, hay una diferencia de 25 ms de micro-retardo.

• **Serie de retardo**: hay 500 ms de tiempo de retardo entre cada uno de los detonadores de la serie.

• **Detonador de cápsula de aluminio**: de uso general para aplicaciones en voladuras a cielo abierto sin ambientes explosivos.

• **Detonador de cápsula de cobre**: tiene las mismas características que el detonador de aluminio, pero puede emplearse en aplicaciones donde exista riesgo de presencia de atmósferas explosivas. En este caso, la cápsula y los hilos de alimentación son siempre de cobre.

• **Detonadores sísmicos**: es un detonador que se fabrica con un tiempo de reacción inferior a un milisegundo y es apto para resistir altas presiones hidrostáticas durante largos períodos de tiempo (Bernaola, et al, 2013, p.114)

#### 2.4.2.3 Detonadores no eléctricos

Los detonadores no eléctricos se caracterizan porque no interviene ningún tipo de corriente eléctrica en su iniciación. La parte explosiva es común a los detonadores eléctricos, pero en lugar de un inflamador pirotécnico, la carga porta-retardo se inicia por medio de una onda de choque de baja energía que se transmite a través de un tubo de transmisión.

El tubo de transmisión es un tubo de plástico que contiene en su interior una pequeña cantidad de material reactivo (en torno a los 14 mg por metro lineal de tubo), compuesto de hexógeno (HMX) y aluminio (Bernaola, Castillas y Herrera 2013, p.115)

Este tubo está engarzado en el detonador, haciendo que la onda de baja energía transmitida por su interior incida como un "dardo" sobre la carga primaria o la carga de retardo. La velocidad de transmisión de esta onda es del orden de 2.000 m/s. Esta onda de choque, se propaga con toda fiabilidad a través del tubo de transmisión, no tiene influencia sobre la columna de explosivo contenida en el barreno, permitiendo la iniciación en el fondo del mismo, ya que la cantidad de materia reactiva contenida en él es tan pequeña, que la superficie exterior del tubo queda intacta durante el paso de la mencionada onda de detonación.

Cabe destacar que la cantidad de material reactivo contenido en su interior es tan pequeña, y además no es posible manipularla para extraerla del mismo, que el tubo de transmisión por sí solo no está catalogado como material explosivo.

El tubo de transmisión se presenta en diversidad de colores, para identificarlo con cada una de las diferentes aplicaciones (Bernaola, Castillas y Herrera, 2013, p.116)

La diferencia fundamental entre el detonador electrónico y cualquier otro, bien sea eléctrico o no eléctrico, es que la pasta pirotécnica que determina el tiempo de retardo ha sido sustituida por un circuito electrónico, en el cual, un microchip es el encargado de realizar la descarga de un condensador en el instante deseado. En los demás tipos de detonadores, el retardo viene fijado por el tiempo que tarda en consumirse una pasta pirotécnica. Cada detonador electrónico está identificado inequívocamente con un código alfanumérico que sirve para su posterior programación y disparo.

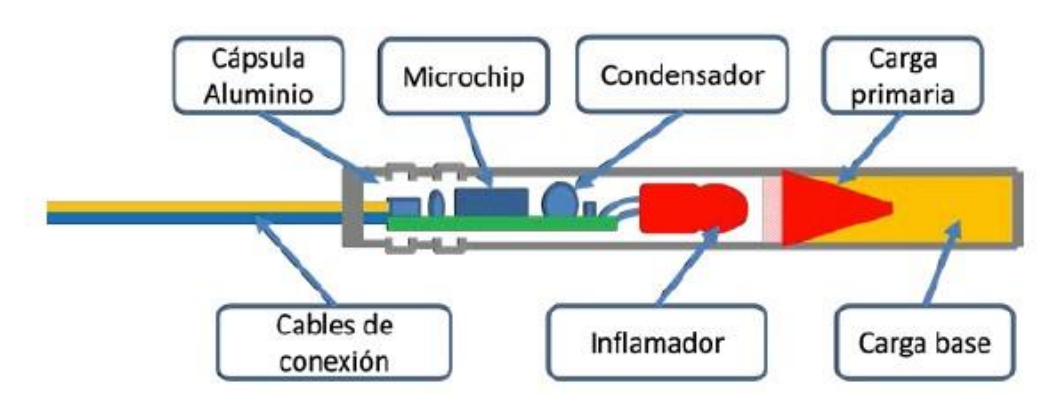

**Figura 7** Detonadores electrónicos. Bernaola, Castillas y Herrera, 2013, p. 117.

La precisión en los tiempos de retardo en los detonadores electrónicos es del 0,02 % mucho mayor que los detonadores con retardos pirotécnicos. Este efecto se conoce como *Dispersión*. En principio, esto puede no ser relevante, pero en las operaciones de voladura (donde, a veces se recurre a la iniciación de cientos de detonadores en un corto espacio de tiempo), este efecto de dispersión puede influir en la fragmentación, la producción de vibraciones o en el comportamiento global de la voladura. La dispersión crece a medida que el tiempo de retardo aumenta.

Los detonadores electrónicos pueden programarse con un tiempo de retardo desde 0 ms hasta 14.000 ms, en intervalos de 1 ms. El máximo número de detonadores que pueden dispararse por cada explosor es de 1,500 unidades (Bernaola, Castillas y Herrera, 2013. p. 117)

 • **La unidad de programación** es el dispositivo que asigna un tiempo a cada detonador. Estas unidades no cargan el detonador, solamente identifican un tiempo de detonación con cada código inequívoco del detonador.

Esta unidad funciona como una base de datos en la que se identifica el número de serie de cada detonador electrónico con el tiempo establecido en la secuencia de disparo. Esta programación se realiza en la voladura, por lo que los detonadores que llegan desde el polvorín son todos exactamente iguales. Además, la unidad de programación, tiene las opciones de manejar esa base de datos, pudiendo añadir, borrar o modificar los tiempos de detonación asignados.

• **El explosor electrónico** es el equipo que tiene la misión de programar, cargar, realizar la comprobación del circuito y enviar la orden de disparo a los detonadores. La señal que envía este explosor está codificada, lo que hace que no sea posible la emisión de la orden de disparo por agentes externos (corrientes erráticas, campos inducidos, etc.) (Bernaola, et al, 2013. p.118)

Algunas de las ventajas y desventajas de los detonadores electrónicos son las siguientes:

## VENTAJAS

 • Reducción drástica de vibraciones. Las vibraciones terrestres producidas por las voladuras pueden ser previstas y modificadas porque no hay superposición de ondas y se puede diseñar la mejor secuenciación para obtener el mejor resultado.

 • Mejora en la fragmentación. La precisión del sistema implica mejor cooperación entre barrenos.

 • Como todos los detonadores, en origen no tienen tiempo de retardo, todos los detonadores tienen las mismas características, e implica una logística más fácil y los inventarios pueden ser reducidos.

• La secuenciación puede ser adaptada a cualquier necesidad, con 1 ms de precisión.

•Se pueden introducir mejoras importantes en voladuras especiales como las de pre-corte.

## DESVENTAJAS

 • Precio aún elevado porque su uso todavía no está muy extendido. Este hecho hace que su uso sea rentable en aquellos casos en los que las ventajas destacadas superan con creces el sobre costo del uso de este sistema de iniciación.

• Alta inversión inicial en equipos de programación y disparo.

## **2.4.3 Cordones detonantes**

Un cordón detonante es un cordón flexible e impermeable que contiene en su interior un explosivo denominado pentrita, cuya velocidad de detonación es de 7.000 metros por segundo; el cordón detonante se emplea fundamentalmente para transmitir a los explosivos colocados en los barrenos la detonación iniciada por un detonador. Algunos tipos de cordón detonante (los de mayor gramaje) pueden utilizarse como explosivo principal para la carga de barrenos de voladura.

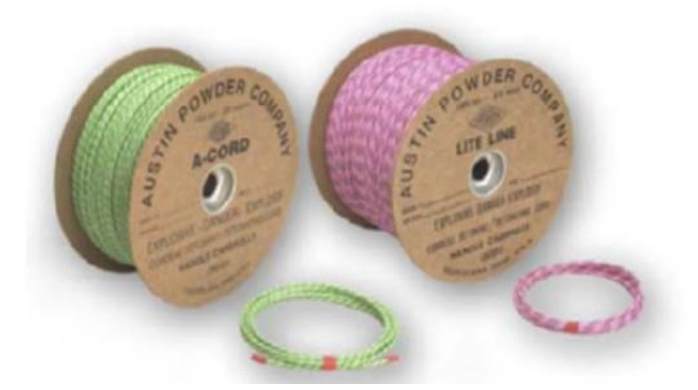

**Figura 8** Cordón Detonante. Bernaola, Castillas y Herrera, 2013, p. 121.

La primera de las aplicaciones es la más frecuente (iniciación de explosivos dentro de una voladura), y para ello se emplean cordones detonantes en un rango que va desde 3 g/m (gramos de pentrita por metro lineal de cordón detonante) hasta 40 g/m. Estos últimos suelen ser habitualmente utilizados en prospecciones sísmicas. Los cordones detonantes de gramaje superior a los 40 g/m son más frecuentemente utilizados como carga en barreno de voladura para la realización de voladuras de recorte y pre-corte, en las que se utilizan habitualmente cordones de 100 g/m.

Para la iniciación de explosivos mediante el cordón detonante, únicamente se precisa colocar el cordón en contacto con el explosivo para que produzca su detonación. A su vez, la iniciación del cordón se puede realizar mediante un detonador o mediante otro cordón que inicie los diferentes cordones que existan en la voladura a modo de línea maestra (Bernaola, et al, 2013, p.121)

#### **2.4.4 Relé de micro-retardo**

Con el empleo del cordón detonante, únicamente es posible realizar voladuras instantáneas, lo que en ciertas ocasiones puede resultar un problema importante por el nivel de vibraciones que se producen.

Para evitar este inconveniente fue por lo surgieron los relés de micro-retardo, que consisten en unos artificios que, intercalados entre dos tramos de cordón detonante, interrumpen la detonación del mismo durante 15 o 25 milisegundos según el tipo de relé, creando un efecto de retardo, en las voladuras conexionadas con cordón detonante, similar al proporcionado por los detonadores eléctricos de micro-retardo.

Los relés de micro-retardo constan de una funda de plástico moldeado que mantiene en su parte central el elemento metálico de retardo. Los extremos de la funda están adaptados para asegurar un acoplamiento fácil y sencillo del cordón detonante, asegurando su sujeción mediante cuñas de plástico (Bernaola, et al, 2013, p.123)

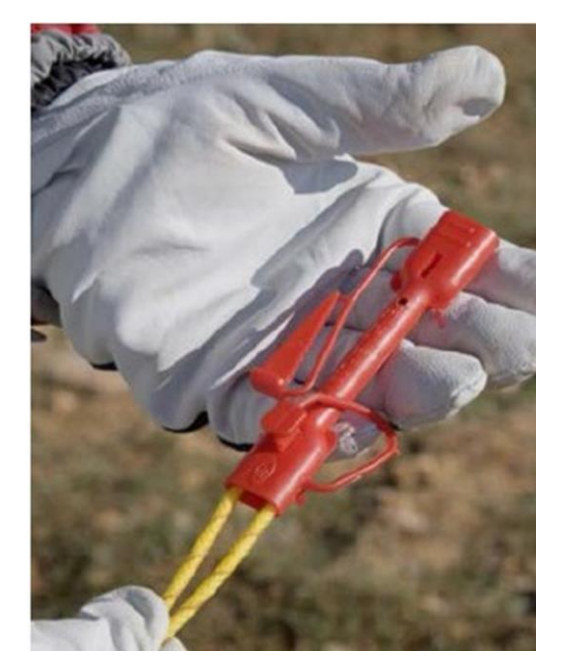

**Figura 9** Relé de micro-retardo. Bernaola, Castillas y Herrera, 2013, p. 123.

#### **2.4.5 Multiplicadores**

Los multiplicadores (también conocidos como boosters) son iniciadores de voladura que se utilizan para iniciar explosivos de baja sensibilidad, como pueden ser ANFO, hidrogeles o emulsiones, tanto si se emplean en modalidad de encartuchados o a granel.

Están compuestos por un cilindro de pentolita que va envuelto con una cubierta de cartón. La pentolita es un explosivo de alta potencia formado a partir de una mezcla de pentrita y de TNT, que tiene una velocidad de detonación también alta, situada en torno a los 7.500 m/s. El multiplicador lleva unos orificios axiales que van rodeados de pentrita. Es por estos orificios por donde pasan los accesorios que los iniciarán: cordón detonante, detonadores, etc.

Los multiplicadores se comercializan en una gama que abarca desde los de 150 g para aplicaciones en barrenos de pequeño diámetro y voladuras en interior, hasta los de 500 g utilizados para iniciación de explosivos en barrenos de mayor diámetro. Existen multiplicadores de mayor tamaño que pueden llegar hasta 1 o 2 kg, pero que solamente son empleados en campañas de prospección sísmica (Bernaola, et al, 2013, p.124)

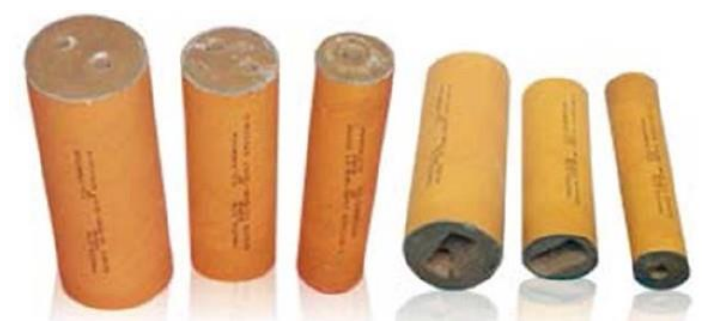

**Figura 10** Multiplicadores. Bernaola Alonso, Castillas Gómez y Herrera Herbert. 2013, p .124.

## **2.5 Mecanismo de fractura de las rocas por explosivos**

El mecanismo de fractura de las rocas es fundamental en el diseño de la voladura, dependiendo si la voladura es de producción o una voladura controlada; el tipo de voladura está relacionado con el nivel de daño que provoca a los alrededores, a las estructuras, taludes, y zonas residenciales aledañas.

La detonación ocurre un intervalo de tiempo muy pequeño (milésimas de segundo), generando además gases a una alta presión y temperatura.

Las presiones que ocurren en el barreno pueden alcanzar 18,000 atm, ésta energía se transmite a la roca circundante formando ondas de compresión y tensión que viajan a velocidades de 2000-9000 m/s.

Mientras la onda de tensión atraviesa la roca, el material que se encuentra a una distancia de aproximadamente dos radios de barreno (este efecto es más evidente en rocas duras), es fragmentado por compresión. Lo anterior se muestra en el inciso (a) de la Figura 13.

A medida que la onda de compresión viaja, el nivel de tensión disminuye rápidamente debajo del nivel de compresión dinámica de la roca, y más allá de la zona pulverizada de la roca, son generadas tensiones radiales, las cuales a su vez generan tensión tangencial.

En las zonas donde el estrés provocado por la onda de choque del explosivo excede el módulo de Young de la roca, se forman fracturas radiales.

La longitud de estas fracturas depende de la energía del explosivo y de las propiedades de la roca, las fracturas pueden llegar a tener entre 40 y 50 veces el diámetro del barreno. Una vez que las ondas de compresión atraviesan la roca, capas concéntricas de roca son sometidas a una expansión radial, resultando en un alivio tangencial, generando fracturas en las cercanías del barreno.

Cuando la onda de compresión alcanza la cara libre, es reflejada como una onda de tensión, si la onda reflejada tiene la suficiente fuerza, se genera un efecto de ""descostre""(spalling) que ocurre progresivamente a partir de la cara libre hacia el barreno.

Esto provoca una descarga de roca, lo cual incrementa la extensión de las fracturas radiales. Ver Figura 13 inciso (b)

Las rocas son mucho más débiles soportando fuerzas de tensión, debido a esto, la onda reflejada es particularmente efectiva fracturando la roca.

La formación de fracturas debido a la energía de la onda de tensión normalmente ocurre a través del bordo dentro de los primeros 1-2 [ms] después de la detonación, la formación de gases toma lugar en los primeros 10ms (Wyllie y Mah , 2005, p. 246)

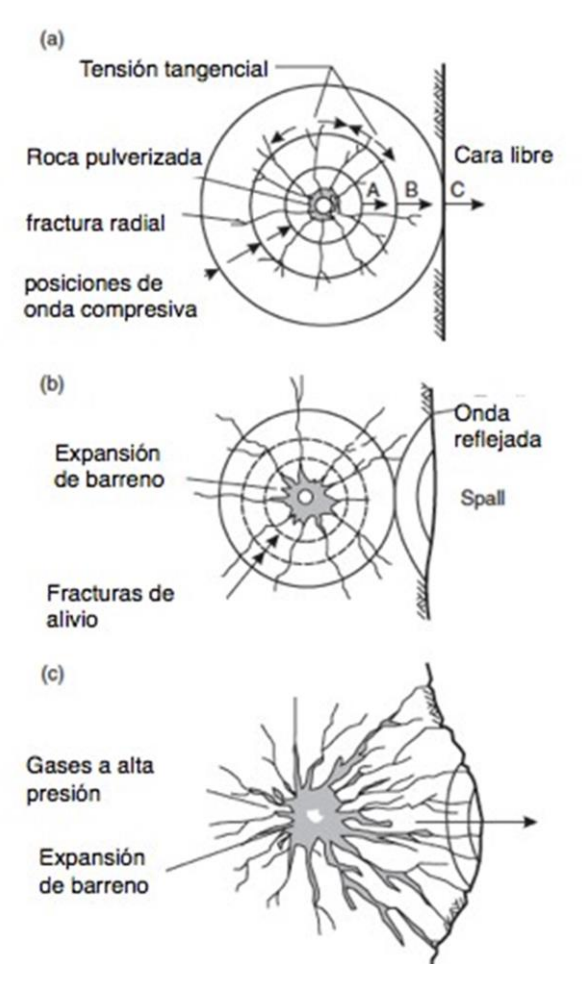

**Figura 11** Mecanismo de fractura de rocas por explosivos. Wyllie y Mah, 2005, p. 246.

La expansión y reflexión de la onda de compresión, permite a los gases expandirse, generando una cuña la cual aumenta las grietas en la roca y comienza el movimiento de rocas, lo cual se muestra en el inciso (c) de la Figura 13.

Esta etapa es caracterizada por la formación de un domo alrededor del barreno. Mientras el efecto cuña tiene lugar, debido al levantamiento y al empuje que los gases generan el número de fracturas incrementa por efecto de las fallas cortantes, dichos fenómenos ocurren cuando la masa de mineral es expulsada hacia la cara libre.

El grado de fracturamiento y el abundamiento de la pila de mineral son causados mayormente por la expansión de gases.

La fragmentación alcanzada también depende del confinamiento del explosivo, la distancia del bordo y la secuencia de encendido; debido a lo anterior, si la carga de explosivo se encuentra desacoplada o el taqueo es deficiente, una buena parte de la energía del explosivo se desperdiciará. Un desacoplamiento del explosivo resulta en una pobre transmisión de la energía de tensión al macizo rocoso.

Por otra parte, un bordo excesivo genera un efecto de ahogamiento en el cual el movimiento de mineral es pobre, por el contrario, bordos muy pequeños generan rocas en vuelo, desperdiciando también energía.

Los mejores resultados son obtenidos cuando el retardo entre barrenos asegura un máximo aprovechamiento de las caras libres reduciendo el bordo efectivo. Esto permite que la roca tenga espacio para moverse hacia la cara libre, reduciendo el daño en los alrededores, con esto, la energía es conducida hacia la dirección deseada.

Para controlar el daño provocado en la última fila de barrenos, se reduce energía del explosivo mediante un desacoplamiento de las cargas.

Las ondas de choque generadas por los explosivos, crean vibraciones que viajan más allá de los límites de la voladura, dicho efecto crea movimiento, afectando las estructuras de los alrededores. Una forma de disminuir las vibraciones es reduciendo la carga detonada por cada retardo (Wyllie y Mah, 2005, p. 247)

## **2.6 Voladuras de producción**

Es posible realizar un análisis económico de las voladuras (Figura 14), además, la producción de una pila de rezaga con una buena fragmentación, abundamiento y correctamente desplazada facilita las operaciones de cargado y acarreo, sin embargo, son necesarias algunas técnicas de manejo de explosivos en la zona de la cara final. En esta región es necesario perforar más barrenos para disminuir los daños en la roca, esto incrementa los costos de operación.

Cuando se trata de mover material estéril, la distancia entre barrenos puede incrementar, en este caso una fragmentación fina no es necesaria.

Con la finalidad de alcanzar un resultado óptimo en la voladura, es necesario comprender algunos parámetros importantes como son los siguientes:

- 1. Tipo, densidad y distribución del explosivo
- 2. Tipo de roca (geología)
- 3. Altura de banco
- 4. Diámetro de barreno
- 5. Bordo
- 6. Espaciamiento
- 7. Taqueo
- 8. Secuencia de iniciado
- 9. Potencia de explosivo (powder factor).

Dichos parámetros deben ser modificadas de acuerdo a las condiciones locales (Wyllie y Mah, 2005, p. 247). La fuerza de un explosivo (powder factor) es la medida del trabajo hecho por un cierto peso o volumen de explosivo; esta fuerza puede ser expresada en función de un explosivo estándar como el ANFO.

Esta fuerza puede medirse por medio de la velocidad de detonación. La energía aplastante de los explosivos está directamente relacionada con dicha velocidad; no obstante, es necesario tomar en cuenta otros aspectos al momento de seleccionar los explosivos, tales como: densidad y el grado de confinamiento.

La fuerza del explosivo en masa (weight strenght) es útil cuando se comparan diseños de voladura, en los cuales se utilizan explosivos de diferentes fuerzas; además, compara los costos de los explosivos debido a que estos se venden por masa.

La sensibilidad de un explosivo determina el método en que una carga es detonada, el diámetro mínimo de la carga y la seguridad con la que el explosivo puede manipularse.

Explosivos altamente sensitivos pueden detonar con pequeñas cargas de detonadores, a medida en que la sensibilidad del explosivo disminuye, el diámetro mínimo de la carga aumenta así como la potencia del detonador o booster (Wyllie y Mah, 2005, p. 248)

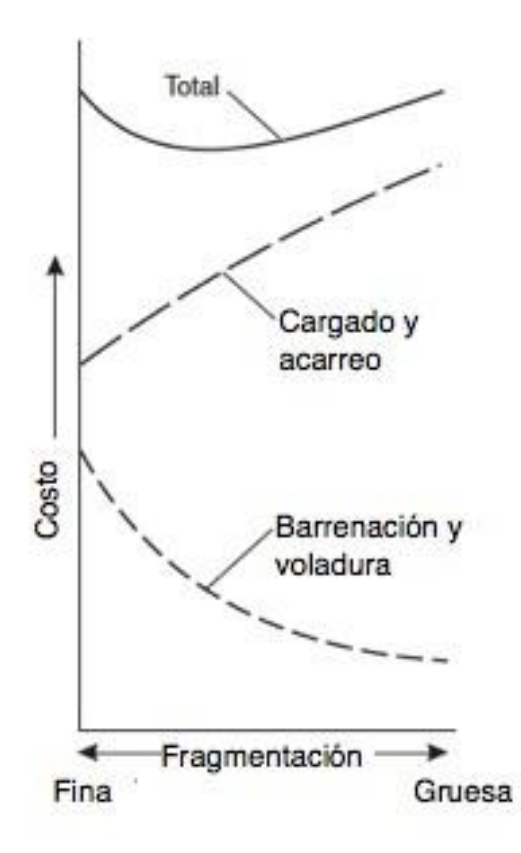

**Figura 12** Efecto de la fragmentación en los costos de perforación y voladura, cargado y acarreo. Wyllie y Mah, 2005, p. 247.

#### **2.6.1 Altura de banco**

La altura del banco normalmente es determinada por la geometría del sitio, pueden ser utilizadas diferentes alturas, dependiendo de la geología y estudios geotécnicos, bancos más altos reducen costos, los tiempos de movimiento de maquinaria disminuyen y la producción aumenta; sin embargo, bancos muy altos pueden provocar desvíos en los barrenos, además barrenos altos se vuelven inseguros, generando un potencial peligro de desprendimiento de rocas.

Algunos factores que se deben de tomar en cuenta al momento de definir la altura de banco son:

- El diámetro de barreno aumenta con la altura del banco, además, incrementar el diámetro de barreno disminuye los costos de barrenación.
- El bordo en bancos altos puede ser excesivo. Cuando diámetros pequeños son perforados en bancos altos, es aconsejable un cierto ángulo en los barrenos (< 90°) al menos en la primera fila de barrenos.

-La exactitud en la barrenación se vuelve crucial en bancos altos, las imprecisiones y desvíos aumentan, comprometiendo la eficiencia de la voladura. Normalmente la altura de los bancos se limita a 8 - 9 m (Wyllie y Mah, 2005, p. 249)

#### **2.6.2 Bordo**

La influencia del bordo está relacionada con el mecanismo de fractura de la roca; la voladura es más eficiente cuando la onda de choque es reflejada en tensión, lo cual provoca que la roca sea proyectada y fragmentada.

Esta eficiencia depende de la correcta dimensión del bordo; cuando esta medida es demasiado pequeña, las grietas radiales se extienden hasta la cara libre, provocando el desfogue de los gases, generando a su vez una pérdida en la presión de los gases, además de rocas en vuelo, lo que perjudica considerablemente la eficiencia de la voladura.

Por otro lado, un bordo excesivo no permite que la onda sea reflejada en la cara libre, lo cual "ahoga" a la voladura, confinándola, provocando excesivas vibraciones, una pobre fragmentación y desplazamiento.

La relación entre la altura del banco y el bordo puede determinarse en términos de ""la resistencia de la roca". Altura de banco / Bordo (H/B), si esta relación es aproximadamente igual, tendrá como resultado un excesivo confinamiento con los efectos antes descritos, mientras que una relación H/B > 4, crea un pobre confinamiento lo que a su vez resulta en un golpe de aire y rocas en vuelo. Una relación que ha dado buenos resultados está en el rango de 3-4 (Wyllie y Mah, 2005, p.250)
Algunos autores han propuesto algunas fórmulas empíricas para el cálculo de la dimensión del bordo, una de las más usuales establece el bordo de acuerdo a la multiplicación de la altura de banco por un factor que está en el rango entre 0.33 y 0.25, como se muestra en la siguiente ecuación:

 $B = 0.33 \times H$  ------ 0.25  $\times H$ 

Donde B es el bordo y H es la altura.

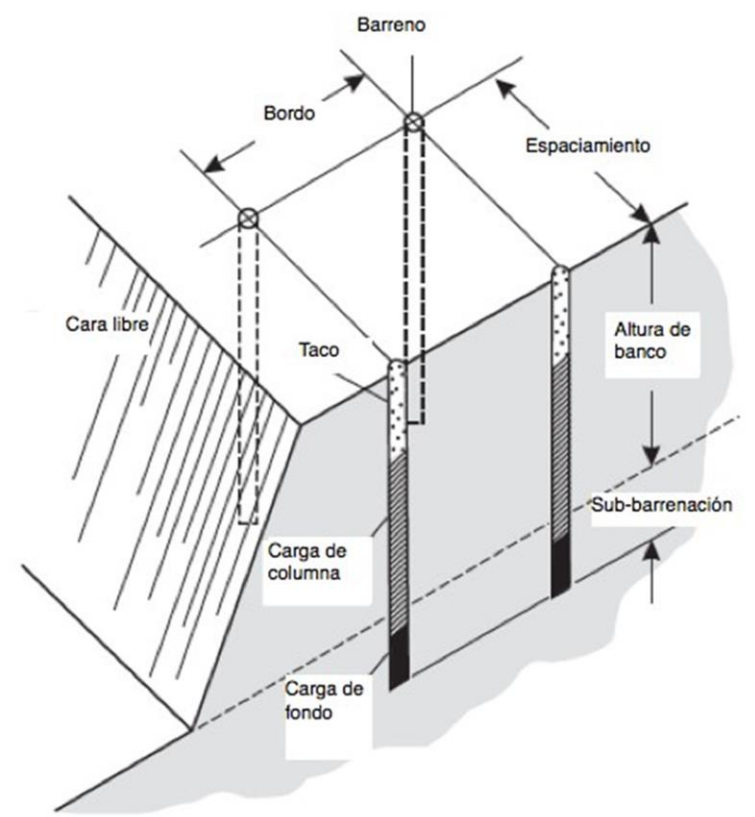

**Figura 13** Definición de geometría de banco.Wyllie y Mah, 2005, p. 248.

La distancia de bordo calculada no sólo depende del patrón de barrenación, depende también de la secuencia de iniciado; un patrón cuadrado detonado fila por fila, ofrece un bordo efectivo igual al espaciamiento entre las sucesivas filas paralelas a la cara libre, por otro lado, un patrón cuadrado detonado en diagonal "echelon", resulta en diferentes bordos y espaciamientos, con una relación de bordo/espaciamiento mayor a 1 (Wyllie y Mah, 2005, p. 250)

Si la cara del barreno es inclinada, la fila frontal de barrenos deberá tener una sobreperforación como se ve en la Figura 17, lo cual permite que se concentre una mayor energía en el fondo del barreno; además de esto los barrenos se pueden inclinar algunos grados con el fin de generar un bordo uniforme, eso evita la formación de rocas con sobre-tamaño.

En voladuras con múltiples filas, a medida en que las filas son detonadas, el grado de confinamiento entre filas aumenta, lo cual provoca que el grado de fragmentación disminuya.

Por ello es recomendable disminuir el bordo a partir de la tercer fila, multiplicando el valor del bordo por un valor de 0.9 (Wyllie y Mah, 2005, p. 251)

#### **2.6.3 Diámetro de barreno**

El diámetro de barreno varía de acuerdo a los equipos de perforación los cuales varían en dimensión, desde una barrenadora de pierna con un diámetro de barreno de 40 mm, pasando por un hand held drill con barrenos de 100 mm de diámetro, hasta un track drill de 200 mm de diámetro. Estos equipos de barrenación pueden ser roto-percutivos, impulsados por aire comprimido**,** o hidráulicos.

Una vez que el bordo ha sido definido de acuerdo a una adecuada ""escala de dureza"", el diámetro del explosivo dex mm puede determinarse con las siguientes formulas:

$$
d_{\text{ex}} \approx \frac{B \times 1000}{(24\gamma_{\text{ex}}/\gamma_{\text{r}}) + 18} \qquad d_{\text{ex}} \approx \frac{B \times 1000}{8(\text{RBS}/\gamma_{\text{r}})^{0.33}}
$$

donde γ<sub>ex</sub> y γ<sub>r</sub> respectivamente son los pesos específicos del explosivo y de la roca. También es posible estimar el diámetro de barreno tomando la energía del ANFO como referencia respecto a los demás explosivos. Relative bulk strenght (RBS) (Wyllie y Mah, 2005, p. 251)

#### **2.6.4 Naturaleza de la roca**

El grado de heterogeneidad en la roca es un factor importante en el diseño de la voladura. Discontinuidades, juntas, planos de fractura, fallas, vetas, pueden provocar que la energía del explosivo se desaproveche.

La influencia de la geología estructural determina las propiedades físicas y mecánicas de las rocas; la mejor fragmentación se alcanza cuando la cara libre es paralela a la mayor familia de discontinuidades.

La energía de gases es importante en rocas que se encuentran pre-fracturadas, esto es debido a que los gases aumentan las grietas existentes.

Los efectos de la geología estructural pueden ser cuantificados mediante dos factores de corrección, los cuales ayudan a calcular la distancia del bordo, estos factores están relacionados con la dirección de las discontinuidades predominantes (k¥), así como las características de las fracturas (ks) (C. Wyllie y W. Mah. , 2005, p. 251) k¥ se encuentran en un rango de (1 -1.18), mientras que ks (0.95 - 1.3)

$$
B'=k_{\psi}\cdot k_{s}\cdot B
$$

#### **2.6.5 Sub-barrenación**

La barrenación a una profundidad mayor que la altura del banco tiene la función de evitar la formación de bloques indeseados sobre el piso del banco, mejor conocidos como "repiés". Un suelo irregular que perjudica el trabajo de los equipos de cargado y acarreo; sin embargo, una barrenación excesiva resulta en una pérdida de tiempo de barrenación, además de un desperdicio de explosivos.

El rompimiento de la roca normalmente se realiza proyectando un medio cono desde la base del barreno, formando un ángulo de 15 - 20°, como se muestra en la Figura 17.

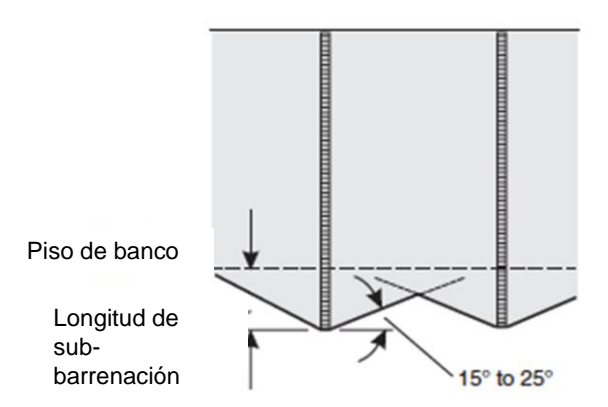

**Figura 14** Rotura de roca en el fondo del barreno con el uso de sub-barrenación. Wyllie y Mah, 2005, p. 252.

La función de estos "conos" es generar una transición uniforme entre la roca fracturada y la roca intacta.

La experiencia ha mostrado que una sub-barrenación efectiva consta de una distancia de 0.2 - 0.5 veces el bordo; en la zona de banco final esta técnica no es necesaria debido a que disminuiría la estabilidad del banco ( Wyllie y Mah. , 2005, p. 252)

#### **2.6.6 Taqueo**

La función del taco es llenar la zona superior del barreno, sobre el explosivo, con el objetivo de retener la presión de los gases generados durante la detonación. El material que mejor cumple con esta función es gravilla angulosa compactada, debido a que tiene mayor densidad que los detritos producto de la barrenación; el tamaño de las partículas del taco dependen del diámetro del barreno, aproximadamente 0.05 veces el diámetro.

Normalmente la longitud del taco es 0.7 veces el bordo, suficiente para mantener la presión de los gases. Si el resultado de la voladura arroja grandes bloques en la parte superior del banco, es recomendable añadir una pequeña carga de explosivo en la mitad del taco (Wyllie y Mah, 2005, p. 252)

#### **2.6.7 Espaciamiento**

La longitud lateral en la cual los gases pueden penetrar está limitada por la longitud de las grietas generadas así como por el volumen disponible de los gases; el ciclo de voladura estará completo cuando la presión de los gases no sea suficiente para fragmentar y mover la roca. Cuando el efecto de un barreno es reforzado por otros barrenos en cada lado, la fuerza que actúa sobre el bordo se nivela, creando una fragmentación uniforme.

Es posible perforar diferentes patrones de barrenación, el diseño cuadrado, Figura18 (a), es el más sencillo de realizar, a su vez, en algunas condiciones, una mejor fragmentación es obtenida cuando el espaciamiento (S) es mayor que el bordo (B). Figura 18 (b)

Para una serie de retardos, el espaciamiento (S) puede ser calculado con las siguientes dos ecuaciones:

(relación de dureza  $1 - 4$ ) ;  $S = (H + 7B / 8)$ (relación de dureza  $H/B > 4$ ) ;  $S = 1.4 \times B$ \*H = altura de banco

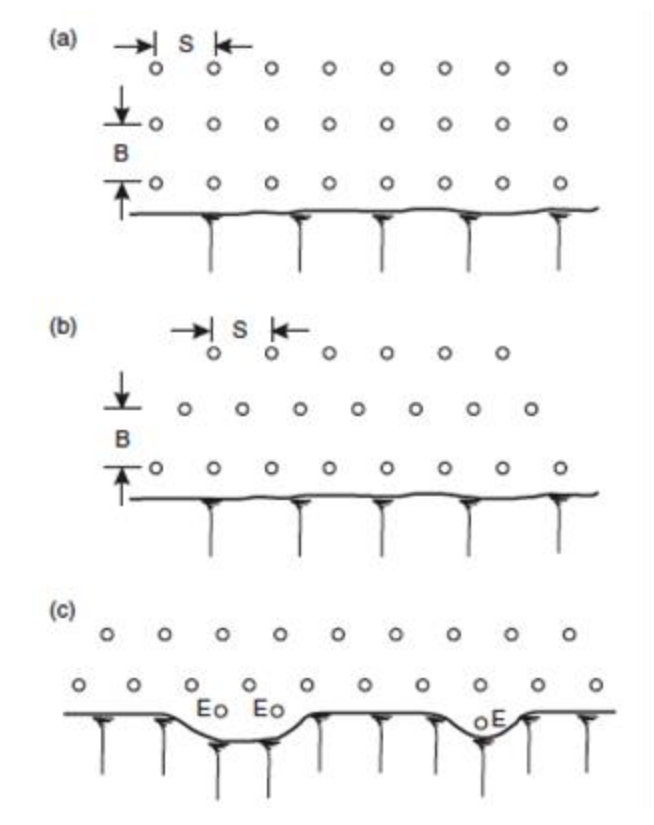

**Figura 15** Típicos patrones utilizados en voladuras de producción (a) patrón cuadrado 1:1, (b) patrón escalonado, (c) barrenos de alivio (E) Asistencia en el movimiento de la primera línea de barrenos. Wyllie y Mah, 2005, p. 253.

Una típica voladura en un tajo contiene aproximadamente 100 barrenos, que en conjunto contienen varias toneladas de explosivo.

Si la voladura se realiza simultáneamente, tendrá como resultado una pobre fragmentación, altos niveles de vibraciones y daño en las paredes de la excavación así como en las estructuras cercanas.

Una forma de controlar estos inconvenientes consiste en desglosar la voladura mediante una secuencia de retardos.

Es necesario establecer un retardo entre líneas de barrenos para permitir que la primera línea de barrenos tenga tiempo de arrancar y desplazar la roca formando una nueva cara libre antes de que la segunda línea detone; el mismo procedimiento se repite para las demás líneas.

La Figura 19 (a) muestra diferentes secuencias de encendido; la secuencia en "V" mostrada en el inciso (b) es usada cuando existen demasiadas juntas en la roca, juntas verticales con un cierto ángulo respecto a la cara del banco. La geología puede ser un parámetro que determine la secuencia de encendido.

Al detonar los barrenos uno a uno, se tiene como resultado una fragmentación más fina, pilas de rezaga con un buen abundamiento, niveles bajos de vibraciones y un mejor control del perfil de rezaga; asimismo, esta técnica reduce los efectos negativos de la voladura.

El rango disponible de retardos comerciales es limitado; una forma de lograr el retardo entre barrenos es utilizando una combinación de retardos superficiales e internos, esto con el objetivo de evitar cortes en el cordón detonante, causados por el movimiento del terreno producto de la voladura.

Para evitar este posible problema, la totalidad de barrenos deben estar activados antes de que el primer barreno detone (Wyllie y Mah, 2005, p. 253)

En la figura 19 (c) se muestra una secuencia de encendido en la cual cada barreno tiene el mismo retardo interno de 175 ms con retardos superficiales de 17 ms a lo largo de la cara libre y un retardo de 42 ms entre líneas.

El intervalo entre retardos está relacionado por la distancia entre barrenos mediante las siguientes dos relaciones:

RETARDO ENTRE LINEAS

Tiempo de retardo entre líneas ms  $\approx$  (10 -13) x Bordo ms (Figura19 (a))

Un bordo de 5 m genera un retardo entre líneas de 50-65 ms

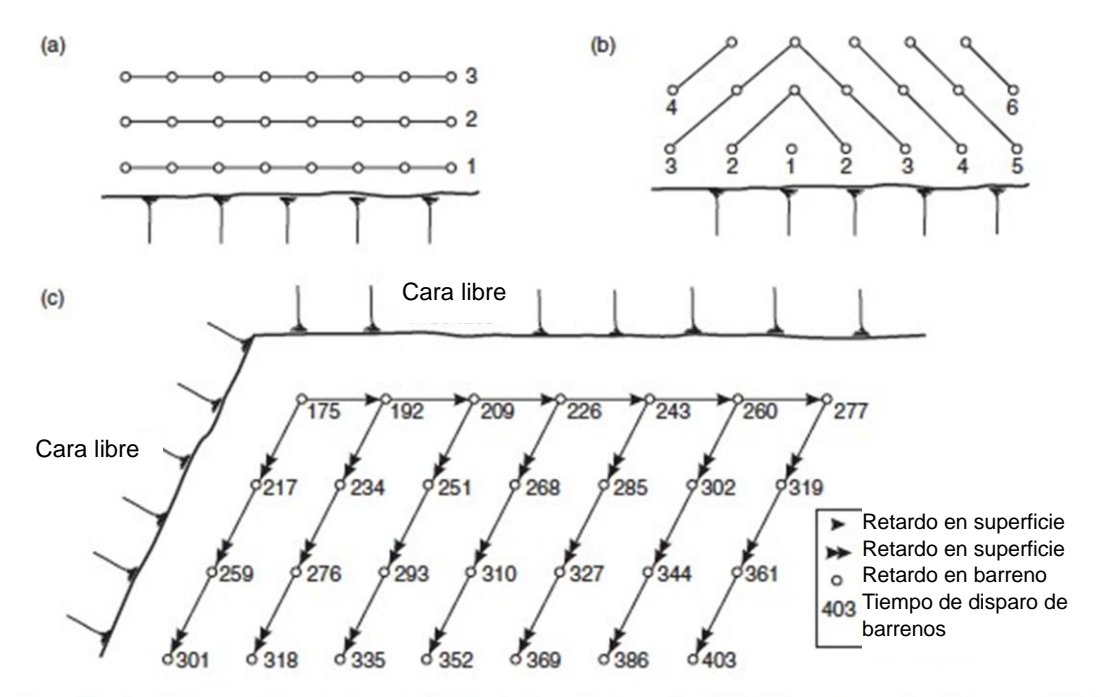

**Figura 16** Típicas secuencias de detonación (a) cuadrada "fila por fila" (b) secuencia de detonación en "V", (c) Detonación de barreno por barreno utilizando retardos no eléctricos. Forsyth, 2005, p. 254.

#### RETARDO ENTRE BARRENOS

Tiempo de retardo entre barrenos ms ≈ retardo constante x espaciamiento m.

Además de las relaciones anteriores, el tiempo de retardo se ve afectado por el tipo de roca. Algunos autores como (Wyllie y Mah, 2005) determinan un retardo de 6-7 ms/m cuando la dureza de la roca es baja (carbón); el retardo disminuye en función de la dureza, en calizas suaves un retardo de 5-6 ms/m, en calizas compactas granitos y basaltos 4-6 ms/m y finalmente en rocas con un alto grado de dureza como lo son las diabasas, el gneiss, la magnetita, un tiempo de 3-4 ms/m

El error en el tiempo de los retardos puede llegar a ser de un 15%, lo cual puede resultar en barrenos detonados fuera de tiempo; dicho problema se incrementa cuando el retardo es corto.

Debido a lo anterior, se han desarrollado retardos electrónicos los cuales ofrecen un alto grado de precisión, además de permitir la posibilidad de programar la detonación de cada uno de los barrenos de forma individual de acuerdo a las condiciones del medio (Wyllie y Mah, 2005, p. 254)

Los objetivos del diseño de la voladura pueden ser varios, tales como alcanzar un rango específico de tamaños de partículas, una cara final con daños mínimos, o bien, un determinado nivel de ruido y vibraciones.

En las voladuras de producción el objetivo es lograr un cierto grado de fragmentación, para ello, el parámetro más importante a considerar es el factor de carga (powder factor) el cual consiste en la masa de explosivo necesaria para fragmentar un volumen de roca en kg/m3.

Este parámetro es definido de acuerdo al diámetro de barreno, profundidad, patrón de perforación, cantidad y tipo de explosivo (C. Wyllie y W. Mah, 2005, p. 255)

Masa de explosivo por barreno (**Wex)** = (diámetro de explosivo) x (peso específico de explosivo) x (altura de banco − taco + sub-barrenación)

Volumen de roca por barreno (**V)** = H\*B\*S (altura de banco) x (bordo) x (espaciamiento)

#### **Powder Factor = Wex / V**

El efecto del powder factor puede observarse en la Figura 17.

La gráfica se realizó de acuerdo a las ecuaciones de Langefors y Kihlstrom (1973) y de Persson et al. (1993)

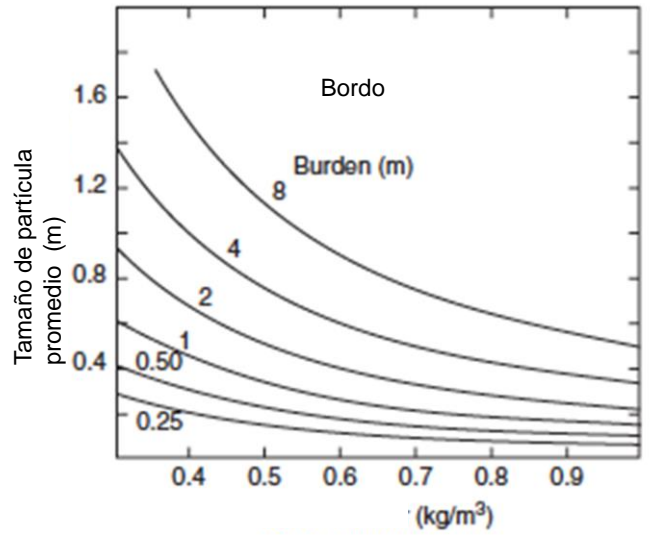

**Figura 17** Relación entre el tamaño promedio de rocas (L), factor de carga (q) y bordo (B) en voladuras de banco. Persson, 1993, p. 250.

## **2.7 Evaluación de voladura**

Una vez que el humo y el polvo generado por la voladura se han dispersado, es momento de inspeccionar el área, las principales características de una voladura satisfactoria son las siguientes:

- La línea de barrenos debe proyectar la roca a una cierta distancia, dependiendo del equipo de cargado (cargador frontal o pala hidráulica-eléctrica)

- La carga principal de mineral debe estar ligeramente levantada, en el peor de los casos existen algunas zonas con cráteres o rugosas, esto es indicativo de barrenos quedados o fallas en los retardos.

- La parte final de la voladura se caracteriza por tener la forma de una gota, esto es un indicio de un buen desplazamiento de la cara libre. Fracturas por tensión deben ser visibles en la línea final, sin llegar a ser excesivas.

Una buena calidad en la voladura evita la realización de voladuras secundarias (moneo), asegura una buena eficiencia en las tareas de cargado y acarreo, y además se elimina la formación de repiés (Wyllie y Mah, 2005, p. 256)

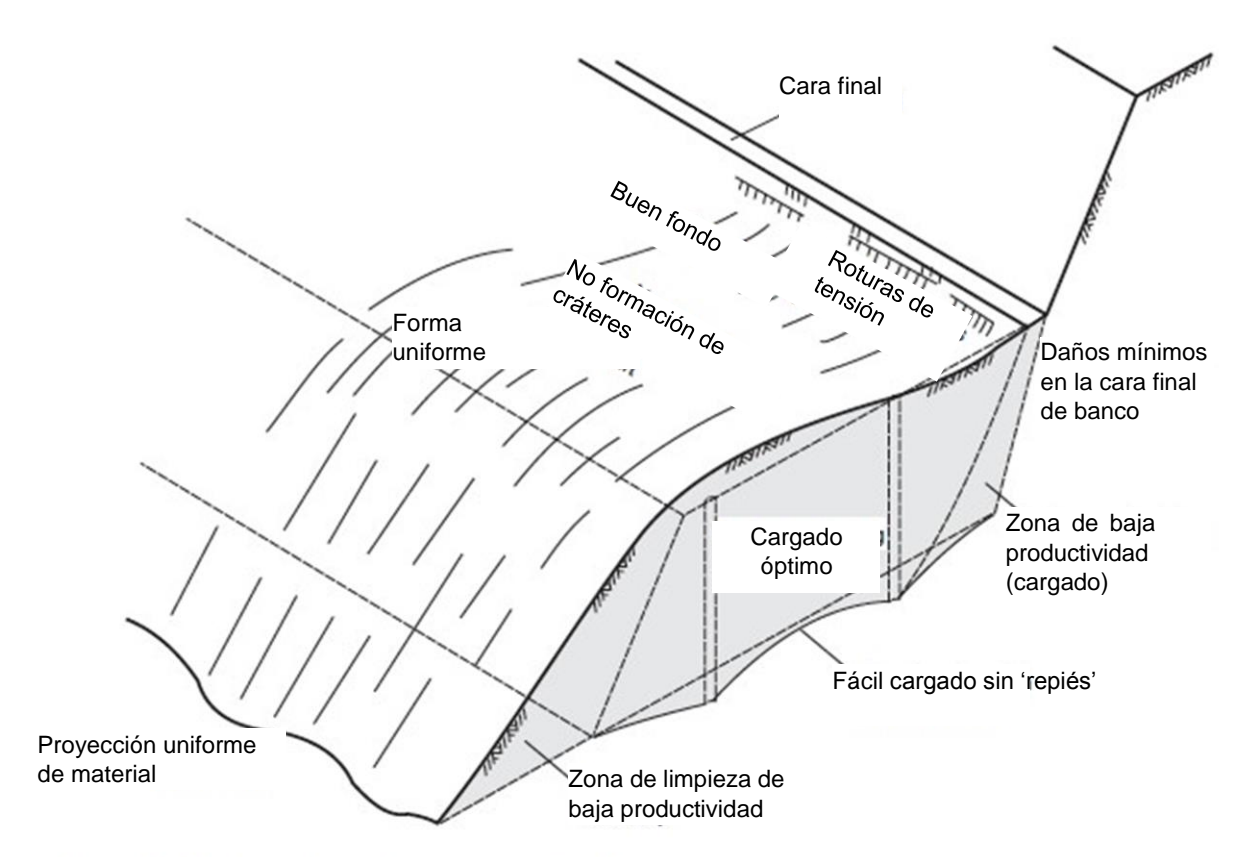

**Figura 18** Características de una voladura satisfactoria. C. Wyllie y W. Mah, 2005, p. 256.

# **CAPÍTULO III**

## **Cinemática**

*''Creo que la existencia de la ''trayectoria'' clásica puede formularse de forma sugerente así: La ''trayectoria'' sólo existe cuando la observamos''.*

Werner Heisenberg

### **3.1 Movimiento de los cuerpos**

Para describir el movimiento que el banco experimenta durante la voladura, es preciso conocer las leyes que gobiernan el movimiento de los cuerpos; para ello es necesario expresar algunos conceptos básicos como tiro parabólico y los cuales se describen a continuación.

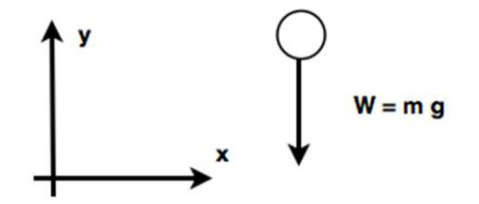

**Figura 19** Diagrama de cuerpo libre de una partícula

#### **3.1.1 Ecuaciones de movimiento**

∑F = m a en donde F es fuerza en Newtons, m, masa en kg y g la aceleración de la gravedad en m/s<sup>2</sup>, luego (0,- m g) = ma  $a = (0, -g)$  ver Figura 19.

#### **3.1.2 Desarrollo de ecuaciones de trayectoria**

El desplazamiento de las partículas comienza con una velocidad inicial, el valor de la velocidad de cada una de las partículas del banco dependen de su posición con respecto a la columna de explosivo así como a la potencia del mismo. La rapidez es la derivada de la posición con respecto al tiempo  $v = dr/dt$ , donde r es la longitud de arco en m, v es la rapidez de m/s.

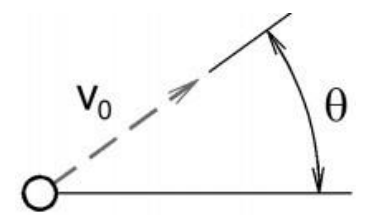

**Figura 20** Velocidad inicial y ángulo de disparo.

Es posible calcular el cambio de la rapidez en el tiempo, con cálculo infinidecimal se puede definir una nueva cantidad llamada aceleración, que es el cambio de la rapidez con respecto al tiempo (March, 1982, p.24)

A partir de 
$$
a = \frac{dv}{dt}
$$
  

$$
\int_{v_0}^{v} d\mathcal{V} = \int_0^t (0, -g) dt
$$

 $\bar{v}_0$  = (v<sub>0</sub> cos  $\Theta$ , v<sub>0</sub> sin  $\Theta$ )

 $\mathcal{V} = (v_0 \cos \Theta, -gt$  +  $v_0 \sin \Theta)$ 

Se puede obtener la distancia recorrida por medio de la posición del cuerpo, involucrando los valores de la rapidez en el intervalo de tiempo considerado. En el caso de que la rapidez sea siempre positiva, o bien, siempre negativa, entonces la distancia recorrida será la distancia de la posición final y la posición inicial, en valor absoluto.

 $\overline{v}=\frac{d}{v}$  $\boldsymbol{d}$ considerando  $r_0 = (x_0, y_0)$  $\int_{\overline{r_0}}^{\overline{r}} d\overline{r}$  =  $\frac{r}{r_0}d\bar{r} = \int_0^t v_0 \cos \Theta \cdot \det \det \theta$  vo  $\sin \Theta$ )d  $r = (v_0 t \cos \Theta + x_0, \frac{1}{2})$  $\frac{1}{2}$ gt<sup>2</sup> + v<sub>0</sub>t sin  $\Theta$  + y<sub>0</sub>)

#### **3.1.3 Vectores**

Al hablar de movimiento de objetos es preciso saber tanto su magnitud como su dirección y su sentido, para lo cual, el concepto de vector es fundamental.

El modo más fácil de señalar una dirección y sentido es por medio de una flecha, esto es debido a que permite trazarla de cualquier tamaño; la longitud puede entonces emplearse para indicar una magnitud. La longitud de la flecha es su magnitud, evitando la palabra "longitud" porque tiene implicaciones específicas de distancia, impropias cuando se habla de velocidad o fuerza.

Esta combinación de magnitud, dirección y sentido suele relacionarse con el concepto de vector. Cualquier cantidad física tal como la posición, velocidad, fuerza, aceleración, puede considerarse como un vector. Las cantidades que no entrañan dirección y sentido como la masa, o el tiempo, se consideran escalares, mismos que pueden expresarse con un solo número (March, 1982, p.62)

# **CAPÍTULO IV**

## **Procesamiento de imágenes**

*''Quien vence a otros, es fuerte; quien se vence a sí mismo, es poderoso''.*  Sun Tsu

### **4.1 Procesamiento de imágenes**

De acuerdo a Russ (1999), el procesamiento de imágenes es utilizado principalmente para dos propósitos:

1) mejorar la apariencia visual de imágenes para el ojo humano;

2) preparar imágenes para la medida de sus características y estructuras presentes.

La medida de las características de una imagen, requiere que las mismas estén bien definidas, ya sea los bordes**,** o el brillo, color, textura, o la combinación de varias de ellas.

Mejoras de las características son realizadas en diferentes etapas del procesamiento, la mayoría son secuenciales; esto implica que para lograr un buen resultado, cada una de las etapas debe cumplir con su objetivo específico.

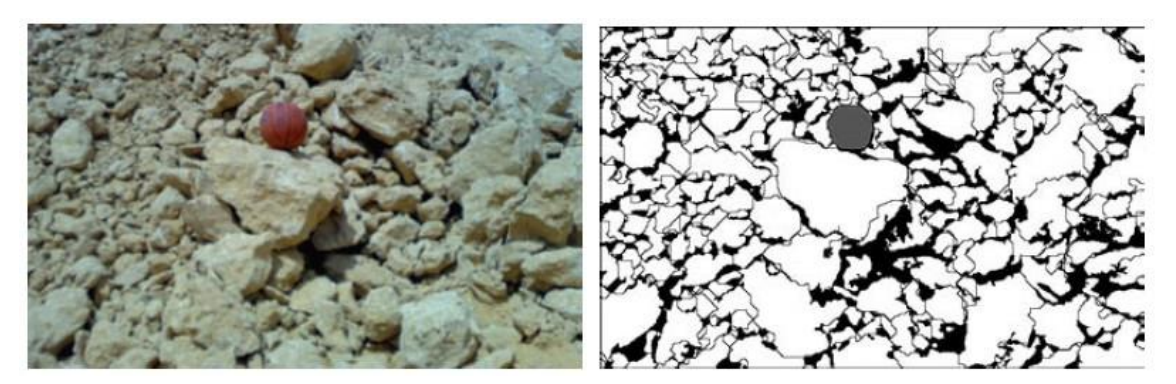

**Figura 21** Evaluación de una voladura por medio de procesamiento de imágenes. Siddiqui, Ali Shah y Behan, 2009, p. 87.

## **4.2 Imagen digital**

Una imagen digital puede ser definida como una función bidimensional f(x, y), donde: x e y son coordenadas espaciales, la amplitud de f en el punto (x, y) es conocida como la intensidad de la imagen en ese punto. A cada punto (x, y) se le conoce como píxel, y es el término más utilizado para denotar un elemento de una imagen. Tanto las coordenadas x e y, como la amplitud de la función f son valores finitos (Olachea, 2015, p. 9)

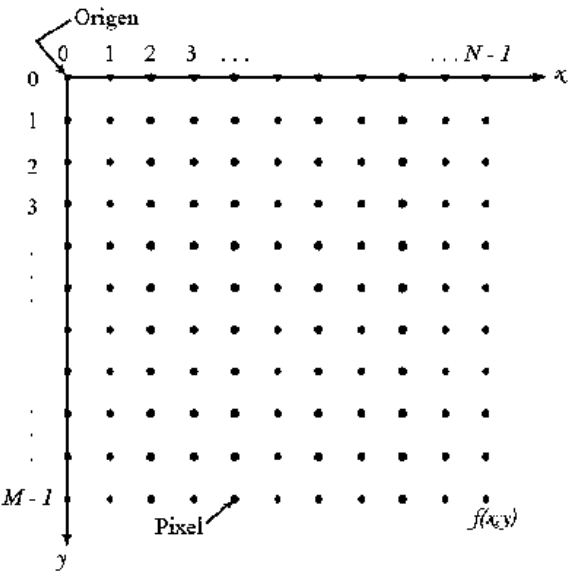

**Figura 22** Definición de una imagen digital. Carrazco, 2007, p.24.

#### **4.2.1 Vecindad de un píxel**

Un píxel p con coordenadas (x, y) tiene dos vecinos horizontales y dos vecinos verticales cuyas coordenadas están dadas por  $(x + 1, y)$ ,  $(x - 1, y)$ ,  $(x, y + 1)$ ,  $(x, y - 1)$ 

Este conjunto se llama 4-vecindad de p y se denota como N4(p) Cada píxel está a una distancia unitaria de (x, y). Algunos de los vecinos de p caen fuera de la imagen digital si (x, y) está en el borde de la imagen.

Un píxel de p con coordenadas (x, y) tiene 4 vecinos diagonales cuyas coordenadas están dadas por  $(x + 1, y + 1)$ ,  $(x + 1, y - 1)$ ,  $(x - 1, y + 1)$ ,  $(x - 1, y - 1)$ 

Este conjunto se denota como  $N_D(p)$  A estos puntos junto con los 4-vecindad, se les llama 8vecindad de p y se denota como  $N_8(p)$  De la misma manera algunos de los puntos  $N_p(p)$  y N<sub>8</sub>(p) caen fuera de la imagen digital si (x, y) está en el borde de la imagen (Olachea, 2015, p. 9)

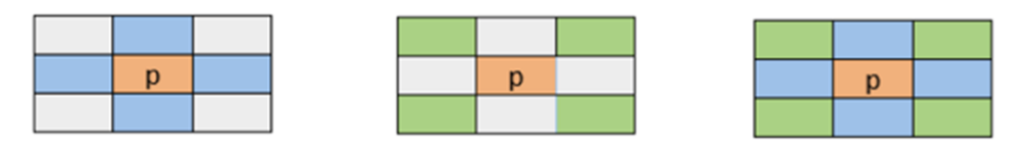

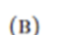

 $(A)$ **Figura 23** Vecindad de un píxel. a) Vecindad  $N_4$  (p). b) Vecindad  $N_D$  (p). c) Vecindad  $N_8$  (p). Olachea. 2007, p.10.

- 4 adyacencias. Si q está en el conjunto  $N_D$  (p), y tanto p como q tienen su valor de intensidad en V.
- 8 adyacencias. Si q está en el conjunto  $N_8$  (p), y tanto p como q tienen su valor de intensidad en V.
- m adyacencias. Si q pertenece al conjunto  $N_4$  (p) o q pertenece al conjunto  $N_8$  (p), y tanto p como q tienen su valor de intensidad en V, y además  $N_D$  (p)n  $N_4$  (q) no tiene píxeles con valores en V.

#### **4.2.2 Histograma**

De acuerdo a Cuevas, Zaldívar y Pérez-Cisneros (2010), los histogramas pueden ser considerados como medidas estadísticas de la imagen y normalmente son usados como medio de ayuda para evaluar propiedades importantes de una imagen.

Mediante el histograma es posible pre-procesar la imagen, tomando como base el histograma para mejorarla o bien para resaltar características de ella que serán o bien extraídas o analizadas en fases de procesamiento posterior. Los histogramas son gráficas de distribuciones que describen la frecuencia con la que se presentan los valores de intensidad (pixeles) de la imagen.

En el caso más sencillo, los histogramas son mejor entendidos por medio de imágenes en escala de grises. Para una imagen en escala de grises, I(u, v) con intensidades en el intervalo (0, K - 1), el histograma H tendrá exactamente K diferentes valores, los cuales, considerando una típica imagen en escala de grises de 8 bits será de  $K = 2^8 = 256$ (Cuevas, Zaldívar y Pérez - Cisneros, 2010, p.116)

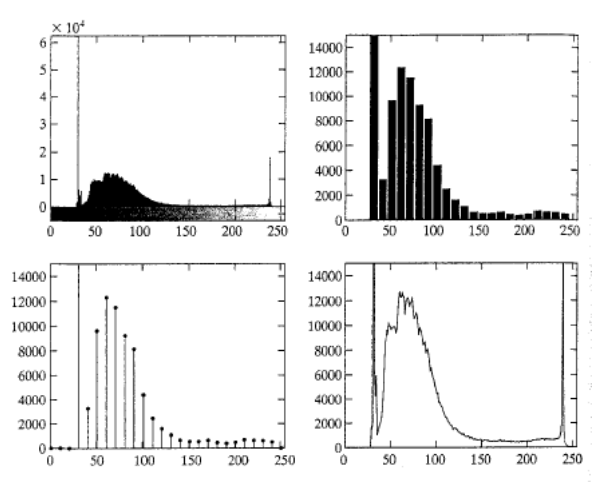

**Figura 24** Varias formas de graficar un Histograma de una imagen. González, Woods y Eddins, 2003, p.78.

#### **4.2.3 Segmentación**

La segmentación subdivide una imagen en sus regiones u objetos constituyentes. El nivel en el cual la subdivisión es llevada a cabo, depende del problema que se esté resolviendo. Así, la segmentación debe detenerse cuando los objetos de interés en una determinada aplicación han sido separados.

La detección de bordes es el paso principal dentro de los algoritmos de segmentación desarrollados en los últimos años. La umbralización es también fundamental, sobre todo en aplicaciones en las cuales la velocidad es un factor determinante.

Según González, Woods y Eddins (2003), existen algunas condiciones que se cumplen al momento de aplicar la segmentación**:**

- a) La segmentación está completa cuando cada píxel se encuentra en región
- b) Los puntos conectados de cada región deben estar predefinidos en su forma de conexión (4 - 8)
- c) Las regiones deben encontrarse desarticuladas, independientes unas de otras
- d) Los píxeles de cada región deben tener la misma intensidad.

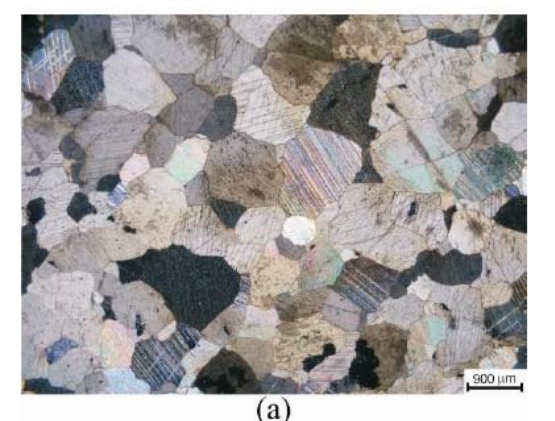

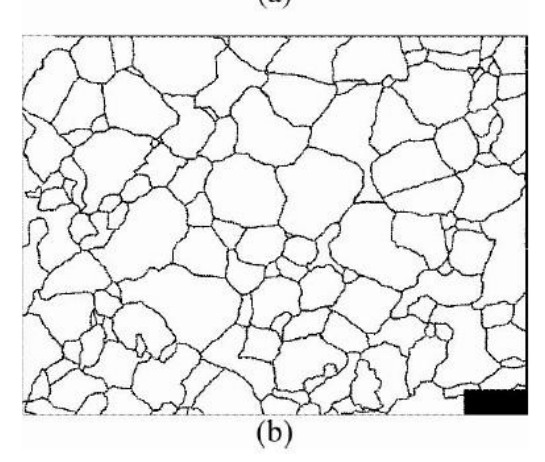

**Figura 25** Segmentación de una imagen. Karakuş, Onur, Deliormanlı y Konak, 2010, p. 4.

#### **4.2.4 Umbralización**

La umbralización es uno de los procesos más importantes durante la segmentación. Este método permite convertir una imagen en niveles de gris en una imagen binaria. Un punto (x, y) en una imagen binaria sólo puede contener dos valores, 0 o 1, blanco o negro.

La elección de un valor adecuado de umbral es decisiva para una buena segmentación de una imagen. La obtención de un umbral se suele basar generalmente en el histograma de la imagen. (Cuevas, Zaldívar y Pérez - Cisneros, 2010, p.116)

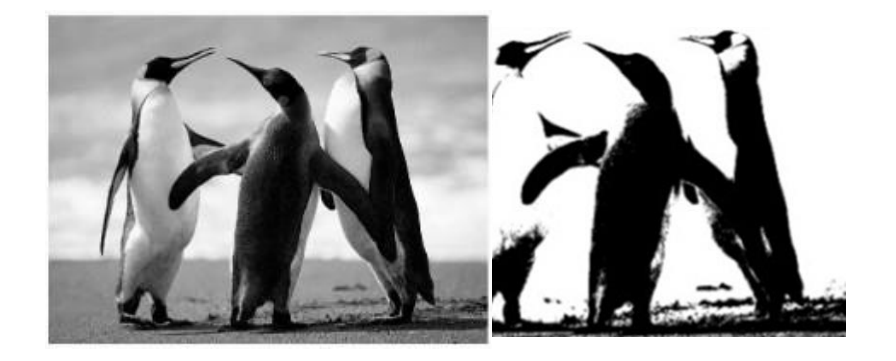

 **Figura 26** Umbralización de una imagen #1

#### **4.2.5 Operaciones de píxel**

De acuerdo a Cuevas, Zaldívar y Pérez (2010) por operaciones de píxel se refiere a aquellas operaciones realizadas sobre imágenes en donde sólo es tomado en cuenta el valor del píxel en cuestión de la imagen. Cada nuevo valor del píxel calculado  $p' = I'(x, y)$  es dependiente del valor del píxel original  $p = I(x, y)$  en la misma posición y con ello independiente de los valores de otros píxeles como podrían ser sus vecinos.

El nuevo valor del píxel es determinado a través de la función f  $[I(x,y)]$ , es decir: f  $[|(x,y)| \rightarrow |'(x,y)|$ 

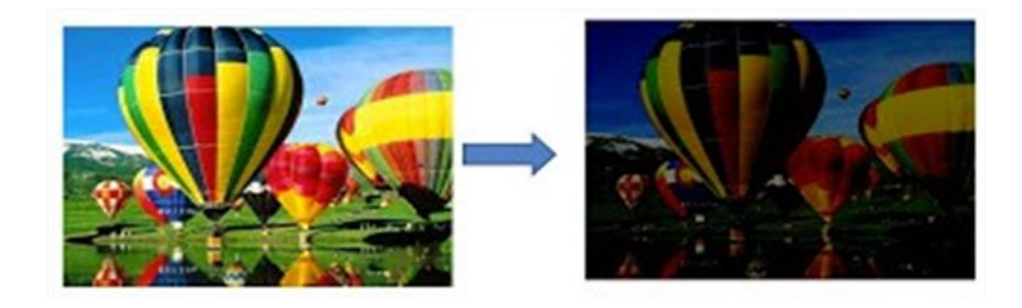

 **Figura 27** Cambio de Contraste en una imagen #2.

#### **4.2.6 Operaciones lógicas y aritméticas**

Las operaciones lógicas y aritméticas desempeñadas entre imágenes tales como la suma, la resta, conjunción y disyunción binarias (AND y OR), se realizan pixel a píxel.

4.2.6.1 Suma

La suma de dos imágenes  $I_A$  e  $I_B$  es definida como:  $I'(x, y) = I_A (x, y) + I_B (x, y)$  Una aplicación común de esta operación resulta el sobreponer una imagen en otra para lograr un efecto de combinación.

4.2.6.2 Resta

La diferencia entre dos imágenes  $I_A$  e  $I_B$  es definida como:  $I'(x, y) = I_A (x, y) - I_B (x, y)$  Esta operación es utilizada comúnmente para la segmentación y mejoramiento de las imágenes. Otro uso importante es el caso de la detección del cambio de posición. (Cuevas, Zaldívar y Pérez - Cisneros, 2010, p.116-117)

4.2.6.3 Conjunción y disyunción binarias (AND y OR)

Estas operaciones se realizan entre imágenes binarias utilizando la tabla de verdad Figura 28, conocida para ambas funciones lógicas, esto es en el caso de la conjunción (AND), ambos píxeles deben tener el valor de uno para poder generar un pixel con valor uno en la imagen resultado. Mientras que en el caso de la disyunción (OR), con uno de los píxeles de las imágenes que tenga un valor de uno es razón suficiente para generar un valor uno en la imagen de salida, si ambos pixeles tienen un valor cero, el píxel tendrá un valor de cero en la imagen de salida (Cuevas, Zaldívar y Pérez-Cisneros, 2010, p.118)

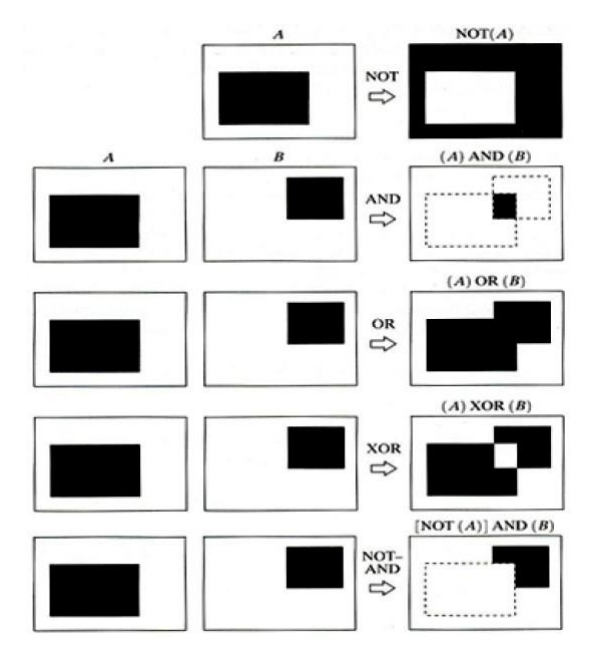

**Figura 28** Operaciones Lógicas Binarias. Olachea, 2007, p.35.

#### **4.2.7 Filtros espaciales**

Aunque es posible realizar muchos efectos sobre imágenes utilizando operaciones de píxel, existen condiciones bajo las cuales no es posible utilizarlas para poder generar determinados efectos tal y como se tiene en el caso del suavizado o detección de bordes en imágenes.

Los filtros pueden ser considerados como operaciones en donde el nuevo píxel calculado depende no únicamente del píxel original, sino de otros píxeles que están dentro de una determinada vecindad en relación a él (Cuevas, Zaldívar y Pérez - Cisneros, 2010, p.127)

En una imagen se observan lugares o pixeles donde localmente existe un cambio abrupto del nivel de intensidad ya sea que este aumente o disminuya significativamente. De manera contraria se presentan también lugares o píxeles en la imagen en donde la intensidad de la imagen permanece constante. Una primera idea de suavizado de una imagen es que el valor de cada píxel simplemente sea reemplazado por el promedio de sus vecinos, por lo que para calcular el valor del píxel de la imagen suavizada I"(x, y) se emplea el píxel de la imagen original  $I(x, y) = P_0$  más sus 8 píxeles vecinos p1, p2,...p8 de la imagen original I y se calcula el promedio aritmético de esos nueve valores (Cuevas, Zaldívar y Pérez - Cisneros, 2010, p.128)

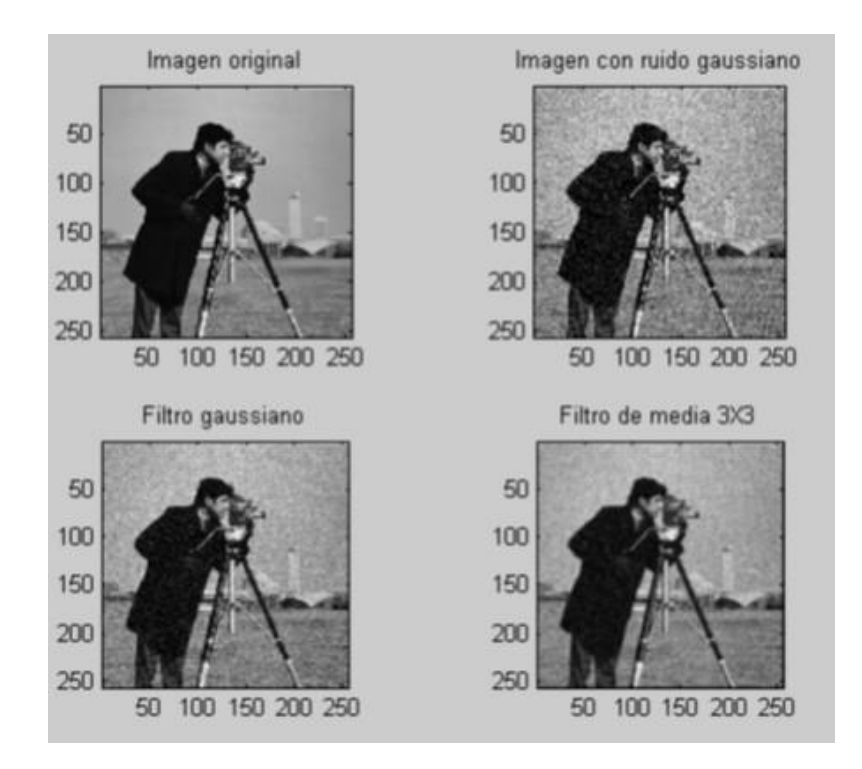

**Figura 29** Ejemplos de filtros lineales #3

#### **4.2.8 Bordes y Contornos**

Características en una imagen tales como bordes y contornos, los cuales son detectados a través de cambios locales de intensidad o de color, juegan un papel importante en la interpretación de imágenes. La subjetiva claridad de una imagen se encuentra en relación directa con las discontinuidades y la nitidez de las estructuras presentes en la misma.

El ojo humano da un peso importante a los bordes de los objetos, de modo tal que sencillos trazos en imágenes son suficientes para interpretar las clases de los objetos presentes. Por esta razón, son los bordes y los contornos un tema muy importante para el procesamiento de imágenes digitales y la visión artificial.

Los bordes a grosso modo pueden ser considerados como puntos en una imagen en los cuales la intensidad en una determinada dirección cambia drásticamente. Dependiendo del cambio presentado en la intensidad será el valor del borde en la imagen para ese punto.

El tamaño del cambio es calculado normalmente a partir de la derivada, y es utilizada como uno de los enfoques más importantes para la determinación de bordes en una imagen (Cuevas, Zaldívar y Pérez - Cisneros, 2010, p.207)

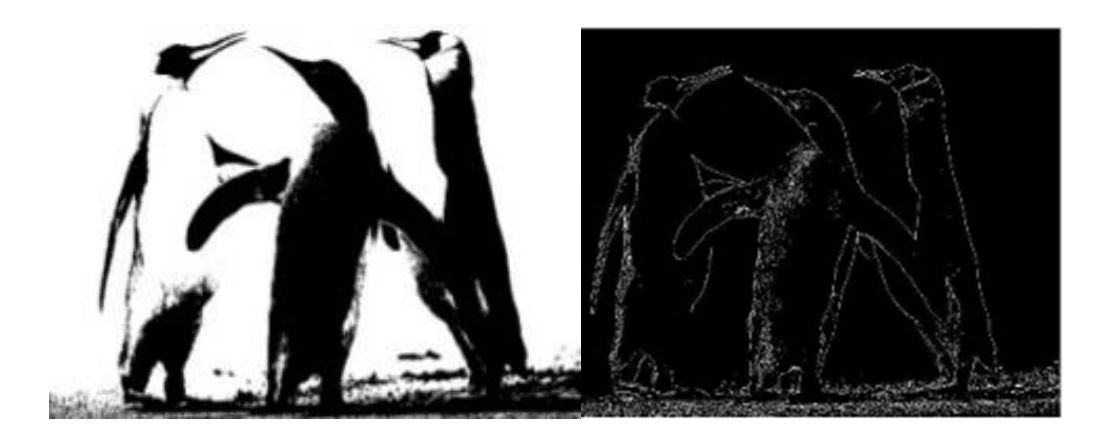

**Figura 30** Contorno de la figura 29 #4.

#### **4.2.9 Operaciones morfológicas**

Estas operaciones generan cambios en la estructura de la imagen (pixeles), y pueden modificar las esquinas, eliminar estructuras como líneas o puntos. Es un enfoque que puede ser considerado mejor y además con la capacidad de afectar controladamente a las estructuras de la imagen (Cuevas, Zaldívar y Pérez - Cisneros, 2010)

Las operaciones de reducción y crecimiento son dos de las operaciones morfológicas fundamentales desempeñadas por filtros, las cuales guardan una relación cercana con los procesos físicos de erosión y dilatación.

De lo anterior podría decirse que añadir una capa de píxeles a una estructura en una imagen, se dilataría la estructura, mientras que si se elimina una capa de píxeles de una estructura, sería erosionada. (Cuevas, Zaldívar y Pérez - Cisneros, 2010, p.327)

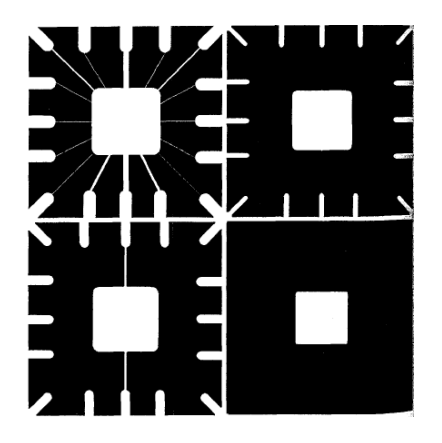

**Figura 31** Operaciones morfológicas de dilatación y erosión. González, Woods y Eddins, 2003, p.346.

#### **4.3.0 Inundación (watershed)**

En geografía, inundación (*watershed)* es la cresta que divide áreas donde desaguan diferentes sistemas fluviales. El área de captación es donde el agua proveniente de los ríos es acumulada.

La transformada watershed aplica los anteriores principios en el procesamiento de una imagen en escala de grises; esta técnica puede utilizarse para resolver varios problemas de segmentación.

Para entender el funcionamiento de esta técnica, es necesario pensar que la imagen en escala de grises como si se tratara de una superficie topográfica en donde cada píxel de la imagen f(x, y) es interpretada como una altura, y de esta forma es posible visualizar cada imagen como una superficie en tres dimensiones.

Se considera una lluvia cayendo exactamente sobre la línea que divide ambas zonas de la Figura 32, el agua se colectará de forma equitativa en ambos lados. La transformada watershed encuentra las cuencas y la frontera entre las regiones.

Al aplicar esta analogía a una imagen, cada una de las cuencas son los objetos o regiones que se desea identificar (González, Woods y Eddins, 2003 , p. 418)

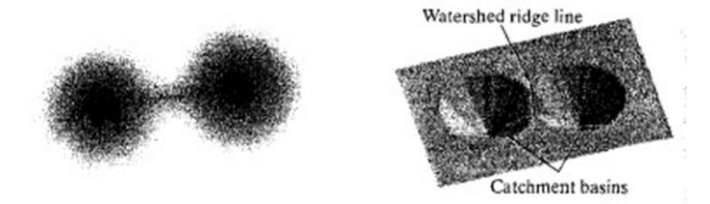

**Figura 32** Watershed. González, Woods y Eddins, 2003, p.418

#### **4.3.1 Transformada de la distancia**

Una herramienta comúnmente utilizada en conjunto con la transformada watershed es la transformada de la distancia. Dicha transformada en una imagen binaria es un concepto simple, es la distancia más cercana entre un píxel y un valor nulo (cero) (González, Woods y Eddins, 2003, p. 419)

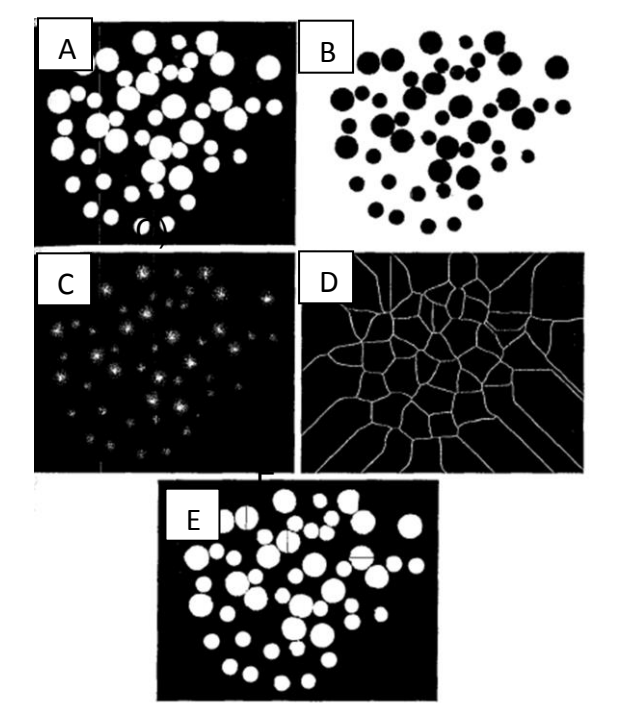

**Figura 33** Transformada.(A) Imagen binaria (B) Complemento de la imagen (A). (C) Transformada de la distancia (D) Anillos producto de watershed (E) Resultado final. González, Woods y Eddins, 2003, p.419.

#### **4.3.2 Factor de compacidad**

A través de los rasgos geométricos se pueden definir los rasgos compuestos, como el factor de compacidad. El factor de compacidad (FC) describe la forma de un objeto y es invariable a rotaciones, traslaciones y cambios de escala. El FC de una forma binaria se puede definir en la ecuación:

 $FC = P<sup>2</sup> / 4 π (A)$ 

Donde FC es el factor de compacidad, P es el perímetro de la figura y A es el área.

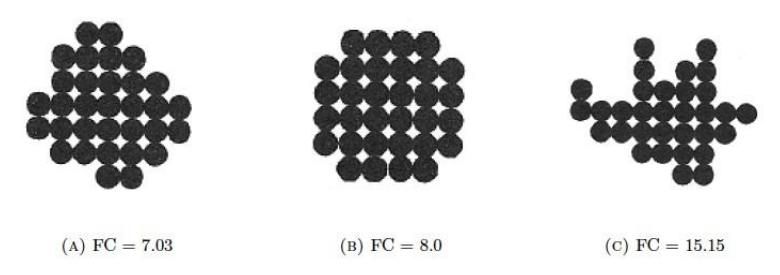

**Figura 34** Factor de compacidad. Cota, 2007, p. 28.

# CAPÍTULO V

## Metodología

*''Los modelos numéricos deben servir a los ingenieros como farolas a los borrachos, para apoyarse y no para iluminarse''*

Anónimo

## **5.1 Modelo propuesto de perfil de rezaga**

La forma del perfil de rezaga, producto de la voladura, influye sobre el rendimiento de los equipos, debido a que cada equipo de cargado está diseñado para una forma específica de rezaga (ver figura 35), la cual tiene repercusión sobre su desempeño, afecta el consumo de combustible, llantas y la frecuencia del mantenimiento. Por tales motivos, es necesario contar con herramientas que permitan un mejor control sobre dicho aspecto.

El siguiente modelo pretende servir como una herramienta que permita modelar el perfil que tendrá la rezaga luego de una voladura. Dicho programa propuesto utiliza herramientas de álgebra lineal para definir la geometría del banco y barreno en un plano (x, y), luego, utilizando ecuaciones de termodinámica, se estima la presión de detonación del barreno, la cual a su vez se transformará en energía mecánica, misma que se encargará del desplazamiento del mineral**.**

La dirección y posición final que tendrá cada partícula del banco será determinada por la dirección de los vectores directores de presión máximos y mínimos.

Finalmente, con el uso de ecuaciones de trayectoria, se obtiene la posición de cada partícula en cada momento. El diagrama de flujo se muestra en la Figura 36.

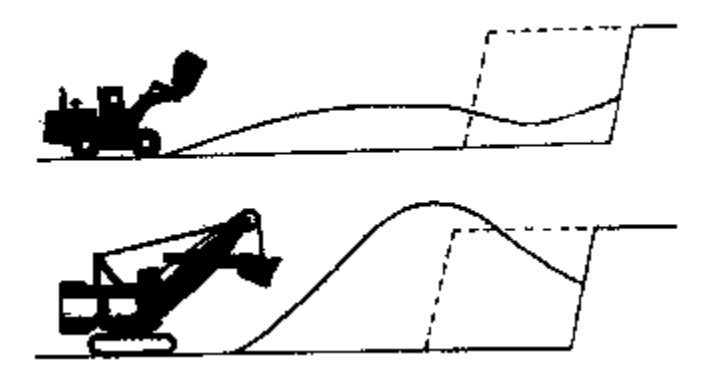

**Figura 35** Forma de perfil de rezaga. López Jimeno 2003, p.354

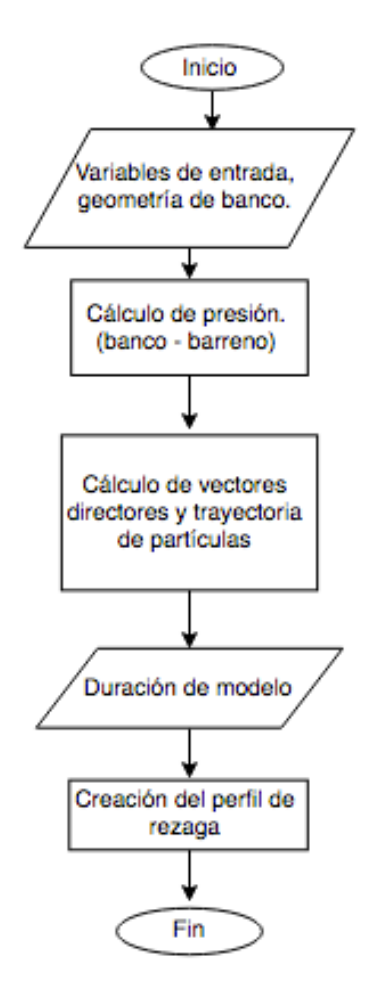

**Figura 36** Diagrama de flujo del algoritmo de determinación del perfil de rezaga.

## **5.2 Funcionamiento y principios teóricos**

**5.2.1 Geometría de banco**

El banco y el barreno se definen con base en un sistema de coordenadas cartesianas. Al definir la geometría de banco se consideran los siguientes parámetros: altura de banco, ángulo de talud, bordo, espaciamiento, longitud de barreno, ángulo de barreno, longitud de columna de explosivo.

Luego, el siguiente paso consiste en generar una abstracción entre el banco y el barreno, al representarlos como puntos en el plano (x, y) como se muestra en la Figura 37

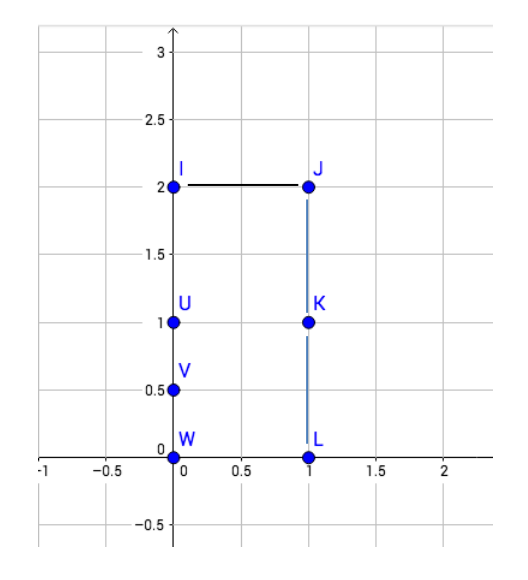

**Figura 37** Geometría de Banco.

El banco está representado por los puntos I(0,2), J(1,2), K(1,1), L(1,0) Por otra parte, el barreno está representado por los puntos I(0,2),U(0,1), V(0, 0.5) y W(0,0) Por último, la carga de explosivo contenida en el barreno está dividida en una serie de puntos U, V, W.

De esta forma, el banco, barreno y carga de explosivo quedan representados en un plano cartesiano.

#### **5.2.2 Presión dinámica sobre las paredes del barreno**

Una vez definida la geometría del banco, es preciso establecer la presión que el barreno ejercerá sobre el banco. El proceso de detonación comienza en el fondo del barreno, sin embargo, la reacción no es constante, ya que varía en función del tiempo.

La presión de la voladura es ejercida sobre las paredes del barreno, la fuerza es calculada como la presión multiplicada por el área, la cual es dirigida sobre la roca. En respuesta a dicha fuerza, la roca será desplazada hacia afuera en dirección radial, colisionando con las demás rocas circundantes y eventualmente produciendo fracturas.

Para calcular la presión de la carga de explosivo, los métodos experimentales serán de ayuda. La magnitud de la presión de la onda de choque es función de la velocidad de detonación, densidad de explosivo (Wyliie y Mah, p. 268, 2005)

5.2.2.1 Presión de detonación

La ecuación utilizada para calcular la presión de detonación es la propuesta por E. Lopez (1997)

$$
PD = 432 \times 10^{-6} \frac{\rho_e \cdot VD^2}{1 + 0.8 \rho_e}
$$

En donde PD es la presión de voladura en MPa,  $\rho_e$  es la densidad de explosivo en gr/cm<sup>3</sup> y VD es velocidad de detonación en m/s.

5.2.2.2 Presión de gases

De acuerdo a A.M. Starfield y J.M. Pugliese (1968), la presión de los gases (PE) es considerada como la mitad de la presión de detonación (PD).  *PE =* 1/2 *PD*

5.2.2.3 Acoplamiento

El acoplamiento del explosivo, PW, juega un papel importante en la presión que será ejercida sobre las paredes del barreno, para lo cual la siguiente ecuación permite estimar la presión en cargas acopladas, desacopladas, también considera una constante q la cual toma en cuenta la forma de la carga explosiva, ya sea cilíndrica q=2 o esférica q=3, donde  $r_h$  es el radio de barreno en mm, b es el radio del explosivo, k es el coeficiente de calor específico en joules por kilogramo.

$$
PW = PE \cdot \left(\frac{r_h}{b}\right)^{-qx}
$$

Por otra parte, la presión dinámica ejercida sobre las paredes del barreno es una función del tiempo, debido a la interacción entre la roca y la onda de choque generada. Para estimar el parámetro anterior, se utilizará la ecuación propuesta por Starfield y Pugliese (1968), la cual define a la presión en las paredes del barreno considerándola como una función de la densidad de la roca, ρ<sub>r</sub>, la densidad del explosivo, ρ<sub>e</sub>, velocidad de ondas, P, la velocidad de detonación, VD, la presión y acoplamiento de explosivo, PW, Cp es la velocidad de onda (dependiente del tipo de roca)

Con las ecuaciones anteriores y de acuerdo a Starfield (1968) es posible crear una función que describa el comportamiento de la presión respecto al tiempo.

$$
P(t) = PW \cdot \frac{8\rho_r \cdot C_p}{\rho_r \cdot C_p + V D \cdot \rho_e} \left[ e^{(-Bt/\sqrt{2t})} - e^{(-\sqrt{2Bt})} \right]
$$

 $B = 16338$ 

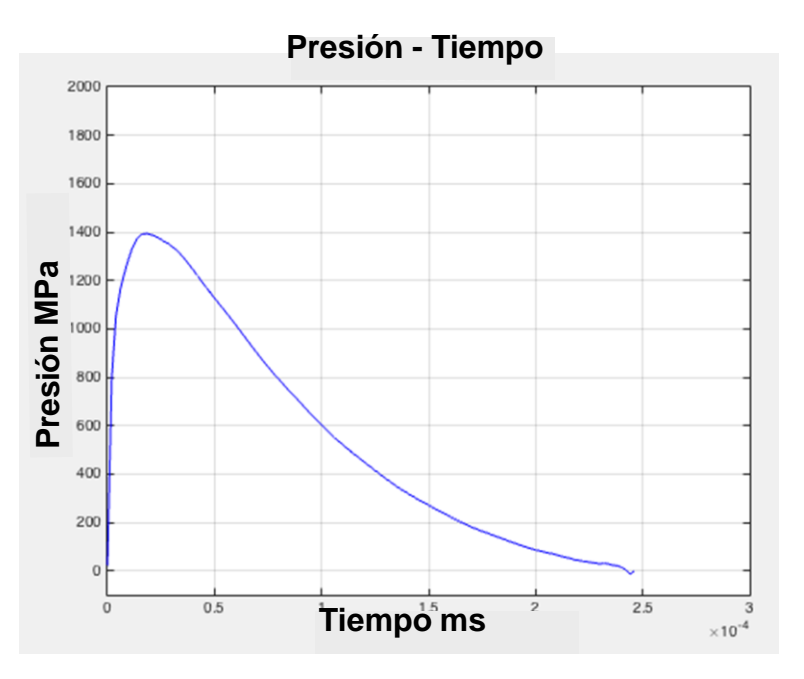

**Figura 38** Presión dinámica sobre las paredes del barreno.

Utilizando la ecuación anterior, se obtiene la gráfica de la Figura 38, misma que permite observar la variación de la presión del barreno respecto al tiempo.

El comportamiento de la función es muy importante, ya que la cantidad de gases generada por el explosivo influye directamente sobre el desplazamiento que el banco tendrá durante la voladura.

#### **5.2.3 Dirección de Partículas**

La detonación del barreno provocará diferentes presiones en cada uno de los puntos del mismo; por otro lado la presión buscará el punto con menor resistencia el cual se trata del vector de menor magnitud entre el barreno y el banco.

Para ubicar la zona de menor resistencia, se generan vectores entre el barreno y el banco lw, kw, jw, iw, comenzando desde el fondo; cada vector se considera como si se tratara de una fractura, ver Figura 39.

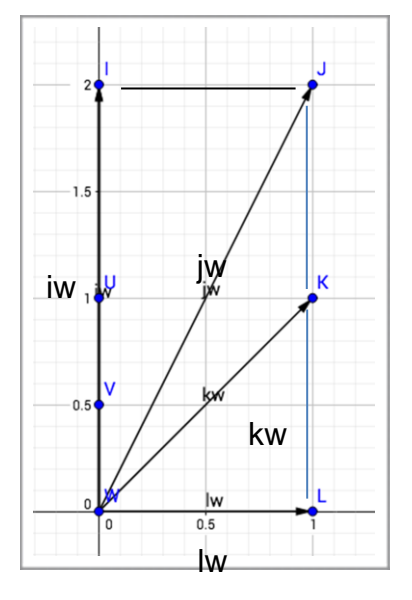

**Figura 39** Vectores generados entre los puntos del barreno y del banco.

Una vez generados los vectores, es necesario encontrar el vector de menor magnitud lw, éste es el lugar de menor resistencia entre el primer punto del barreno y el banco, por lo que la presión se concentrará en dicha zona. Finalmente, para cada uno de los vectores se obtiene el valor unitario y el valor de presión dinámica actúa como un escalar.

No obstante, la velocidad y distancia final que cada partícula tendrá se verá afectada por la calidad del macizo rocoso (RQD); por ejemplo, si se trata de un macizo con un valor de RQD bajo, la mayoría de los gases escaparán por las fracturas preexistentes, lo cual tendrá como consecuencia que los gases escapen en varias direcciones. Esto implica que el valor del escalar que multiplique a los vectores unitarios lw, kw, jw, iw sea muy parecido.

La magnitud de presión que tendrá cada vector es una cuestión difícil de determinar debido a que son necesarias algunas pruebas para calibrar el programa, no obstante es posible establecer la presión tomando como referencia a la calidad del macizo rocoso.

En otras palabras, si el vector mínimo concentra el 40% de la presión de los gases, el 60% restante se reparte entre los demás vectores.

El mismo procedimiento se repite con los demás puntos del barreno hasta formar todos los vectores entre los puntos del barreno y del banco.

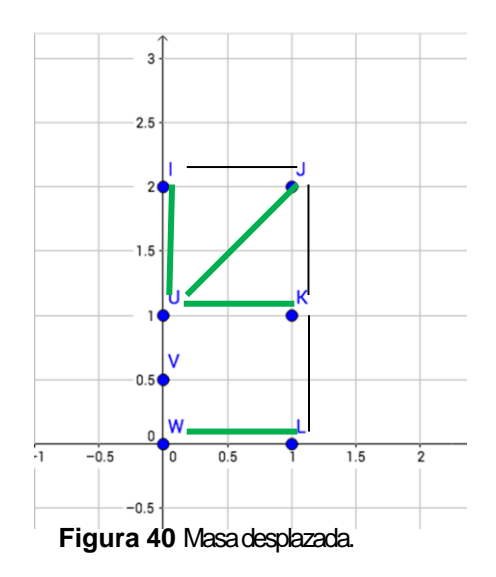

Por consiguiente, en este ejemplo cada punto del banco tendrá la influencia de tres vectores (número de elementos del barreno), al sumarlos se obtiene un vector director, el cual permite conocer la dirección y magnitud de cada partícula del banco, tal como se observa en la Figura 41 .

Una consideración importante es la masa que será desplazada entre el barreno y el banco; para tal efecto, se considera la medida del bordo así como el espaciamiento, la medida de la masa que sufrirá los efectos mecánicos de la detonación del barreno. Figura40

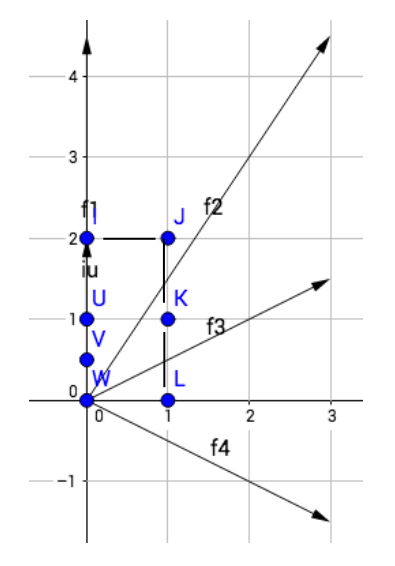

**Figura 41** Vectores resultantes.

#### **5.2.4 Ecuaciones de movimiento**

Es necesario saber la posición que tendrán las partículas luego de transcurrido cierto tiempo después de la detonación del barreno. Para ello se utilizarán las ecuaciones cinemáticas que se presentan en el apartado siguiente.

Donde vo es velocidad inicial, t es tiempo, ø ángulo de tiro, b corresponde a la fricción. Las velocidades iniciales sobre el eje y y el eje x son v<sub>oy</sub> y v<sub>ox</sub>, respectivamente

$$
Voy = Vo*sin(\emptyset)
$$

$$
Vox = Vo*cos(\emptyset)
$$

La posición de la partícula sobre el eje y es descrita por la siguiente ecuación:

$$
y = \frac{1}{b} * \left(\frac{9.81}{b} + voy\right) * \left(1 - e^{(-b*t)}\right) - \left(\left(\frac{9.81}{b}\right) * t\right)
$$

Mientras que la posición de la partícula sobre el eje x es:

$$
x = \frac{v \, \sigma x}{b} \cdot (1 - e^{(-b \cdot t)})
$$

El valor de la resistencia (b) es un valor que puede modificarse de acuerdo con parámetros como densidad de mineral, tipo de explosivo, etc**.**, o bien puede simplemente descartarse el uso de esa variable asignándole el valor de uno.

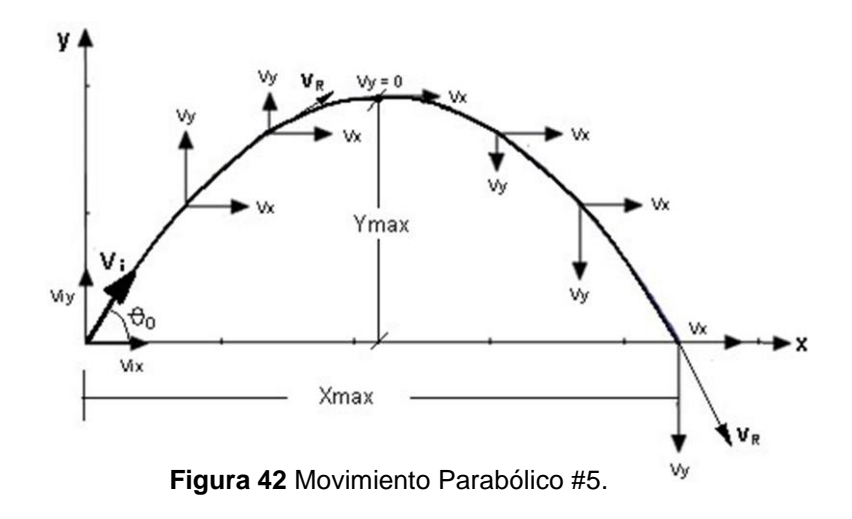

Una vez agregadas las anteriores ecuaciones, el modelo queda completo para correr. Añadiendo más puntos al banco, y corriendo el programa, se obtiene la siguiente secuencia de imágenes de la Figura 43.

#### **2.2.5 Demostración de simulación**

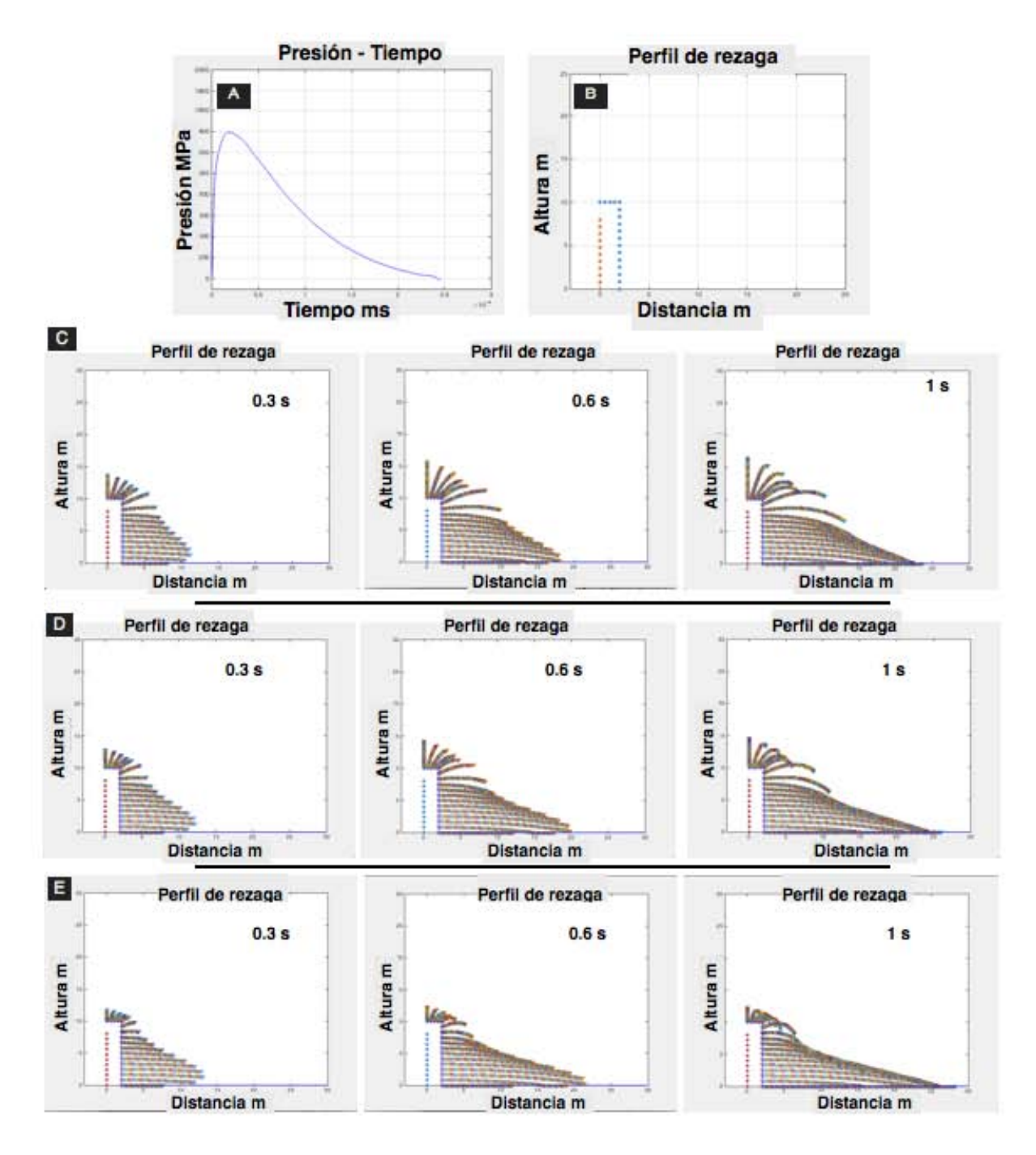

**Figura 43** Simulación de voladura con una geología variable. A) Función de presión dinámica correspondiente al ANFO, carga acoplada. B) Geometría de banco. C) Macizo rocoso, D) Pocas discontinuidades, E) Roca intacta.

La secuencia anterior de imágenes muestra los efectos que tiene la variación de la intensidad de presión sobre los vectores mínimos. En la primer secuencia de imágenes **C**), corresponde a una macizo rocoso de mala calidad, se establece una presión en el vector mínimo de un 45%; esto provoca que el 55% de presión restante se reparta entre los demás vectores. Al hacer una comparación con las subsecuentes imágenes **D**) de 65% y **E**) con un 85% donde la calidad del macizo aumenta, se observa una diferencia respecto a la máxima distancia que las partículas alcanzan sobre el eje x y sobre la cantidad de partículas en vuelo.

Finalmente como consecuencia de la anterior variación en la presión se tiene una diferencia en la forma final de la rezaga.

Antes de comenzar es necesario definir la geometría de banco y la función de presión, los cuales se indican a continuación:

#### **Geometría de banco**

- Altura de banco 10 m
- Bordo 2 m
- Espaciamiento 2 m
- Ángulo de talud 90°
- Ángulo de barreno 90°
- Longitud de columna de explosivo 8 m.

Asimismo la función de presión se generó con la información de tipo del explosivo correspondiente al ANFO (acoplado), y utilizando la ecuación P(t) propuesta por Starfield y Pugliese(1968) ver Figura37

$$
P(t) = PW \cdot \frac{8\rho_r \cdot C_p}{\rho_r \cdot C_p + V D \cdot \rho_e} \left[ e^{(-Bt/\sqrt{2})} - e^{(-\sqrt{2Bt})} \right]
$$
  
B = 16338

### **5.3 Prueba en campo**

La prueba se realizó en una mina de roca caliza, ubicada en el norte de México. Todas las imágenes mostradas a continuación fueron tomadas en dicho lugar.

La Figura 44 muestra la geometría del banco de trabajo. La altura del banco es de 9 m y la mineralización del lugar corresponde a calizas compactas y con bajo grado de intemperización.

Por otro lado es preciso aclarar que la cara del banco estaba en mal estado; la voladura anterior le había provocado muchos daños.

La voladura consistió en la detonación de 210 barrenos, 150 kg de ANFO por cada barreno, con un esquema de perforación cuadrado.

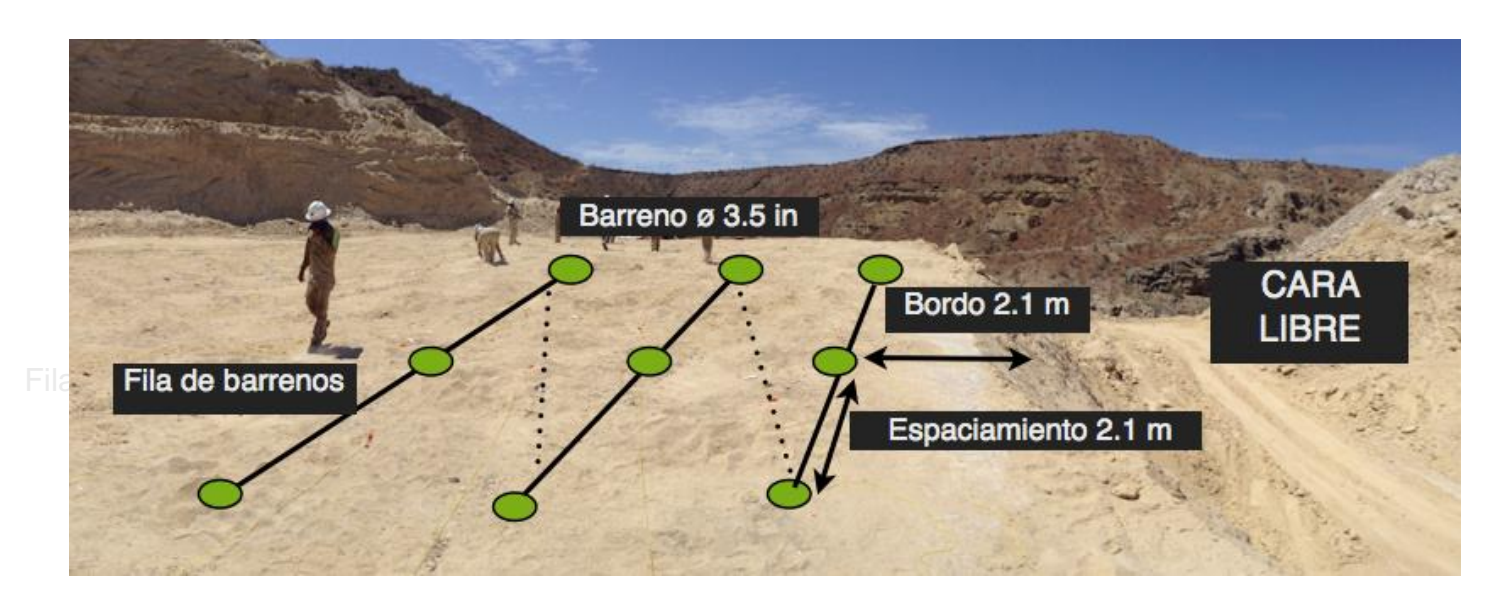

**Figura 44** Geometría de banco y configuración de barrenos.

El tiempo de retardo entre barrenos de 25 ms, 50 ms entre líneas.

Los datos de la geometría de banco se introdujeron en el modelo y se calculó la presión de cada barreno.

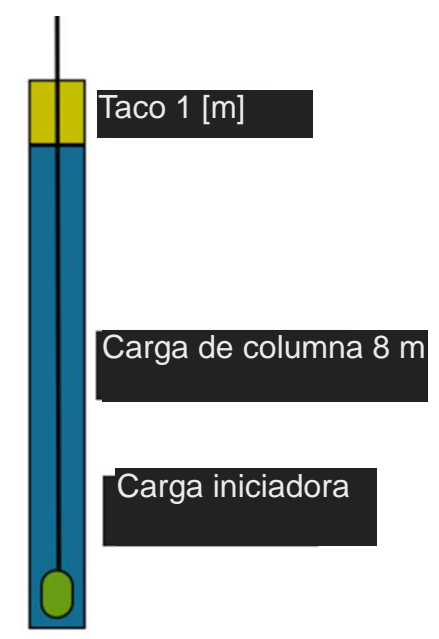

**Figura 45** Configuración de los barrenos de producción.

## **5.4 Resultado de voladura**

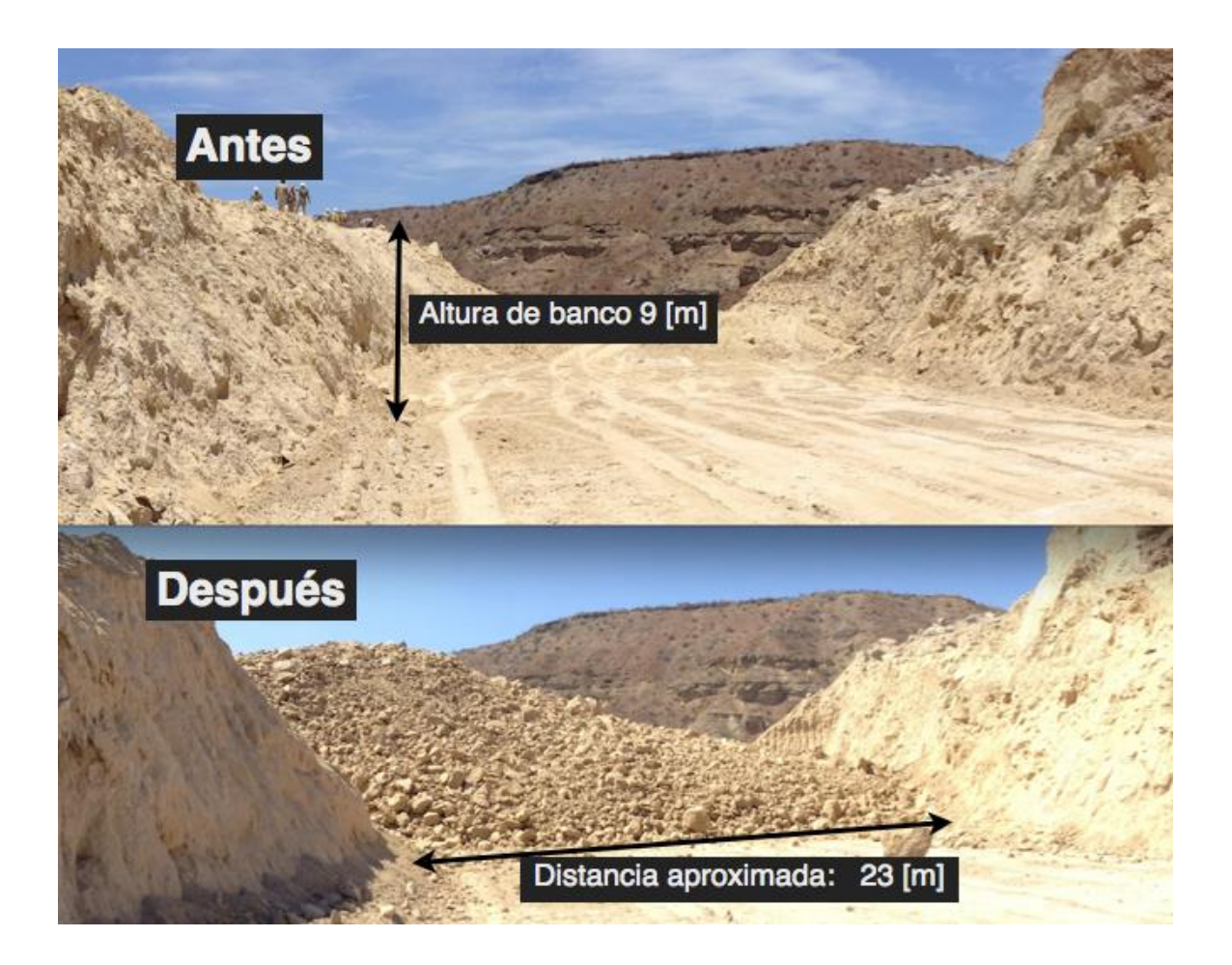

 **Figura 4 6** Resultado de voladura.

La forma de conocer el desplazamiento del mineral, consistió en tomar dos imágenes desde el mismo punto, antes y después de la voladura.

Para lograr una aproximación más exacta entre las dos imágenes, es necesario, con ayuda de una estación total, ubicar un punto con coordenadas específicas, y con esto puede asegurarse que ambas fotografías se capturaron desde la misma ubicación.

Las fotografías mostradas se toman de forma manual, lo cual añade un cierto grado de error, sin embargo, son útiles para hacer una comparación con los resultados del modelo propuesto.

## **5.5 Simulación de voladura**

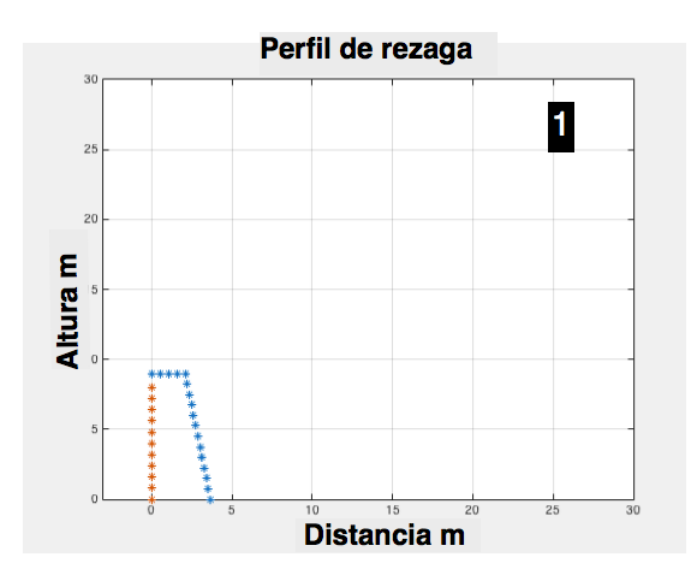

**Figura 47** Datos de entrada del programa.

**1)** El banco se forma de acuerdo a los datos de entrada proporcionados, el cual se observa en la Figura 47. Altura de banco (9 m), ángulo de talud (80°), bordo (2.1 m), espaciamiento (2.1 m), longitud de barreno (9 m), ángulo de barreno (90°), longitud de columna de explosivo (8 m) y densidad de mineral (2.2 g/cm3)

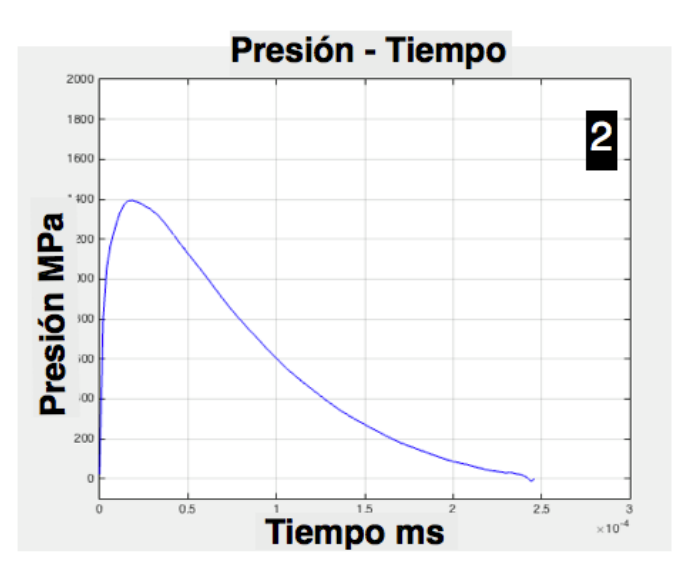

**2)** Función de presión dinámica del barreno correspondiente al ANFO (Figura 38), la carga se encuentra acoplada.

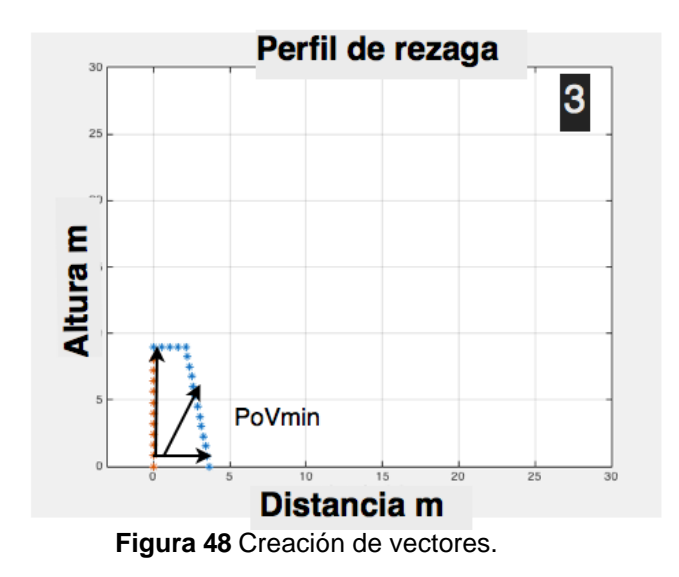

**3)** Después, con los datos de la geometría de banco, se hacen los respectivos cálculos de distribución de presión entre el barreno y el banco, ver Figura 48. Con la anterior información son definidos los vectores directores de las partículas del banco.

Por otra parte, también es definido el porcentaje de concentración de presión en el vector mínimo entre cada punto del barreno y el banco, el anterior parámetro depende de la calidad del macizo rocoso.

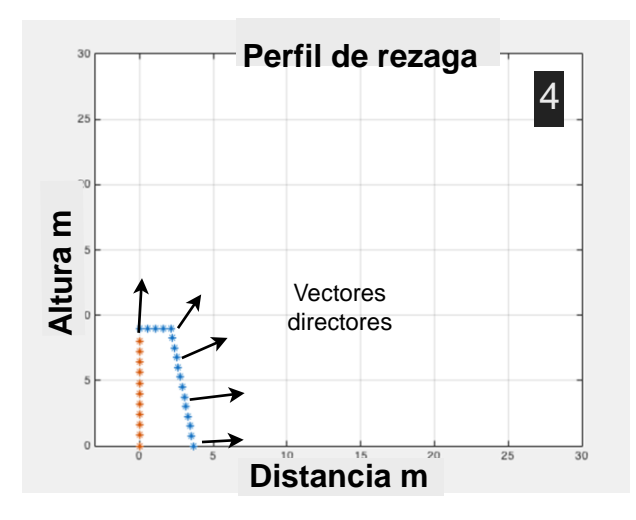

**Figura 49** Creación de vectores directores.

**4)** Se calcula el vector director que cada punto del barreno ejerce sobre el banco, con ese vector es posible definir el ángulo y velocidad de disparo de cada partícula del banco, ver Figura 49. Es posible conocer la posición y trayectoria que las partículas tendrán, para ello son utilizadas las ecuaciones cinemáticas del tiro parabólico.

**Figuras 5a - 5c** Secuencia de imágenes que muestran las trayectorias que las partículas siguen durante la voladura durante intervalos de 0.3 segundos.

El tiempo de simulación está relacionado con el tipo de retardo entre líneas.

De acuerdo a C. Wyllie y W. Mah. (2005), tiempos cortos entre líneas provocan que la rezaga no tenga suficiente tiempo para desplazarse, generando un amontonamiento de mineral entre las líneas posteriores, esto tiene como resultado un perfil de rezaga con una altura igual o mayor al banco original.

**5d)** Para estimar la cantidad de mineral quebrado, se calcula el área bajo la curva y la distancia máxima del perfil formado, finalmente se compara el resultado de la simulación con el obtenido en campo.

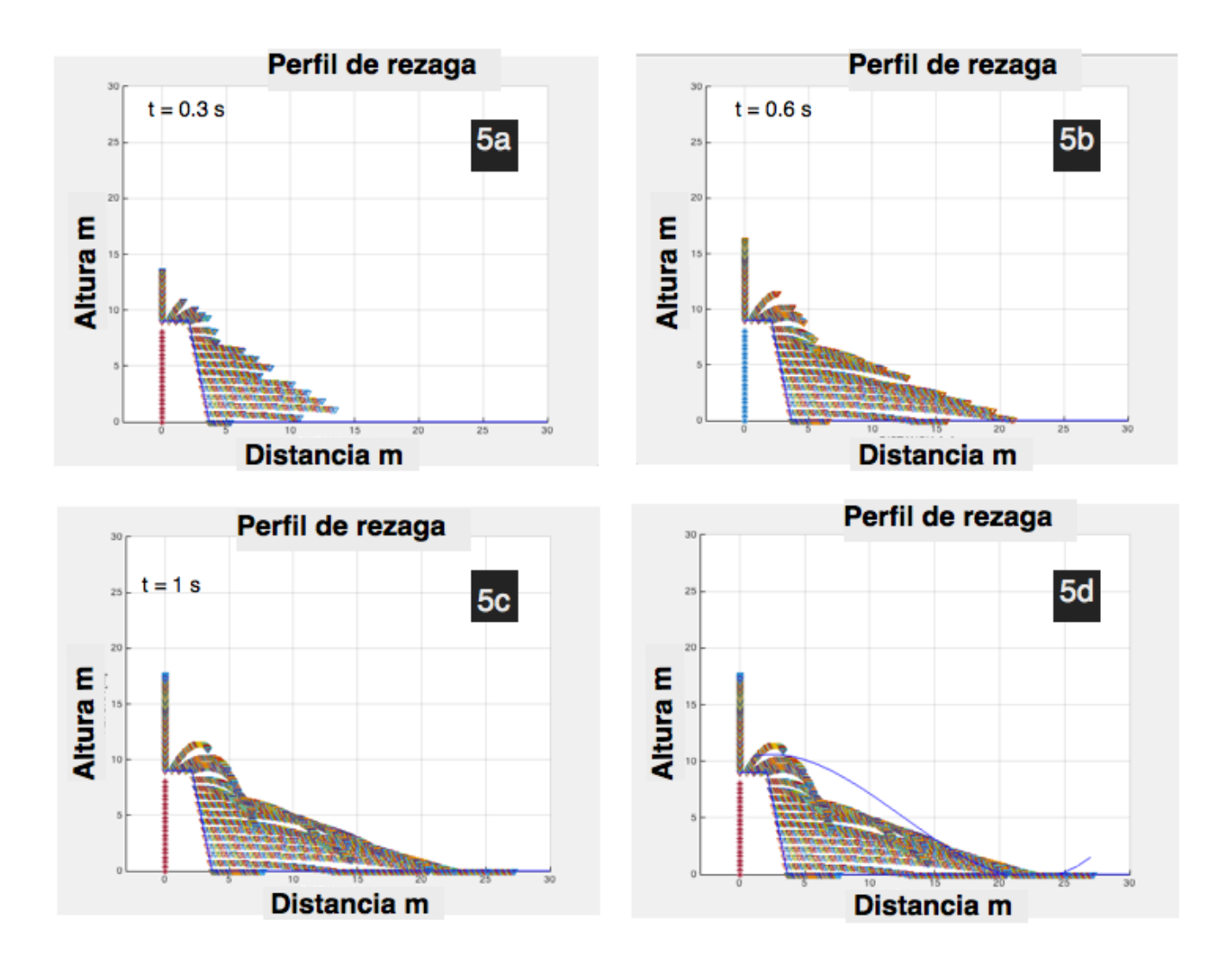

**Figura 50** 5a,5b,5c,5d. Secuencia de voladura

## **5.6 Observaciones**

Una vez finalizada la simulación, es posible observar el desplazamiento de las partículas, sin embargo, también existen algunas rocas que siguen en vuelo; tales partículas seguirán con su trayectoria hasta llegar a su posición final.

Es importante señalar que el proceso de calcular y determinar dicha ubicación es un proceso fuera de los alcances de este trabajo debido a la complejidad de las variables que entran en juego, como la energía que tienen las partículas y su comportamiento al entrar en contacto con la rezaga.

No obstante, es posible hacer una aproximación de la forma que la pila de rezaga tendrá, generando una función con algunos puntos característicos de la rezaga como son: la partícula de mayor distancia en el eje x y el tiempo de retardo entre líneas; estos puntos sirven como referencia para trazar dicha función.

Asimismo, la anterior simulación permite notar que el taco no está trabajando como debería debido a que la detonación despide rocas a gran velocidad, este efecto también es llamado escopeteo; el diseño no es el adecuado y por consiguiente sería una buena oportunidad de mejora para sucesivas voladuras. Por lo tanto, realizando una nueva simulación pero ahora con un taco de 2 m, el resultado se muestra en la Figura 51, donde es fácil apreciar la reducción de las rocas en vuelo.

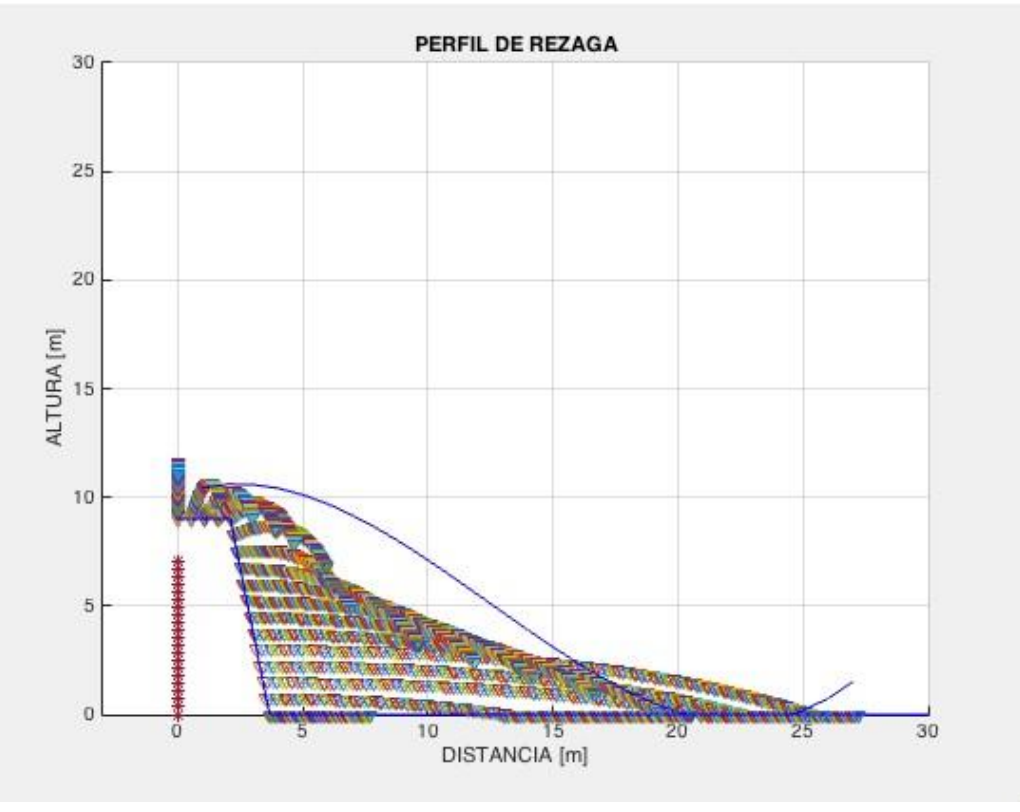

**Figura 51** Simulación con modificación de taco
# CAPÍTULO VI

## Fragmentación y evaluación de voladura

*''Somos el medio para que el cosmos se conozca a sí mismo''* Carl Sagan

## **6.1 Análisis de la fragmentación**

Una vez obtenida la forma del perfil, es necesario continuar la evaluación de la voladura por medio de un estudio sobre fragmentación. A continuación se describe la metodología del análisis de partículas.

El análisis se realiza por medio de procesamiento de imágenes (ver Figura 52 **A**). El objetivo es lograr una aproximación lo más precisa del número y de la forma de las partículas (ver Figura 52 **B**). Luego de tener una aproximación de las características de las partículas, se procede a clasificarlas de acuerdo al tamaño, para finalmente calcular la distribución granulométrica (ver Figura 52 **C**)

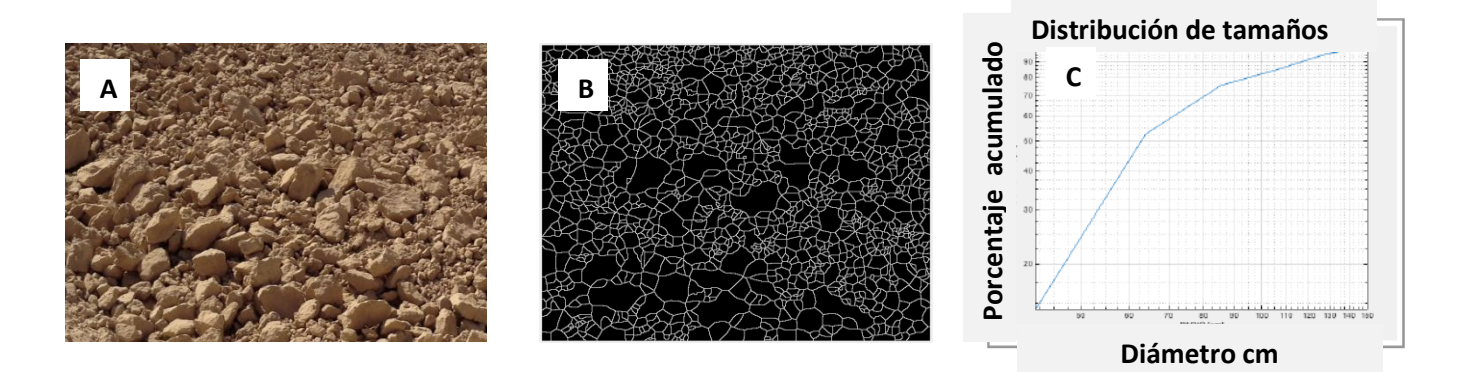

**Figura 52** Análisis de partículas.

#### **6.1.1 Fuentes de error**

Según Mattew J Thurley (2007), es necesario tomar en cuenta los errores asociados con el procesamiento de imágenes, con la intención de asegurar que el sistema de medida sea estable, relacionado y repetible.

Estos errores son los siguientes:

Delineación de partículas. La segmentación de las partículas no cubre perfectamente a cada partícula.

Error de sub-resolución. La resolución de la cámara no es capaz de capturar las partículas más finas.

Segmentación y agrupamiento. El proceso de segmentación puede generar más o menos partículas de las que realmente existen, además, debido a fenómenos como las vibraciones, provocan agrupamientos de partículas.

Error de superposición de partículas. Muchas partículas están sobrepuestas unas con otras, este error puede disminuirse por medio de algoritmos basados en análisis 3D.

Error de captura. Entre más grande sea una partícula, es más probable ver sólo una parte de ella en la superficie.

Error de perfil. Sólo un lado de la partícula es vista por la cámara, lo cual vuelve difícil el cálculo de su tamaño.

Delimitación de muestreo y extracción de error. Es necesario realizar un muestreo sobre las zonas que se analizarán; para controlar este error es necesaria una delimitación al azar de una sección de la pila, en la cual se realizará la extracción de partículas, sólo en aquellas partículas cuyo centro de gravedad se encuentra en la región muestreada. La localización de la muestra tiene que ser al azar.

Estimación de error. El análisis de imágenes arroja como resultado el número de partículas, mientras que el tamizado manual mide el peso de partículas de cada clase (tamaño). Es necesario un método para medir el peso de las partículas en la imagen.

Además, los sistemas fotográficos en 2d tienen varios problemas, entre los que se encuentran:

- **•** Delineación, causada por las condiciones aleatorias de iluminación
- **•** Exceso de sombras
- **•** Variación de color y textura del material
- **•** No tienen una medida directa de escala.
- **•** Distorsión, captura en un ángulo no perpendicular a la superficie
- **•** Incapacidad de reconocer partículas interpuestas
- **•** Incapaces de analizar partículas finas de una buena manera
- **•** Los programas requieren ser editados manualmente (estrategia de muestreo del universo)

Debido a todo lo anterior y de acuerdo a Ali Shah y Behan (2009), la exactitud de estos sistemas de procesamiento de imágenes, varía entre 2 y 20 %.

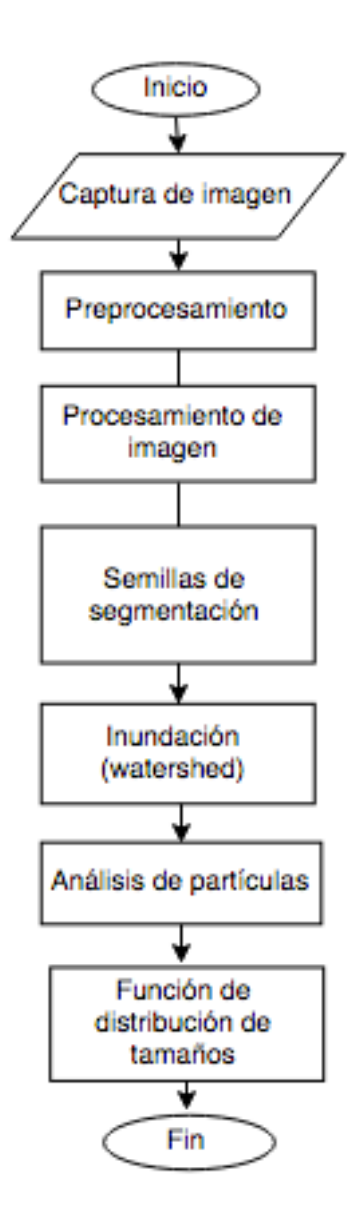

**Figura 53** Diagrama de flujo del análisis de fragmentación.

#### **6.1.2 Captura de imagen**

Este primer paso es tal vez el más importante de todo el análisis, porque utilizando ciertas técnicas de captura de imagen se logran reducir considerablemente algunos problemas que causan mucho conflicto en el procesamiento de imágenes, los cuales se van arrastrando durante todo el algoritmo.

Los principales problemas son las sombras y el polvo; disminuyendo estos factores, se puede reducir el error en los resultados finales.

Algunas de las consideraciones más importantes son:

- asegurar que la toma sea lo más perpendicular posible a la superficie de partículas. Ver Figura 54.
- la fotografía debe estar escalada, para que el mismo marco de la imagen sea referencia para el posterior análisis de partículas.
- el procesamiento de la imagen no es universal o general; esto quiere decir que no se pueden obtener resultados satisfactorios sin antes ajustar los filtros que descomponen a la imagen, debido a que la iluminación de cada imagen varía en función de la hora y de las condiciones climáticas del momento de captura de la fotografía.

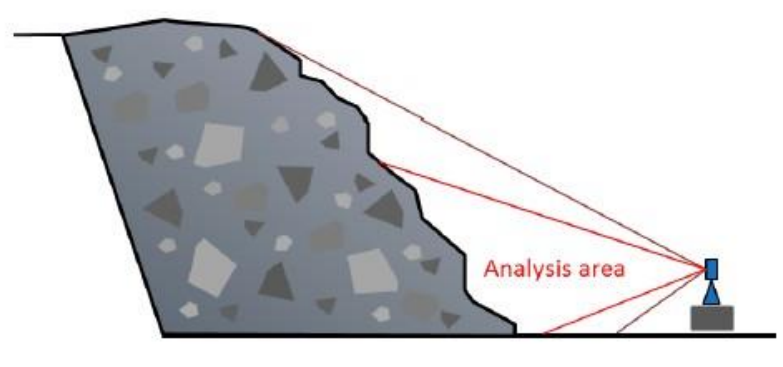

**Figura 54** Automated Image Segmentation and Analysis of Rock Piles in an Open-Pit MIne. J.Thurley, M. ( 2005)

Debido a las limitaciones del equipo, no fue posible capturar una imagen con las características deseadas; sin embargo, se considera que cumple con lo necesario para poner a prueba al algoritmo. Las imágenes se muestran en la Figura 55.

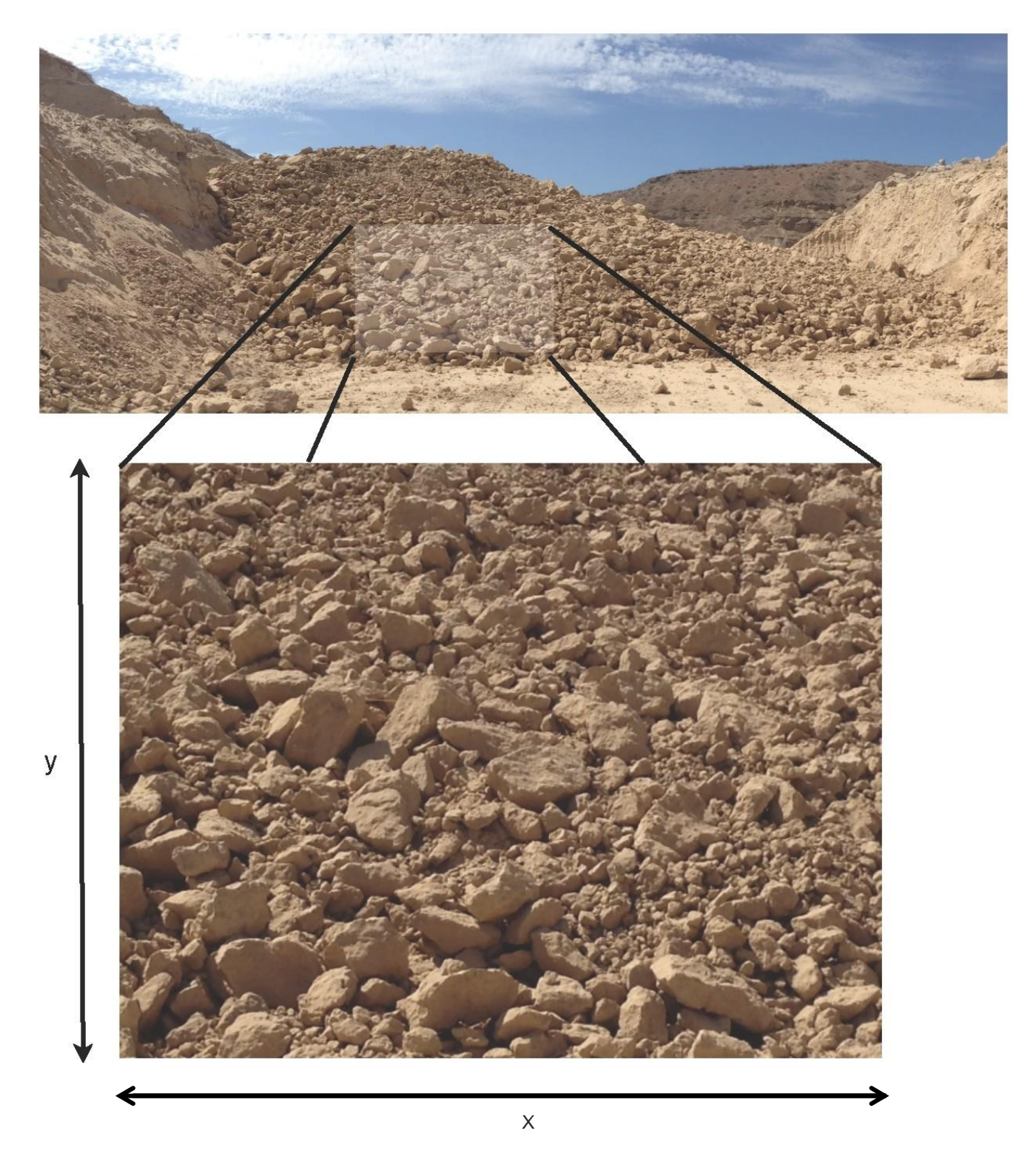

**Imagen 55** Análisis del Resultado de voladura

#### **6.1.3 Planos de color**

Esta etapa comienza con el pre-procesamiento, donde por medio de la escala de colores es posible descomponer la imagen original RGB, en otra imagen que tiene solamente una parte del espectro total.

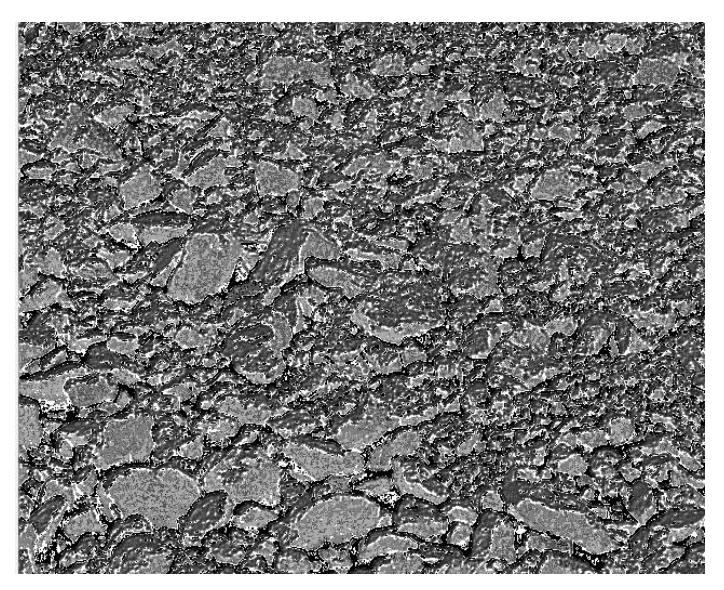

**Figura 56** Imagen a escala de grises.

Al hacer este recorte del espectro de colores, se tiene como resultado una imagen cuyo contenido son las formas más claras de la imagen, dejando de lado los colores. La imagen obtenida que se muestra en la Figura 56, se enfoca en los componentes básicos de formas.

El resultado es una imagen en escala de grises con ruido, mostrada en la Figura 58, a la cual se le aplica una binarización, donde nuevamente, se debe balancear para lograr una imagen cuyo nivel entre ruido y formas se encuentre en equilibrio, como lo muestra la Figura 57, en donde se puede observar la relación entre la forma de las partículas y el nivel de ruido.

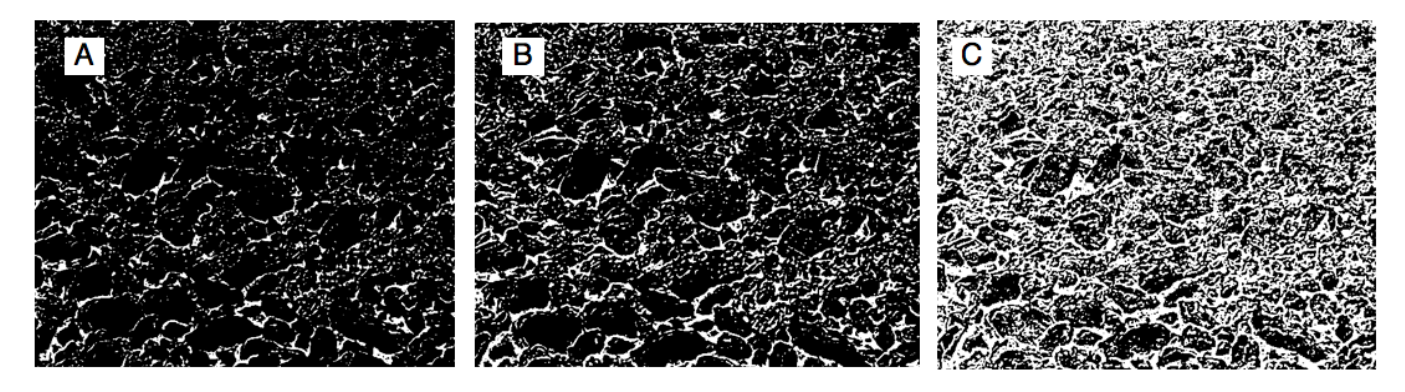

**Figura 57** Forma y ruido en una imagen.

Este proceso permite marcar los bordes que existen entre las partículas. El ruido y la intensidad de los bordes son proporcionales.

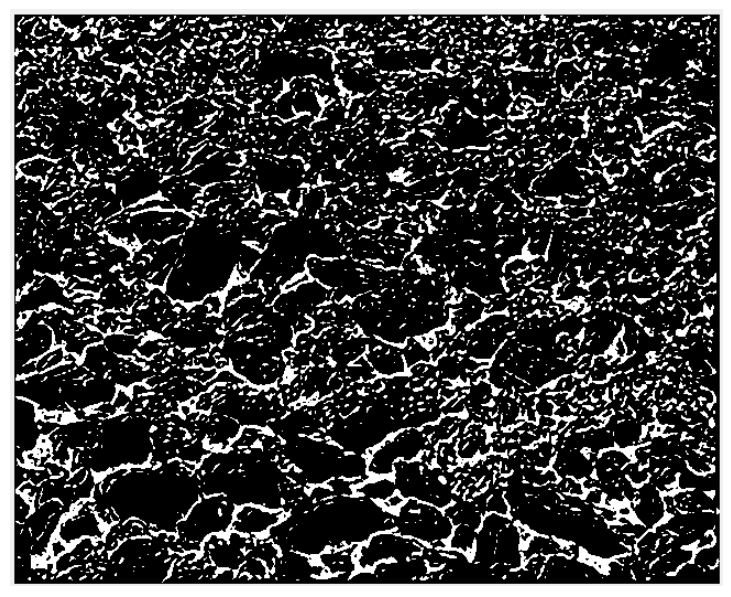

**Figura 58** Separación fondo- partículas.

Es necesario eliminar el ruido existente en la imagen, para esto se aplican operaciones morfológicas de filtrado, teniendo como resultado la Figura 59. Como resultado final del proceso se tiene una imagen la cual se usará de máscara para separar el fondo de las partículas. El siguiente problema consistirá en separar a las partículas que se encuentran unidas.

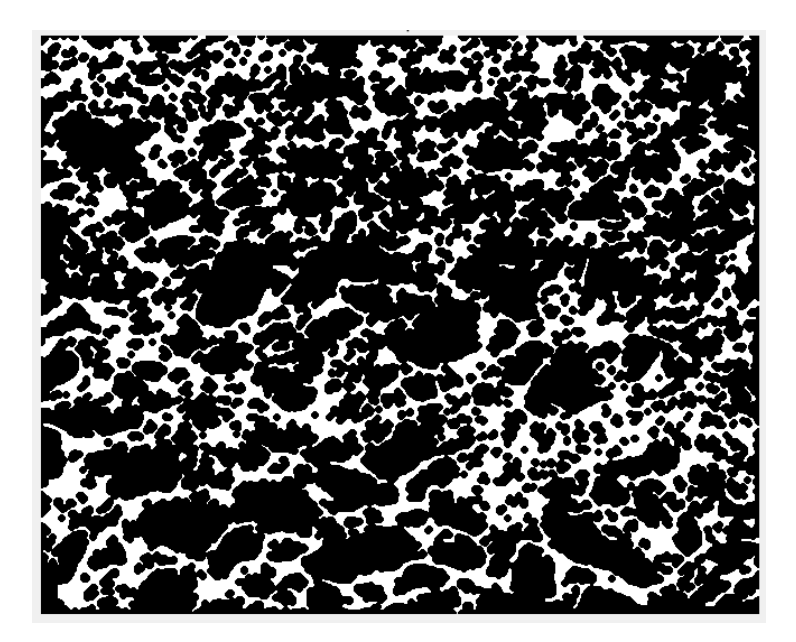

**Figura 59** Operaciones morfológicas.

#### **6.1.5 Procesamiento**

Se suman las imágenes de máscara y la imagen original, para luego pasar a escala de grises; esto genera que cada una de las partículas tenga una distribución de intensidad de grises diferente (Figura 60a), lo cual permite crear una difuminación que marque una diferencia entre ellas (ver Figura 60b)

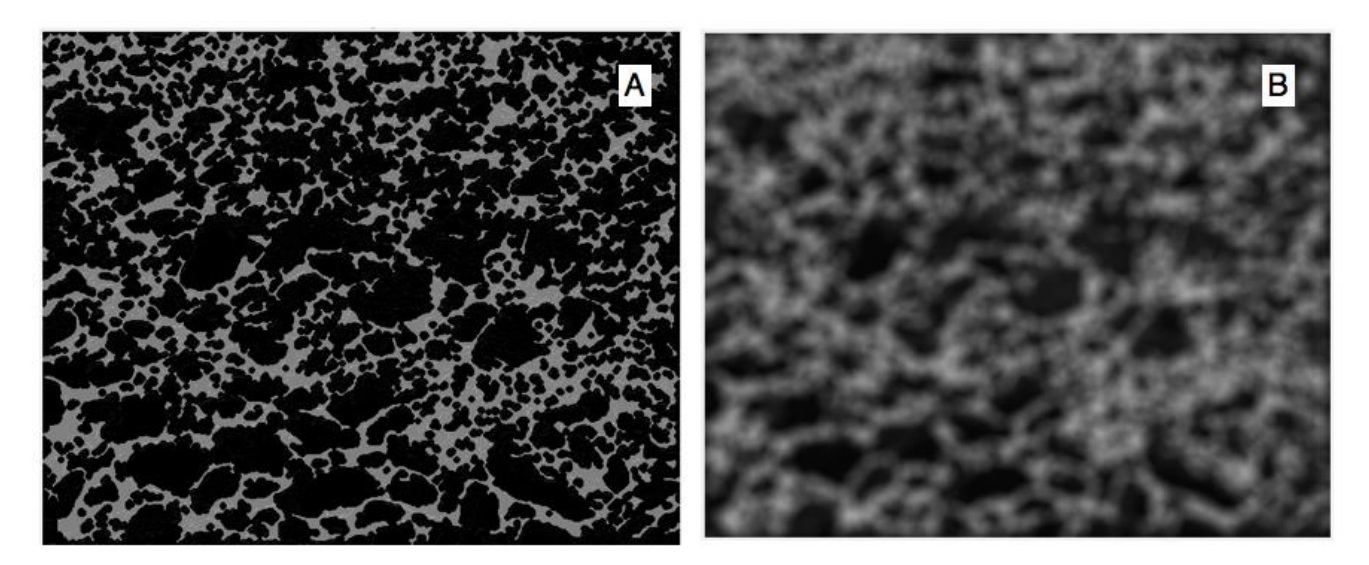

**Figura 60** (A) Máscara y (B) difuminación.

La técnica de segmentación elegida es inundación (watershead), por lo que es necesario generar regiones que representen una altura de acuerdo a la intensidad de gris.

Cada uno de esos niveles representa una partícula diferente, a su vez, cada nivel representa una semilla, la cual dará lugar a cada una de las partículas mostradas en la Figura 61.

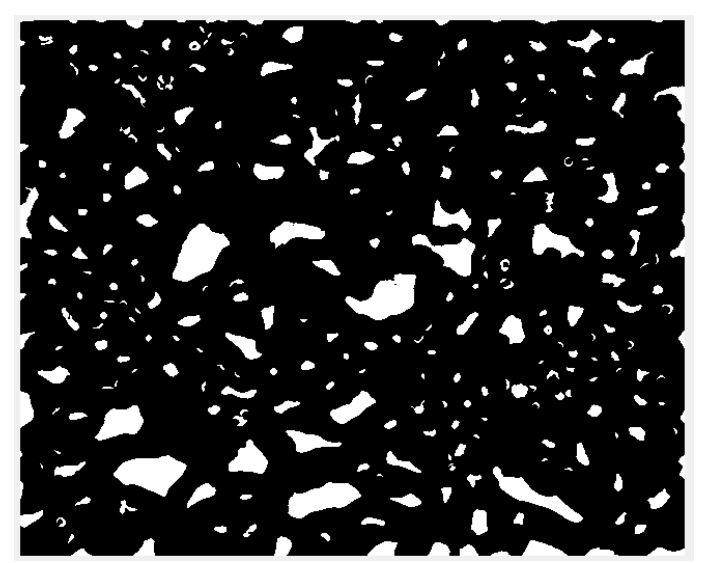

**Figura 61** Semillas.

El número de partículas puede controlarse mediante un filtro en la Figura 60.

Este paso es fundamental debido a que se definen cuáles serán las partículas más grandes.

Luego, se realiza el mismo procedimiento de puntos máximos, pero ahora con las zonas de menor tamaño; en este caso se toma como imagen la máscara de fondo, para luego sumarse con la mostrada en la Figura 61, lo que da resultado a la Figura 62.

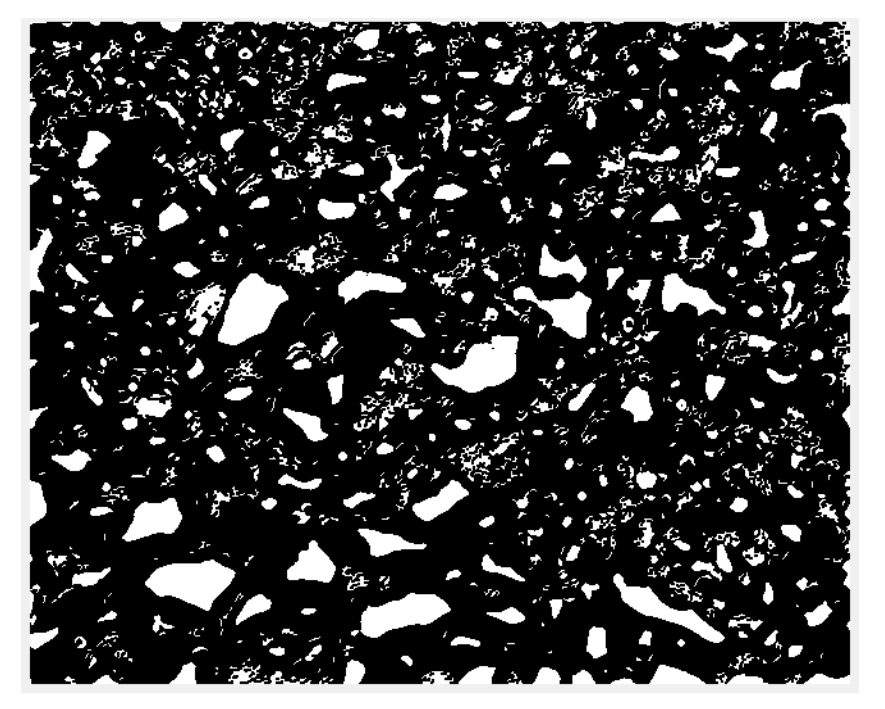

**Figura 62** Suma de semillas.

La Figura 62 es la imagen final con las semillas de segmentación; en ella se encuentran todas las partículas que contendrá la imagen.

Lo siguiente es segmentar la imagen para que las regiones crezcan de acuerdo a su nivel de gris, generando una inundación, con lo cual comenzará la técnica de segmentación por inundación.

#### **6.1.6 Segmentación**

El resultado final es la Figura 63, en ella se han creado las regiones que ocupa cada partícula, además se tiene información sobre cada región como área, perímetro, largo, ancho, etc.

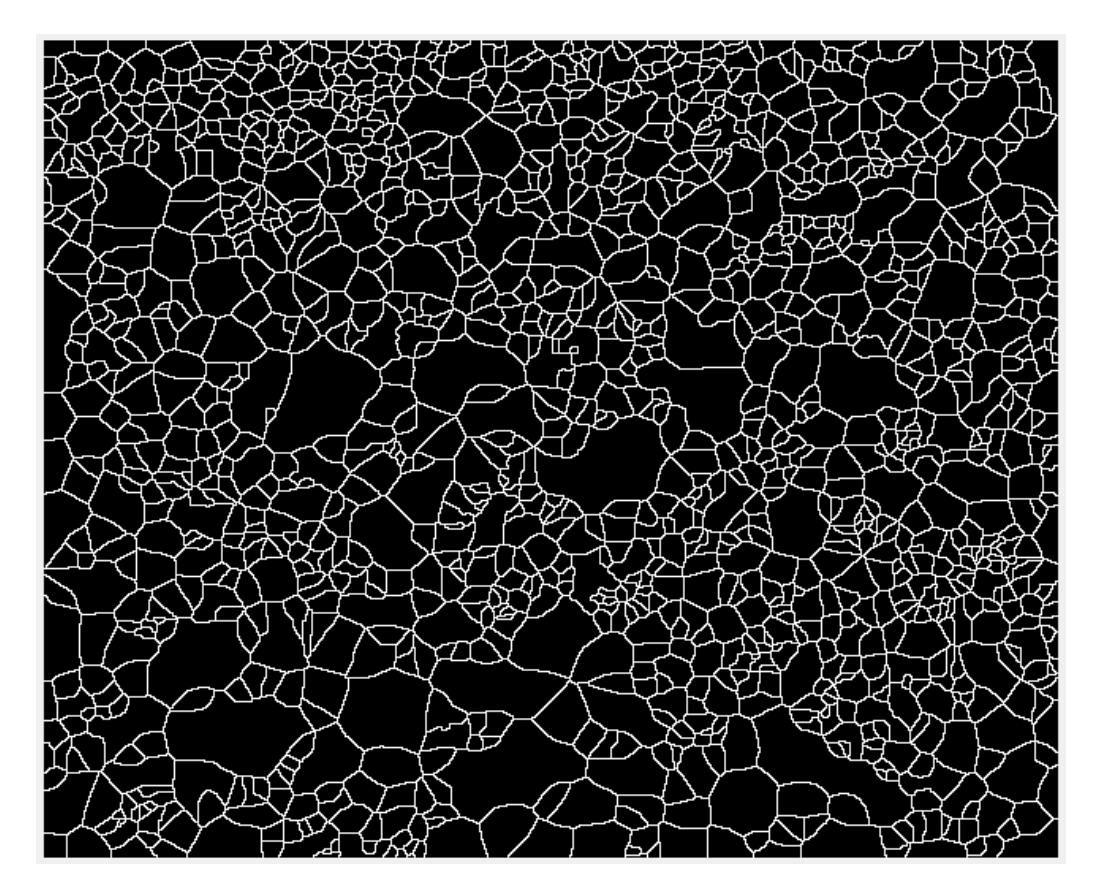

**Figura 63** Segmentación.

#### **6.1.7 Análisis de resultados**

Comparando ambas imágenes de la Figura 64 ((a) imagen original, (b) imagen segmentada), se observa que los resultados presentan las fuentes de error mencionadas al inicio; sin embargo también se nota que el programa ha hecho un buen trabajo con la mayor parte de las sombras; además, el resultado de la segmentación es relativamente bueno en las partículas más grandes. Por otro lado, a pesar de que la sobre-segmentación afecta a las partículas mayores, hace un buen trabajo con las partículas más finas.

El resultado de la segmentación es una serie de partículas las cuales se clasificarán de acuerdo a su tamaño, para finalmente obtener una curva de distribución granulométrica. Además, con la clasificación de las partículas es posible encontrar el índice de uniformidad de Rosim-Ramler, útil para la evaluación de voladura que indica la relación que existe entre partículas finas y gruesas.

Antes es necesario realizar una clasificación de las partículas de acuerdo a sus características, el procedimiento que se explica a continuación.

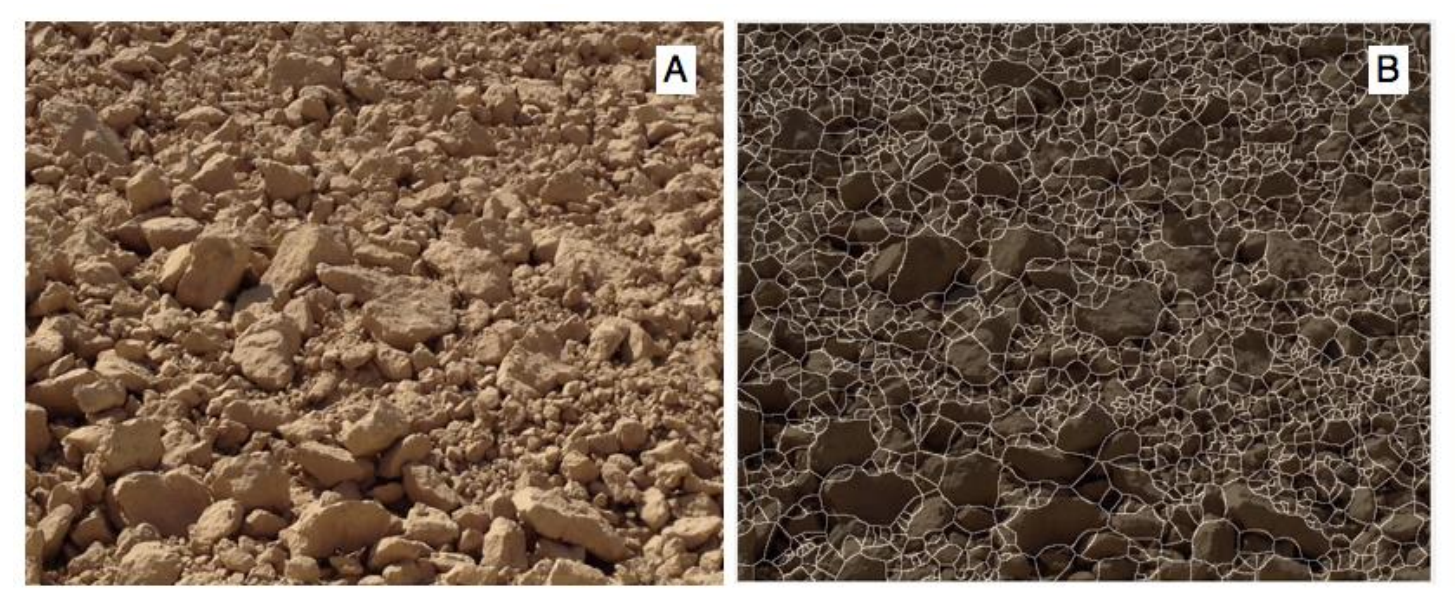

**Figura 64** (A) imagen original, (B) imagen segmentada.

#### **6.1.8 Caracterización de partículas**

Al segmentar la imagen, ésta es descompuesta en n partículas, sobre las cuales se realizará un análisis de forma, para posteriormente estimar el volumen y masa de cada una. Esos datos se usarán para obtener una curva de distribución granulométrica, que corresponderá a las características de las partículas de cada imagen.

La clasificación de partículas es necesaria para saber si un producto cumple con ciertas especificaciones de tamaño. El diámetro nominal suele establecerse de acuerdo a alguna propiedad de la partícula como su volumen o el área de una esfera con la misma área proyectada. También puede definirse en función de algún comportamiento como sedimentación, donde se calcula la distancia máxima de asentamiento y el tiempo, luego, utilizando la ley de Stokes, calcular el tamaño máximo de la partícula que puede existir en la capa en ese momento (Kelly 1990, p. 64)

El uso más importante del tamaño de partícula es como una medida de control para los procesos de reducción de tamaño tales como la trituración y la molienda.

6.1.8.1 Tamaño de la partícula

Un mineral está formado por partículas irregulares y no es posible definir una forma con exactitud, por lo cual es necesario adoptar una descripción aproximada. Además, lo más conveniente es utilizar un número para clasificar cada partícula, suponiendo que la partícula es una figura regular (G. Kelly y J. Spottiswood, 1990, p.45)

A ese número se le conoce como diámetro nominal,  $d_n$ . El diámetro nominal que se utilizará será el diámetro de superficie (Kelly p.46)

#### **Tabla 2** Diámetros nominales (G. Kelly y J. Spottiswood, 1990, p.46)

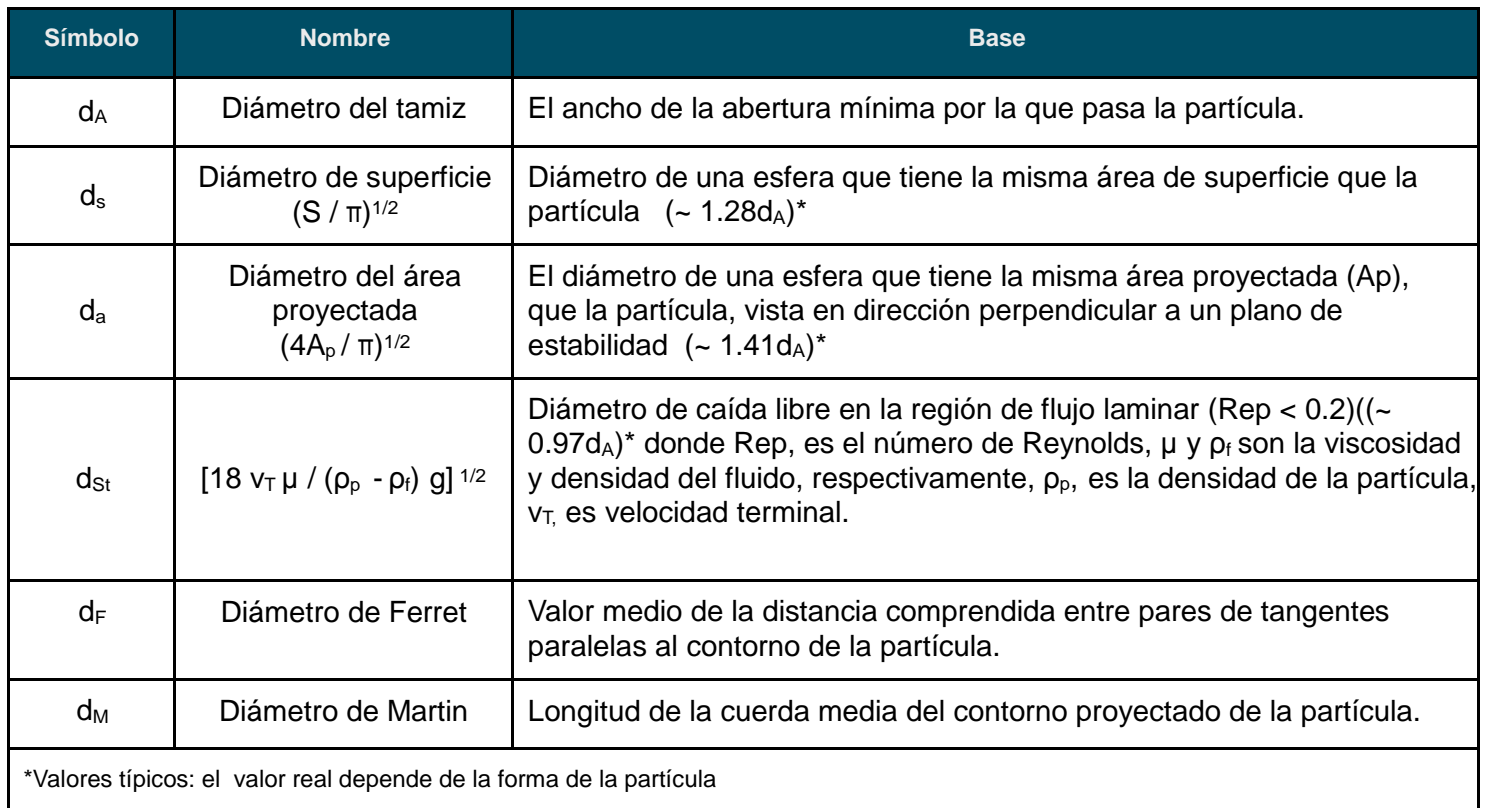

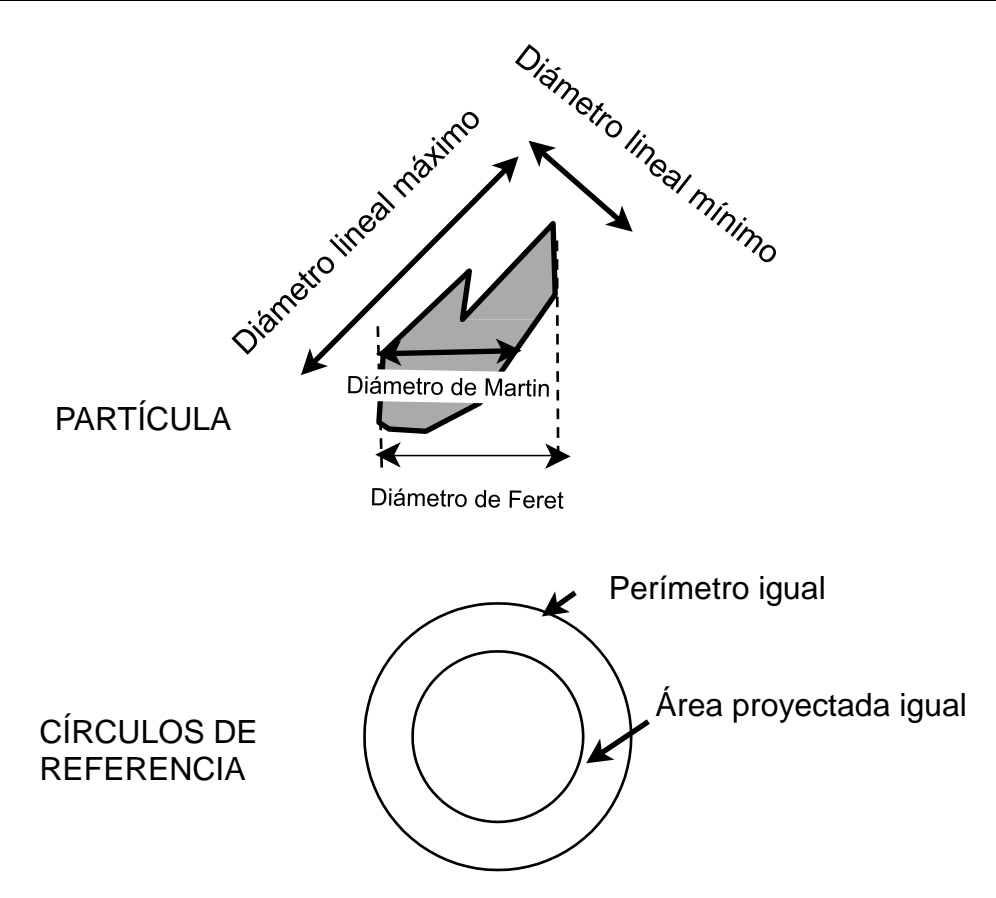

**Figura 65** Diámetros empleados para la separación por tamaños. G. Kelly y J. Spottiswood, 1990, p.46

En general, para partículas irregulares, las relaciones del volumen al cubo del diámetro y del área superficial al cuadrado del diámetro son constantes y definen eficazmente factores de forma.

El factor de forma real dependerá consecuentemente del diámetro nominal que se use para medir la partícula, pero el valor puede ser relacionado con una esfera de referencia adecuada como sigue:

 $S_p = π d_r^2 = π d_s^2$  $V_p = \pi / 6$  (d<sub>r</sub><sup>3</sup>) = π / 6 (d<sub>v</sub><sup>3</sup>)

 $S_p$ , Área superficial de la partícula irregular y la esfera de referencia;  $V_p$ , volumen de la partícula irregular y la esfera de referencia;  $d_n$ , diámetro nominal de la partícula irregular; d<sub>r</sub>, diámetro de la esfera de referencia.

6.1.8.3 Esfericidad

Otro de los factores comúnmente utilizados es la esfericidad (¥)

Done ¥ es el área superficial de la esfera del mismo volumen que la partícula, dividido entre área superficial de la partícula (G. Kelly y J. Spottiswood, (1990) p.55)

 $\yen = (d_v / d_s)^{1/2}$ 

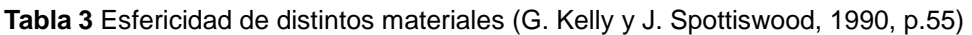

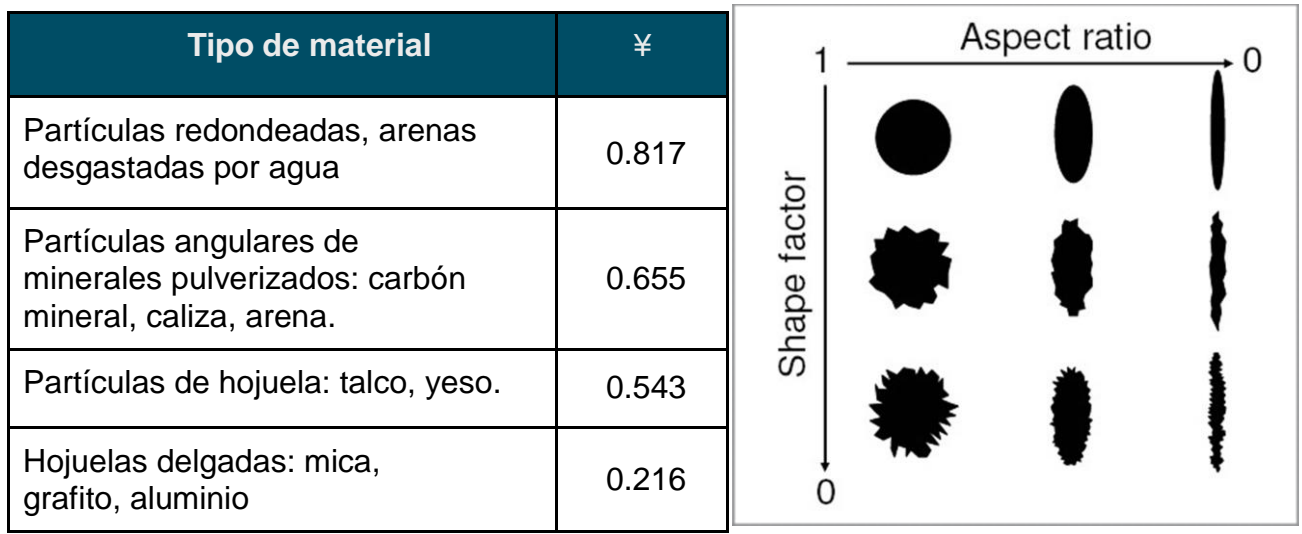

El rango de tamaños debe abarcar diversas gamas de tamaños, distribuidas en series geométricas. En este caso, el rango de tamaño de los tamices utilizados es de 21 a 150 cm, y el número de tamices es 7 como se muestre en la Tabla 4.

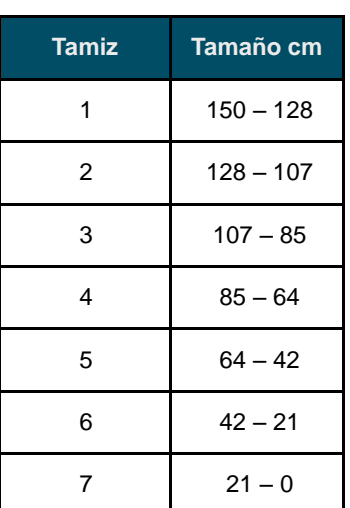

 **Tabla 4** Apertura de tamices.

#### **6.1.9 Clasificación de partículas**

La segmentación y etiquetado de objetos (partículas) permite obtener además, información sobre la partícula, tales como: área, perímetro, largo, ancho, centroide, etc. Este proceso se realizó con la función Regionprops de Matlab ®.

Esa información es útil para comenzar el análisis de partículas, calcular la esfericidad, el valor de dicho parámetro servirá para ubicar las partículas con poca esfericidad, las cuales corresponden a errores en la segmentación. Las partículas con baja esfericidad serán multiplicadas por un factor, el cual reducirá su volumen.

Una vez calculado el volumen de todas las partículas, se realiza un análisis granulométrico mediante una serie de 7 tamices, los cuales separan las partículas por tamaño (largo, ancho), para finalmente mostrar los resultados en una gráfica de porcentaje acumulado. Los resultados del análisis de partículas de la Figura 63 son:

La partícula con mayor diámetro es de: 125.37 cm. El total de partículas es: 1422.

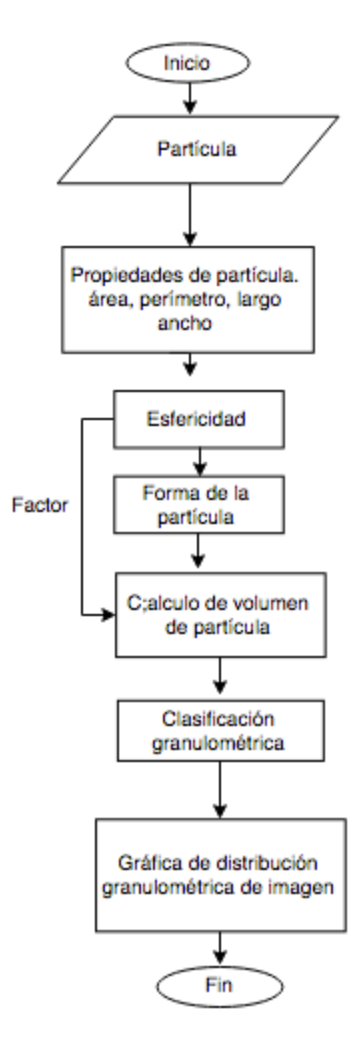

**Figura 66** Diagrama de flujo de la caracterización de partículas.

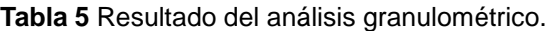

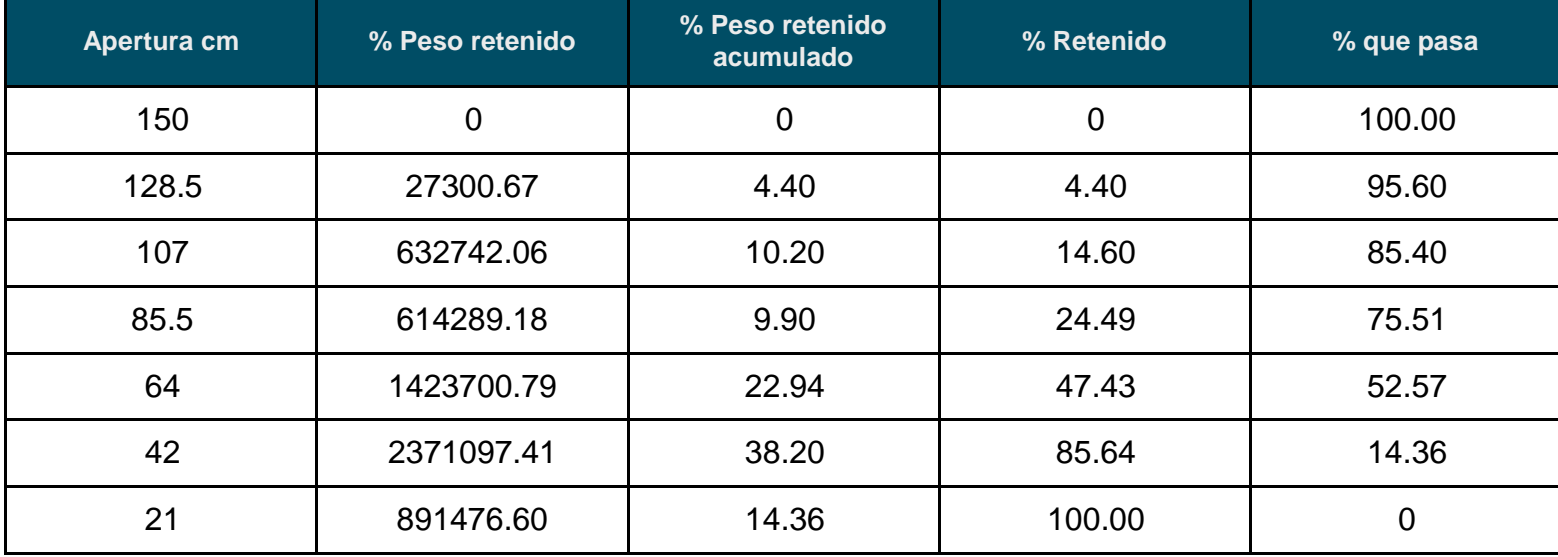

La gráfica de la Figura 67 muestra la distribución de tamaño de partículas, información útil para saber la proporción que existe entre gruesos y finos.

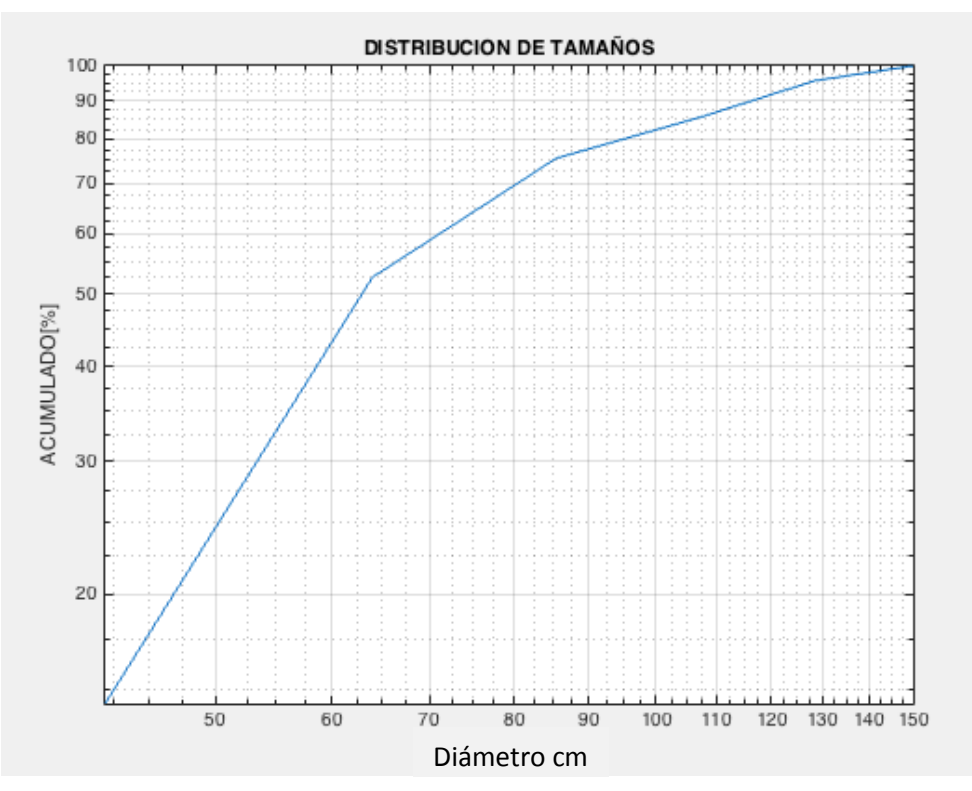

**Figura 67** Representación de la distribución granulométrica de la Figura 60.

## **6.3 Propuesta de análisis de fragmentación**

Es posible crear una metodología utilizando el programa anterior, con la cual es posible analizar superficies mayores, logrando con esto análisis más completos.

El objetivo de esta metodología es representar la distribución de tamaño de partículas de toda el área de producción por medio de una superficie, la cual es llamada **superficie de fragmentación.**

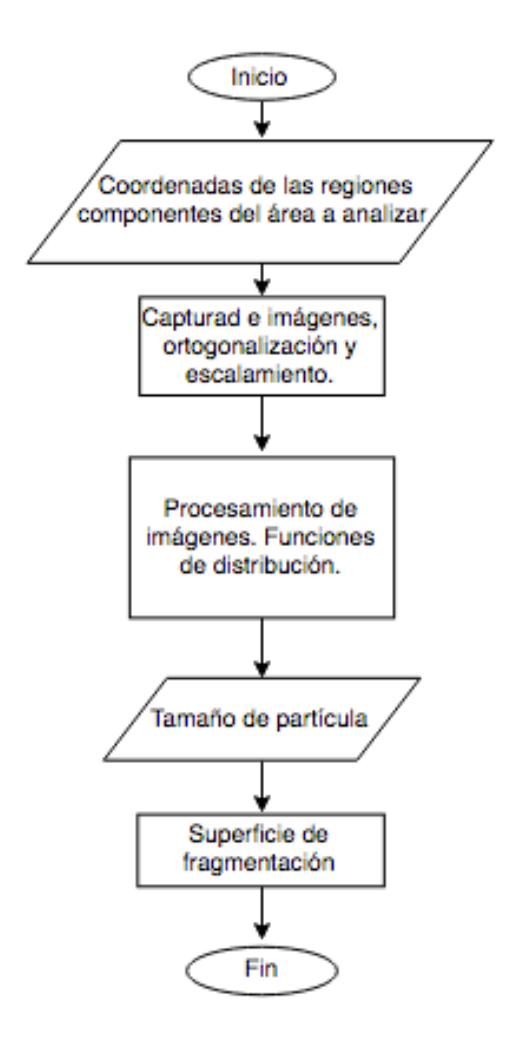

**Figura 68** Diagrama de flujo de la superficie de fragmentación.

## **6.4 Metodología**

El proceso de evaluación de fragmentación se ejemplifica en la Figura 69

**69 A) Diseño de voladura** El proyecto de voladura es realizado de acuerdo a las necesidades de fragmentación, desplazamiento y vibraciones, para tal efecto son tomadas en cuenta algunas variables como lo son: tipo de explosivo, geología, tiempo de retardo, etc.

**69 B) Proceso de voladura** La voladura en curso, para evaluar los resultados es conveniente utilizar instrumentos de grabación.

**69 C) Resultado de la voladura** Una vez concluida la voladura y antes de realizar la evaluación de la misma, es necesario cerciorarse que todos los explosivos han sido detonados.

**69 D) Regiones** División de la superficie total de la voladura en una serie de regiones, donde a cada región le corresponde una imagen. Es preciso señalar que será necesario el apoyo de herramientas más complejas que permitan la correcta captura de imágenes.

El equipo que ha sido considerado para la captura de las imágenes es un dron de ala fija, el cual barrerá la zona de voladura. Este tipo de dispositivos, cuentan con herramientas que permiten programar una ruta predeterminada, sobre la cual capturarán las imágenes.

Además, dentro de la captura de imagen se consideran algunas cuestiones importantes, entre las cuales destacan las siguientes: La superficie de voladura no es homogénea, por el contrario, es demasiado irregular, debido a esto es necesario aplicar algunas técnicas de fotogrametría como lo es la ortogonalización, las cuales ayudan a trabajar con ese problema.

**69 E) Estudio de fragmentación** Cada una de las imágenes es analizada por medio de procesamiento de imágenes, teniendo como resultado una función de distribución por cada región.

**69 F) Superficie de fragmentación** La representación de resultados en forma de funciones, da la ventaja de poder evaluar en algún valor de tamaño deseado, lo que da un resultado de porcentaje acumulado por cada una de las regiones.

Al graficar esos nuevos resultados, se obtiene una superficie 3D en donde el eje Z representa el porcentaje acumulado en cada región. De esta forma es generada la superficie de fragmentación.

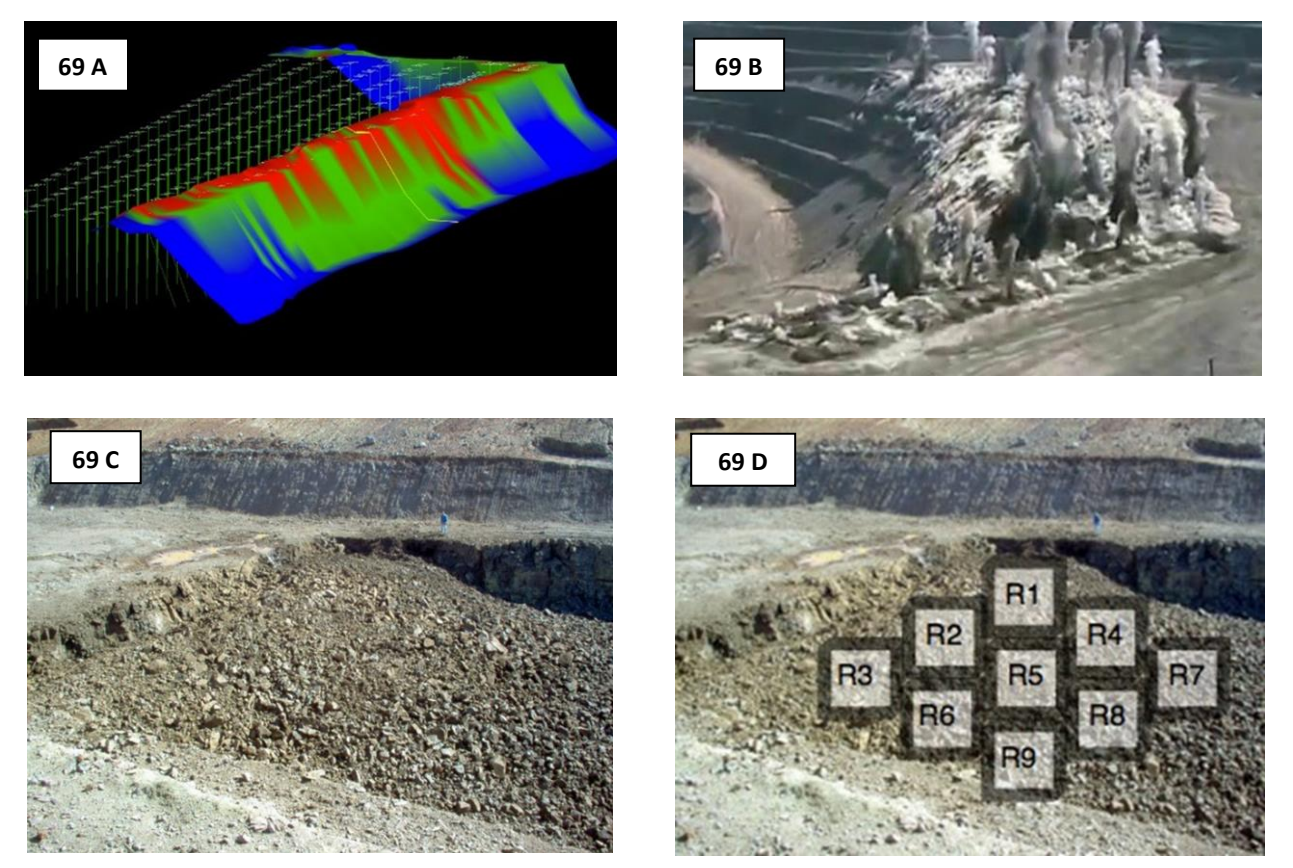

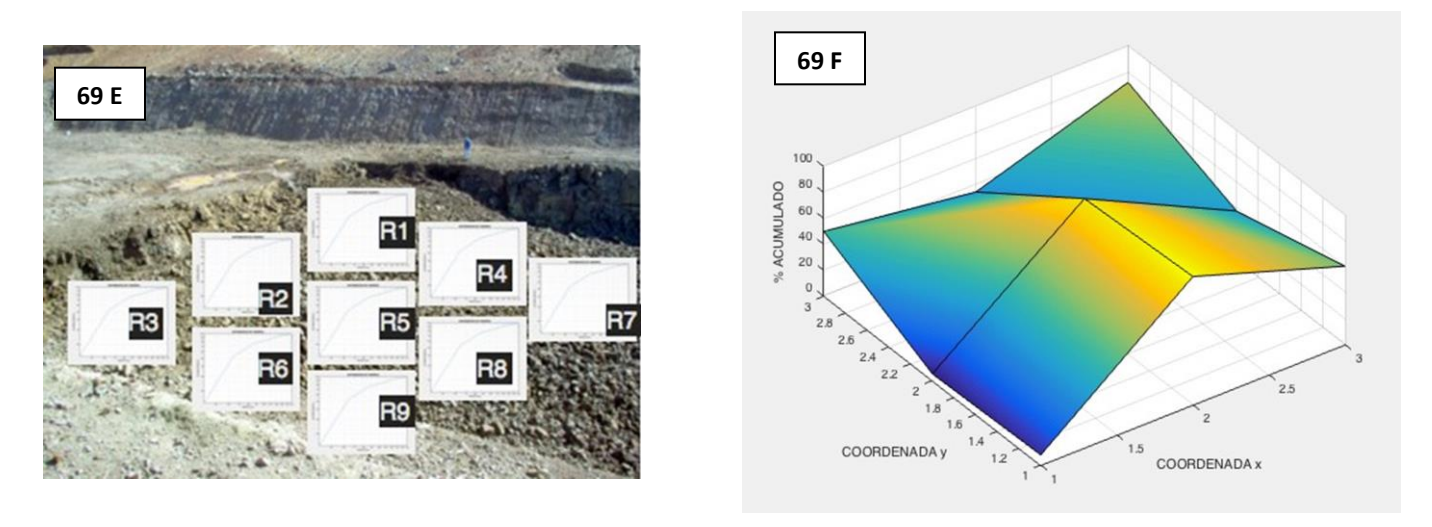

**Figura 69 A,B,C,D,E,F** Metodología de la creación de la superficie de fragmentación.

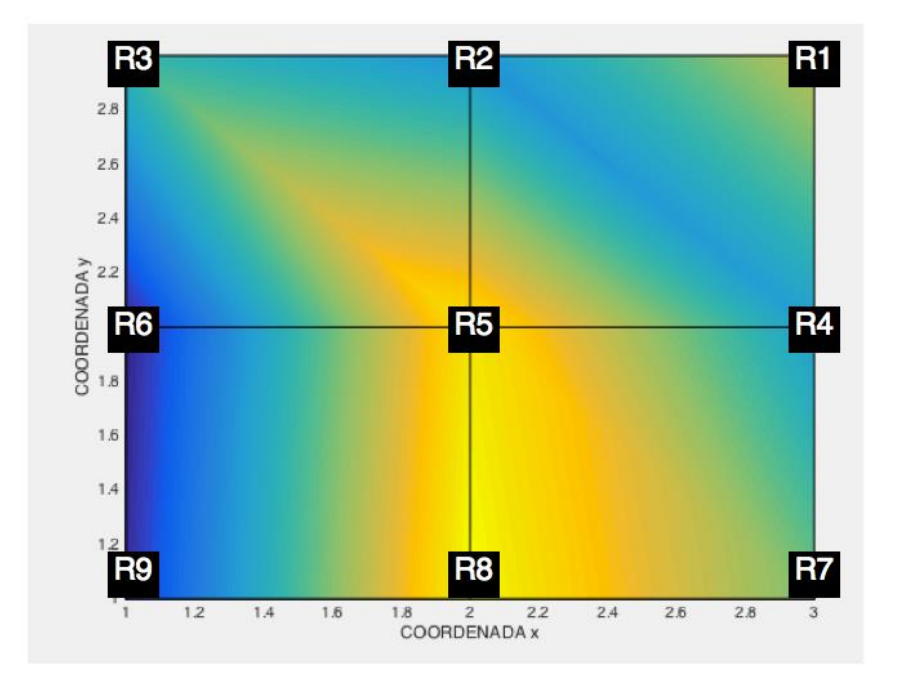

**Figura 70** Vista en planta de la superficie de fragmentación.

La superficie de fragmentación mostrada en la Figura 70 muestra la distribución de tamaño en toda la pila de rezaga, se pueden evaluar las distintas zonas de acuerdo al color y saber en qué zonas se alcanzaron los resultados esperados y en cuáles no, para posteriormente realizar un estudio de las posibles causas, tales como geología, secuencia de iniciado, estado de los explosivos, condición climática, etc.

Dentro de las posibles variantes al diseño de voladura se encuentran: probar un nuevo diseño de plantilla, modificar el tipo de explosivos, entre otras.

El análisis puede realizarse sobre una zona en específico, utilizando alguna técnica de muestreo, esto con la intención de ahorrar tiempo de procesamiento al reducir el número de regiones observadas.

## CAPÍTULO VII

## **Conclusiones**

*''El sabio: una luz, una tea, una gruesa tea que no ahuma, un espejo horadado por ambos*  lados, suya es la tinta negra y roja, de él son los códices, él mismo es escritura, y sabiduría, *es camino, es guía veraz, para otros, conduce a las personas, a las cosas, es guía en los negocios humanos...''.*

Códice Matritense

### 7.1 Perfil de rezaga

La base de la física es la experimentación, la cantidad de información obtenida sobre un fenómeno está directamente relacionada con la cantidad de experimentos, es proporcional.

Debido a lo anterior, es preciso realizar más pruebas y registrar más datos para alcanzar mejores resultados en cuanto al diseño del perfil de rezaga.

El modelo presentado parte de una idealización, que trata sólo con los problemas fundamentales de movimiento; el fenómeno que ocurre en realidad es de una mayor complejidad, influyen variables que son difíciles de determinar (geología y geotecnia) y que a su vez influyen de manera significativa en el desarrollo de la voladura.

En resumen, los resultados obtenidos con este modelo son generales, y únicamente se presentan para dar un panorama general del comportamiento que tiene el mineral al ser desplazado por efecto de una voladura.

### 7.2 Análisis de la fragmentación

Observando los resultados, es posible detectar las fuentes de error antes citadas (Siddiqui ,Alí Shah, 2009, Behan y Matthew J Thurley, 2005), las cuales se van arrastrando durante todo el algoritmo, sin embargo, mediante el análisis de partículas, (esfericidad, área, perímetro, etc.), es posible reducir el error producto de la segmentación, disminuyendo el volumen de las partículas más irregulares.

El número de tamices y la escala de cada uno (apertura), fueron valores arbitrarios, por lo que pueden ser cambiados por otros valores, de acuerdo a la escala que se necesite.

Es necesario hacer ajustes al algoritmo, realizar varias pruebas para que el programa sea capaz de poder diferenciar entre el fondo y las partículas de la imagen, con lo cual sea posible obtener resultados satisfactorios.

Además, esta herramienta permite evaluar la fragmentación obtenida, lo cual hace posible crear una relación entre costos de explosivos y fragmentación.

La anterior propuesta de superficie de fragmentación está condicionada por los problemas que el procesamiento de imágenes tiene, además es necesario realizar un estudio previo para lograr los ajustes necesarios al programa para de ese modo obtener resultados satisfactorios, los cuales sean repetibles, o bien se requiera sólo unos ajustes sencillos para lograr una evaluación eficiente.

Además es necesario equipo de captura de imágenes más sofisticados (drones), los cuales actualmente existen en una gran gama de precios y tipos, de acuerdo a la aplicación requerida, al mismo tiempo estos instrumentos agilizan la captura y procesamiento de imágenes, por otro lado, como se mencionó antes, la calidad de la imagen es fundamental para alcanzar un resultado aceptable por lo que la inversión en estos equipos se justifica.

Igualmente para la operación y control de los drones es preciso contar con personal capacitado para ejecutar dicha tarea por lo que el análisis de fragmentación se vuelve un trabajo multidisciplinario donde conviven diferentes ramas de la ingeniería como lo son minería, geomática y computación, por mencionar un ejemplo.

Por otra parte, la anterior es una propuesta, por lo tanto es preciso realizar las pruebas, y experimentos necesarios para comprobarla, y finalmente establecer un método más sólido teniendo como base datos e imágenes de voladuras con las cuales se pueda validar la teoría.

Finalmente, todos los programas y procesos no son definitivos, siempre es posible realizar alguna mejora en alguna parte del código y si no se ha encontrado alguna potencial modificación, es porque no se ha hecho una búsqueda exhaustiva.

Los códigos de programación se deben actualizar constantemente, generar nuevas versiones, volverlos más rápidos, procesar un mayor número de imágenes, reducir los errores inherentes al procesamiento de imágenes.

Este es un trabajo que nunca estará completo, debido a los continuos avances tecnológicos, aumento en el poder de procesamiento de las computadoras, etc. Todas estas son potenciales oportunidades de mejora, que se deben emplear para crear cada vez algoritmos y modelos más completos.

## 7.3 Trabajo futuro

Asimismo, puede lograrse un modelo más realista mediante perfilometría 2D, de acuerdo a (Bernaola,Castilla y Herrera, 2013,p.187), este sistema consiste en una modelización digital del terreno con el fin de conocer en cada punto los parámetros geométricos del banco a volar.

Es posible determinar la altura de banco real, el repié existente así como la presencia de cavernas u oquedades en el terreno que puedan ser potenciales puntos de sobrecarga de barrenos.

Mediante esta herramienta se ayuda a determinar con mayor exactitud el estado de la cara de banco, generando un perfil con coordenadas (x, y), mismas coordenadas que se pueden introducir al modelo anteriormente expuesto, con esto se lograría un perfil más asemejado con la realidad lo que a su vez arrojaría una mejor simulación de la voladura.

Por otra parte otras modificaciones posibles consisten en un modelo de perfil de rezaga que modele bancos estratificados con material de diferentes características físicas, con lo cual se tendría un modelo cada vez más aproximado de la realidad, teniendo como resultado un modelo más completo.

Además otra posible mejora en el modelo de perfil de rezaga sería estudiar el comportamiento que el material tiene durante el proceso de voladura, hacer una estimación de las partículas más grandes y pesadas que se van al fondo como efecto de su mayor masa, en este punto podría aplicarse la ley de Stokes, la cual da una idea del hundimiento de cuerpos y sería una herramienta útil para hacer un cálculo de la sedimentación de partículas.

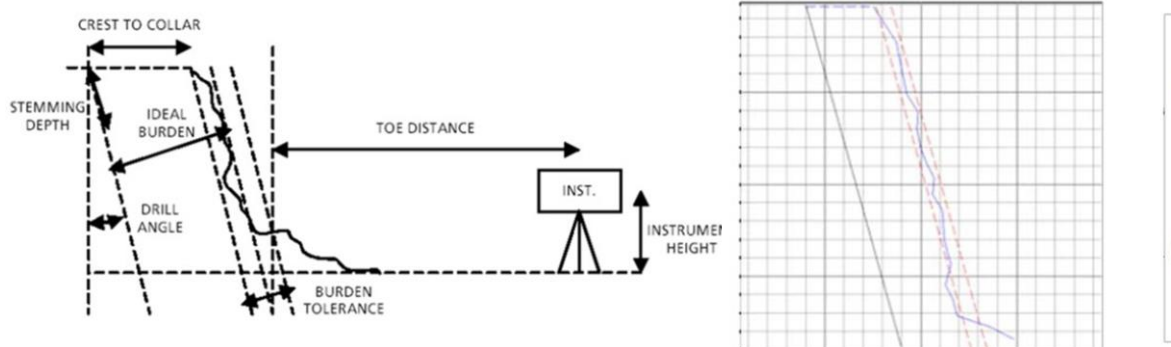

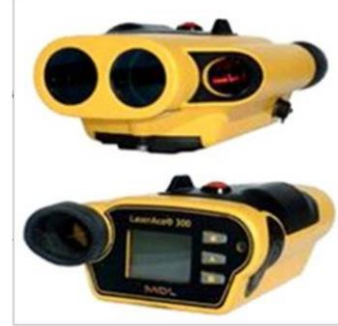

**Figura 71** Aplicación de instrumentos de perfilometría en minería Bernaola, et al, 2013, p. 213

## **Referencias**

A. M. Starfield and J. M. Pugliese, 1968, Compressional Waves Generated in Rock by Cylindrical Explosive Charges: A Comparison between a Computer Model and Field Measurements, International Journal of Rock Mechanics and Mining Sciences, Vol. 5, No. 1, pp. 65-77.

Siddiqui S.M.,Alí Shah y M.Y. Behan, 2009, Measurement of Size Distribution of Blasted Rock Using Digital Image Processing, Department of Minig Engineering, Pakistán,Volumen 20., No.2 , pp.81-93

Matthew J Thurley, 2005, Automated Image Segmentation and Analysis of Rock Piles in an Open-Pit, 2009, Computer Science, Electrical and Space Engineering Lulea University of Technology, Sweden.

John C. Russ, 2011,The image processing Hanbook, Materials Science and Engineering Department North Carolina State University Raleigh, North Carolina, 6 edición, crc press.

C. González, E. Woods y L. Eddins, 2003, Digital Image Processing Using MATLAB, 2<sup>nd</sup> Edition Pearson Education.

Erick Cuevas, Daniel Zaldívar, Marco Pérez-Cisneroz, 2010, Procesamiento Digital de Imágenes con MATLAB y Simulink. México. ALFAOMEGA.

Rommel Olachea Cota, 2015, Reconocimiento y Cuantificación de células de peces en imágenes de cortes histológicos. Tesis de Maestría. Instituto Tecnológico de la Paz, La Paz**,** Baja California Sur.

Duncan C. Wyllie y Christopher W. Mah, 2004, Rock Slope Engineering Civil and Mining, New York, 4 edición.

José Bernaola Alonso, Jorge Castilla Gómez y Juan Herrera Herbert, 2009, Perforación y voladura de rocas en minería, Madrid.

Robert H. March, 1982, Física para poetas, segunda edición,México, siglo veintiuno editores.

En caso de requerir el código de los programas presentados, favor de ponerse en contacto al teléfono 55-32-44-83-33, o al correo jjmees85@gmail.com

<sup>#1</sup> [http://lonelyblogspot.com](http://lonelyblogspot.com/)

<sup>#2</sup><http://procesarimagenes.blogspot.mx/2010/11/operaciones-con-pixeles.html>

<sup>#3</sup> http://tecnicasdefiltrado.blogspot.es

<sup>#4</sup><http://matlabimagenes.blogspot.mx/2014/02/deteccion-de-los-bordes-de-una-imagen.html>

*<sup>#5</sup> <http://wwwmisguiasdematematicas.blogspot.mx/p/8-movimiento-parabolico.html>*